# en politica Superior

## **ESCUELA SUPERIOR POLITÉCNICA DEL LITORAL**

## **Facultad de Ingeniería en Ciencias de la Tierra**

"Soluciones ingenieriles ante la elevación del nivel del mar para la implementación de un Puerto Espacial en la costa ecuatoriana"

## **PROYECTO INTEGRADOR**

Proyecto Multidisciplinario de Materia Integradora

Previo la obtención del Título de:

## **INGENIERO CIVIL**

Presentado por: Luis Gustavo Palacios Montes

GUAYAQUIL - ECUADOR Año: 2019

#### **DEDICATORIA**

El presente proyecto lo dedico a Dios por darme la sabiduría para poder cerrar un ciclo más en mi vida, a mi madre por su apoyo incondicional y ejemplo de superación, a mis hermanas que siempre estuvieron dándome ánimos para seguir adelante y poder culminar esta carrera.

A mis familiares, profesores y amigos que también fueron de ayuda en los momentos de preparación.

#### **AGRADECIMIENTOS**

Mi más sincero agradecimiento al Dr. Mijail Eduardo Arias Hidalgo por darme la oportunidad de poder participar en este proyecto multidisciplinario, y al Dr. Miguel Angel Chavez Moncayo por su colaboración y paciencia.

A los profesores que de cualquier forma me ayudaron en la corrección de esta tesis.

A Robert Aillon director ejecutivo de Leviathan Space Industries LLC, que promueve y confía en la capacidad de los estudiantes politécnicos.

## **DECLARACIÓN EXPRESA**

"Los derechos de titularidad y explotación, me corresponde conforme al reglamento de propiedad intelectual de la institución; *Luis Gustavo Palacios Montes* y doy mi consentimiento para que la ESPOL realice la comunicación pública de la obra por cualquier medio con el fin de promover la consulta, difusión y uso público de la producción intelectual"

Luis Gustavo Palacios Montes

### <span id="page-4-0"></span>**EVALUADORES**

**Ing. Miguel Angel Chavez Moncayo, Ph.D.**

PROFESOR DE LA MATERIA

**Ing. Mijail Eduardo Arias Hidalgo, Ph.D.**

PROFESOR TUTOR

#### **RESUMEN**

<span id="page-5-0"></span>El presente trabajo tiene como objetivo principal proveer soluciones ingenieriles ante el incremento de nivel del mar, para la implementación de un puerto espacial en la costa ecuatoriana. Esto con la finalidad de ahorrar combustible y maximizar la carga de los cohetes que son enviados al espacio aprovechando la latitud ecuatorial. El sitio seleccionado para llevar a cabo este proyecto es Chanduy el cual presenta la mayor puntuación en la matriz de Likert.

Para la selección del sitio se evaluaron varios parámetros con ayuda del programa ARCMAP. Por medio del paquete computacional Delft 3D se modeló mareas durante un intervalo de 10 años. Además se calculó la marea máxima con periodo de retorno de 100 años. Gracias a revisión bibliográfica de cambio climático y fenómeno de El Niño se pudo determinar el posible incremento del nivel del mar en el sitio seleccionado.

Como soluciones ingenieriles se propuso la construcción de un dique y varios canales. Para la conformación del núcleo del dique, se utilizó arcilla de la zona que presenta adecuadas características físicas. También se realizó el análisis de estabilidad cumpliendo con la Normativa Ecuatoriana de la Construcción (NEC). Los canales fueron diseñados con revestimiento de hormigón para reducir el costo de mantenimiento y potencial de socavación.

Las soluciones ingenieriles propuestas tienen la finalidad de reducir los impactos que ocasionaría el incremento del nivel del mar y las precipitaciones en Chanduy. Estas son económicamente viables y tecnológicamente factibles, debido a que se trata de aprovechar los materiales disponibles en la sitio de estudio.

El siguiente proyecto ha sido multidisciplinario, gracias al aporte del Señor Jorge Iñiguez Noboa, estudiante de Oceanografía-FIMCM, y el señor Luis Gustavo Palacios, estudiante de Ingeniería Civil-FICT.

**Palabras Clave:** Puerto Espacial, Likert, Estabilidad, Factible, Viables.

#### *ABSTRACT*

<span id="page-6-0"></span>*The present work has as main objective to provide engineering solutions to deal with the increase of mean sea level, for the implementation of a spaceport on the Ecuadorian coast. The main motivations for that specific location were, saving* fuel and maximizing the available rockets' load that will be sent to space taking *advantage of Equatorial latitude. The site selected to carry out this project was Chanduy, which showed highest score in the Likert matrix.*

For the site selection, several parameters were evaluated with the help of *ArcMap. Using Delft 3D, tides were modeled a time span of 10 years, extreme time was calculated with a return period of 100 years. By means of literature review about climate change and El Niño Phenomenon, the increase in sea level at the selected site could be determined.*

*As engineering solutions, the construction of a dike and several channels was proposed. For the dike's core, clay from the área with adequate physical characteristics was used. The stability analysis was also carried out in compliance with the Ecuadorian Construction Regulations (NEC). The channels were concrete lined reducing possibilities of scour and costs of maintenance.*

*The proposed engineering solutions are intended to reduce the impacts that would be produced by the increase of the mean sea level and rainfall at Chanduy. These are economically viable and technologically feasible, because they use the materials available on the study site.*

*The following project was a multidisciplinary initiative, thanks to the contribution of Mr. Jorge Iñiguez Noboa, student of Oceanographic Engineering-FIMCM and Mr. Luis Gustavo Palacios, student of Civil Engineering-FICT.*

*Keywords: Spaceport, Likert, Stability, Feasible, Viable.*

## ÍNDICE GENERAL

<span id="page-7-0"></span>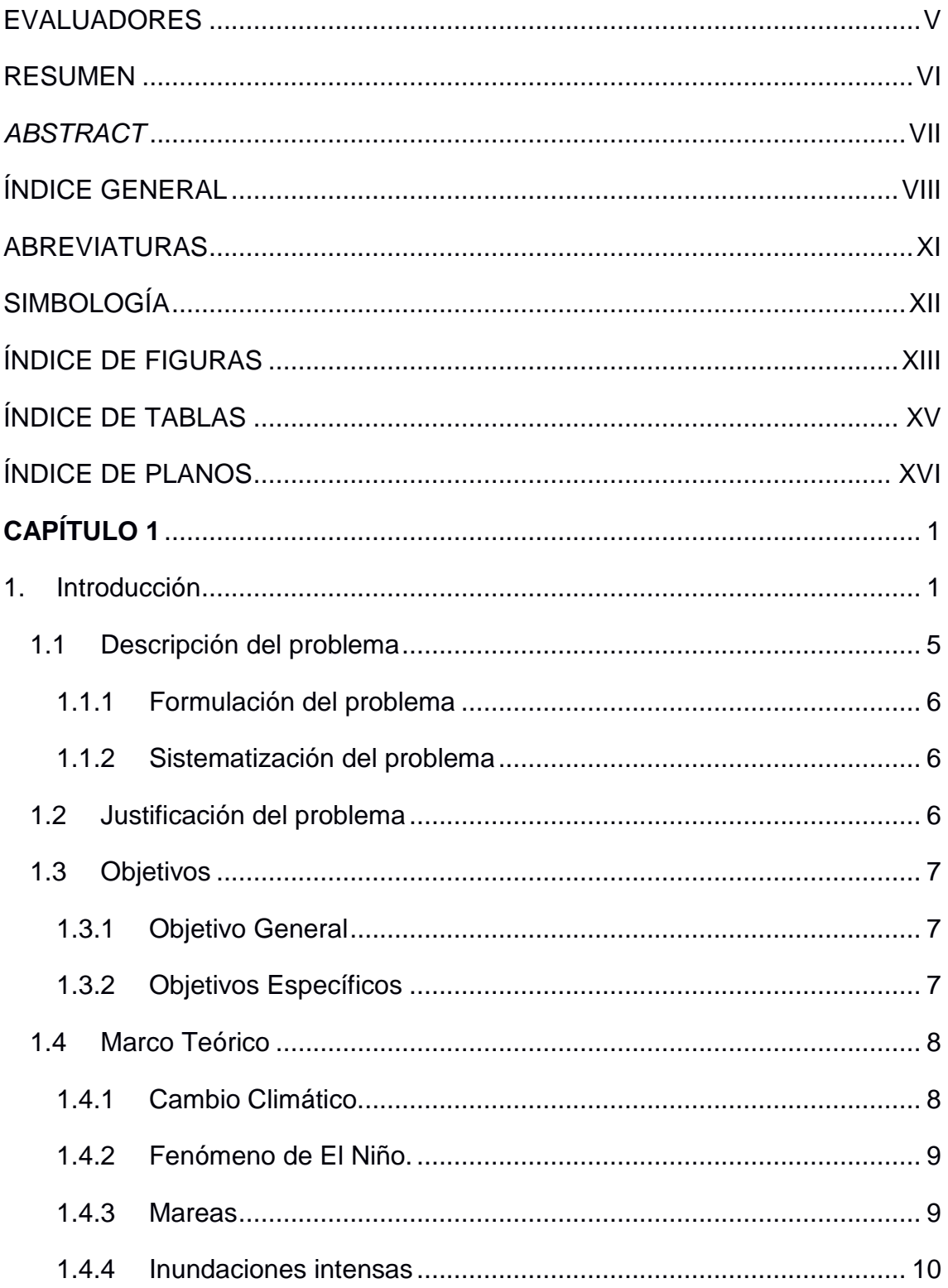

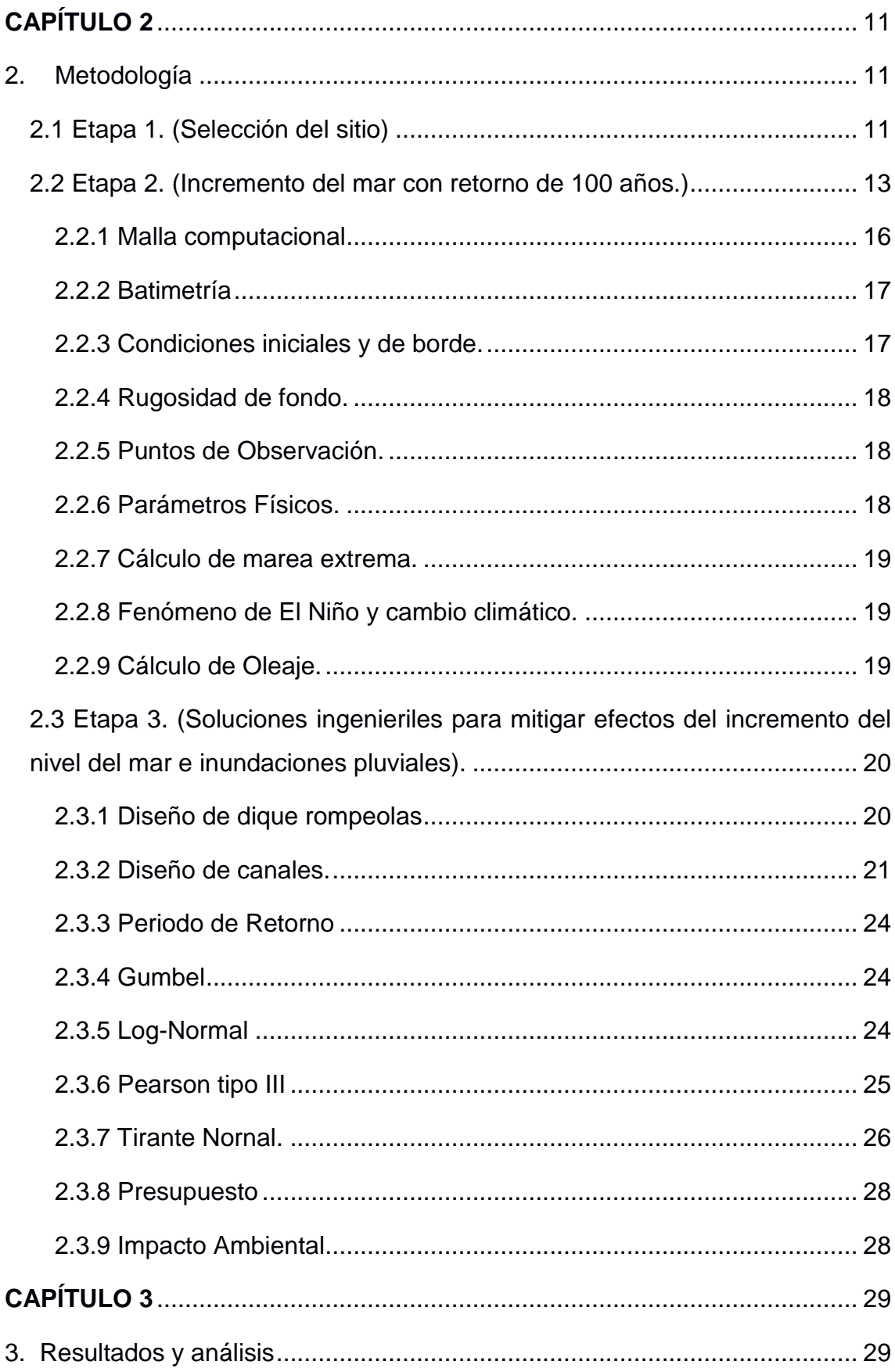

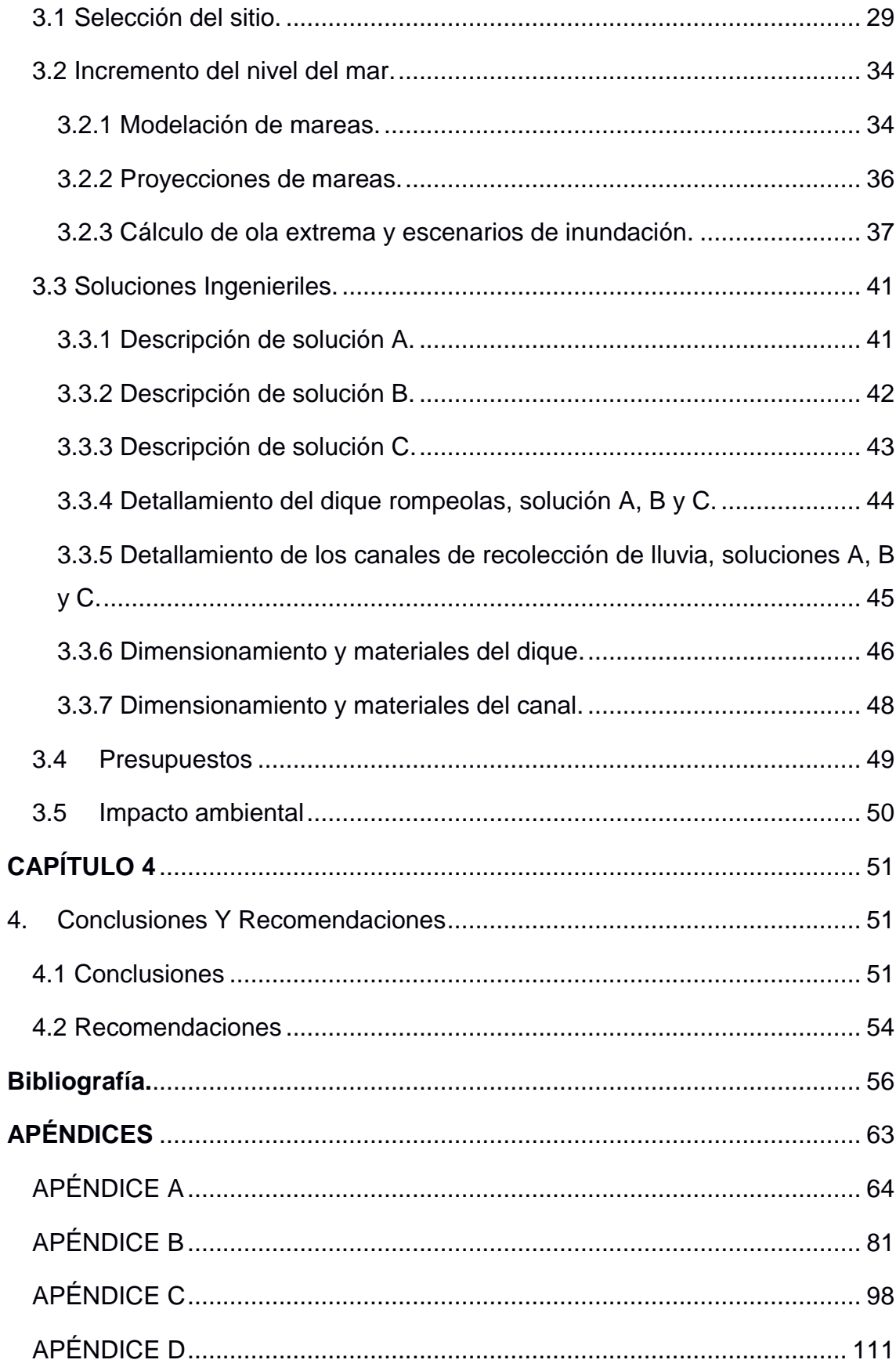

## **ABREVIATURAS**

- <span id="page-10-0"></span>M. Ext. Marea extrema
- M. Max. Marea máxima
- CEM Coastal Engineering Manual
- SKILL Nivel de exactitud.
- RMSE Root Mean Squared Error
- NMm Nivel medio del mar
- CC Cambio Climático
- NEC Normativa Ecuatoriana de la Construcción
- msnm Metros sobre el nivel del mar
- SIG Sistema de Información Geográfica
- DEM Digital Elevation Model
- SNI Sistema Nacional de Información

## **SIMBOLOGÍA**

<span id="page-11-0"></span>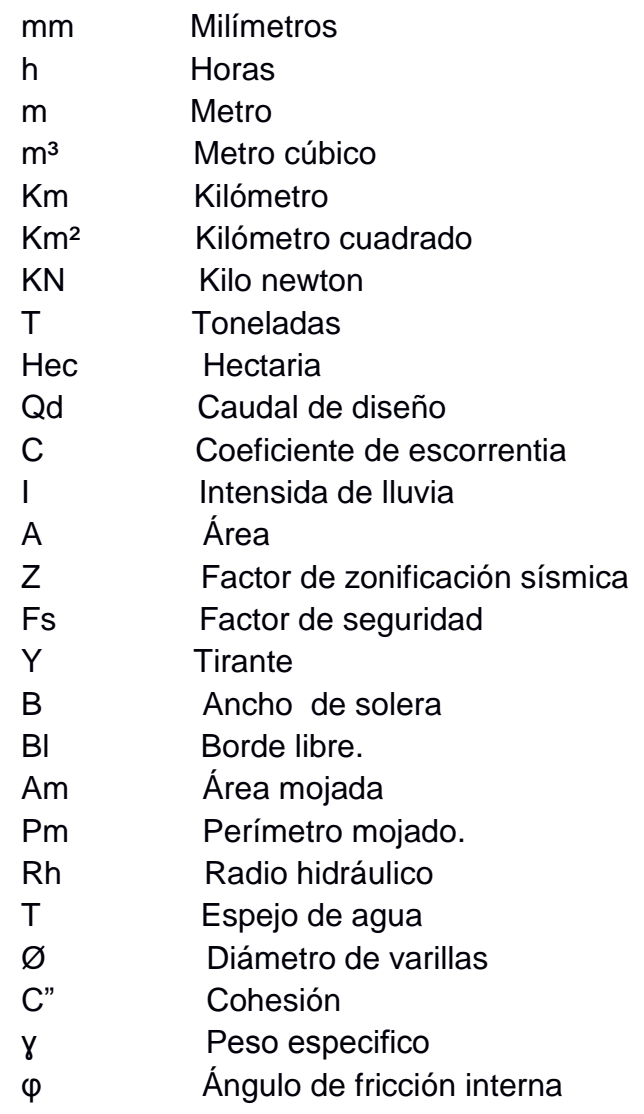

## **ÍNDICE DE FIGURAS**

<span id="page-12-0"></span>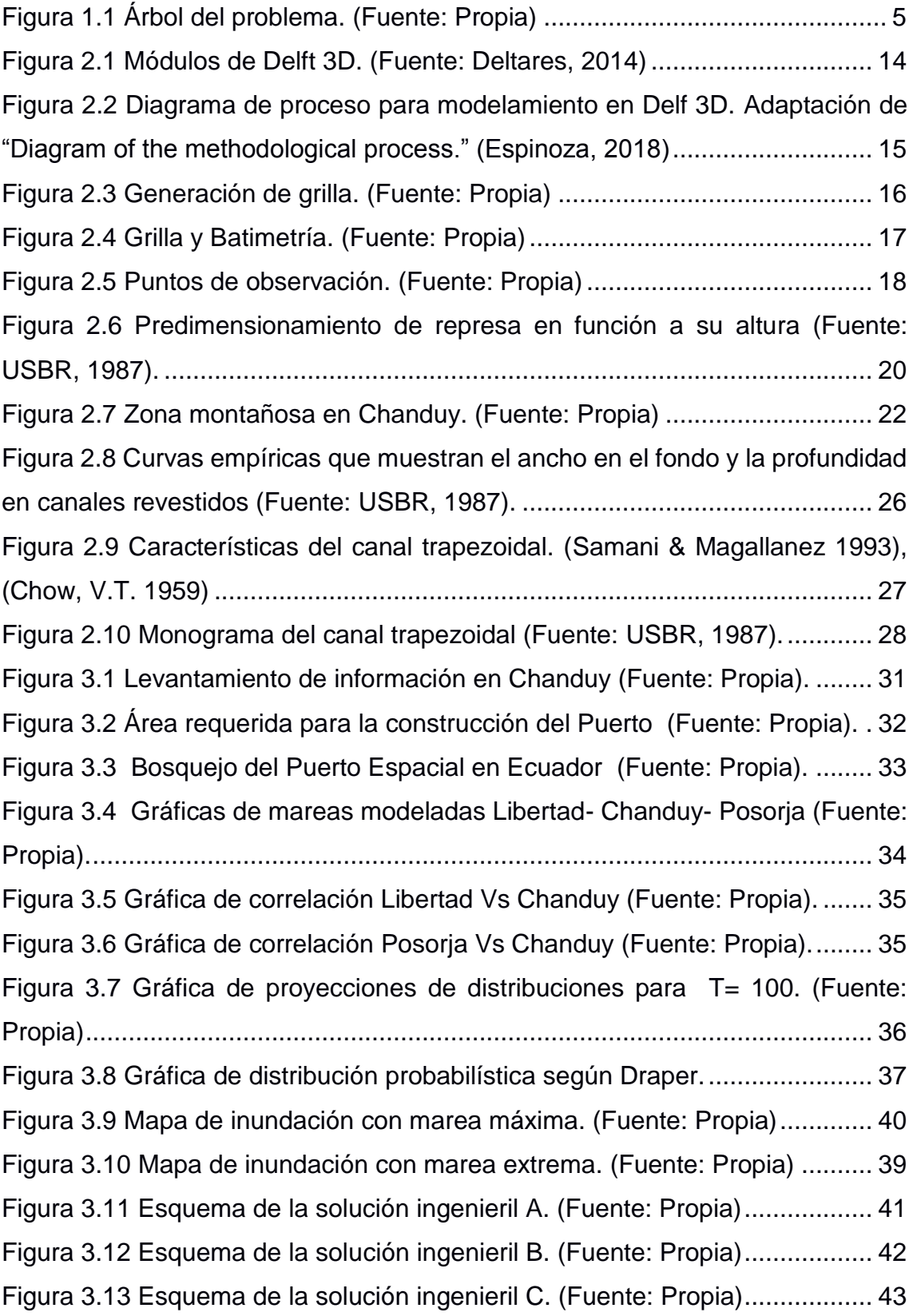

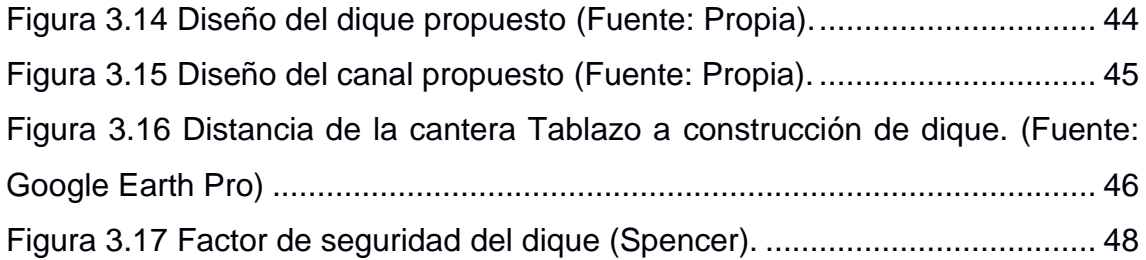

## **ÍNDICE DE TABLAS**

<span id="page-14-0"></span>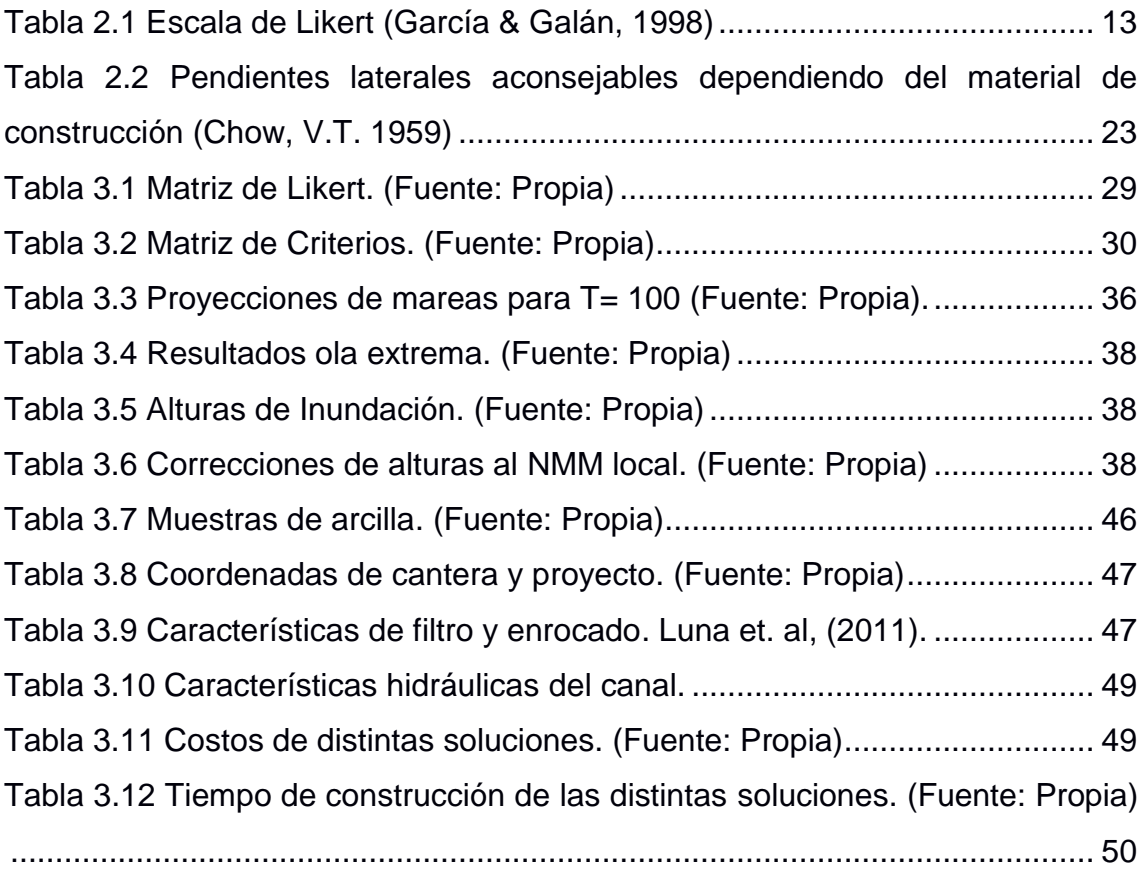

## **ÍNDICE DE PLANOS**

<span id="page-15-0"></span>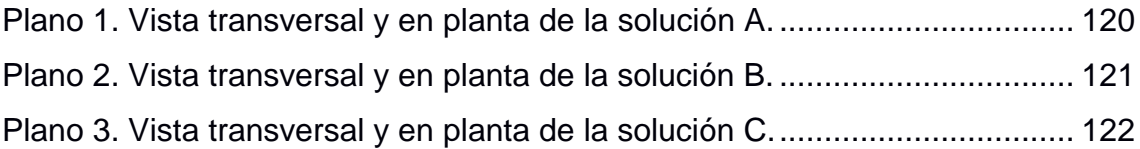

# **CAPÍTULO 1**

#### <span id="page-16-1"></span><span id="page-16-0"></span>**1. INTRODUCCIÓN**

El proyecto nace por la necesidad que tiene la compañía Leviathan Space en la implementación de un puerto espacial que se sitúe en la línea ecuatorial, con la finalidad de incrementar el ahorro de combustible de los vehículos de lanzamiento y maximizar la carga útil.

Debido que el Ecuador se encuentra (valga la redundancia) sobre la línea ecuatorial, lo convierte en el sitio ideal para realizar sus pruebas de lanzamiento, porque se puede aprovechar el impulso de la rotación terrestre para ahorro de combustible al lanzar cohetes al espacio. No obstante, la presencia del lugar frente a las costas (común para un puerto espacial) y un posible aumento del nivel del mar, ocasionado por un efecto del calentamiento global, produce un ambiente de incertidumbre sobre los cambios antropogénicos y naturales que tendrán estos lugares. Por lo tanto, es necesario analizar los posibles escenarios, con la ayuda de información que se encuentra en la actualidad.

Entre los beneficios que tendría el proyecto para Ecuador tenemos:

- Inversión extranjera directa.
- Creación del ecosistema aeroespacial.
- Estar a la vanguardia de la revolución espacial.
- Creación de empleo.
- Transferencia de tecnología.
- Las universidades tienen oportunidades de investigación, nuevas carreras.
- Oportunidades comerciales.

La ubicación geográfica cercana al mar de las poblaciones de Chanduy, Pedernales y Puná, implica que están sujetas a cambios de climáticos y a la presencia del fenómeno del Niño. Esta situación ha mostrado antecedentes históricos con efectos negativos en las zonas ecuatorianas sobre todo en las costas, ocasionando pérdidas económicas para la población. En ese contexto, a continuación se presentan datos y reseñas generales sobre su probabilidad y presencia en el Ecuador de estos factores en la actualidad:

Las actividades realizadas de manera cotidiana entre comunidades humanas como la deforestación la industria, el transporte, entre otros, ocasionan emisiones de gases de efectos invernadero. Esto modifica la composición de la atmósfera, lo que trae consigo un incremento de la temperatura, cambio en la duración de las estaciones y una mayor distribución en las precipitaciones sobre ciertas regiones (Stern et. al, 2007).

Los efectos del cambio climático en el Ecuador son evidentes en la tendencia de sus precipitaciones y el aumento de la temperatura en el país. Un ejemplo evidente de ellos es la disminución de los glaciares, referencia sobre la cual se tiene el retroceso de la capa de hielo del volcán Cotopaxi que en 30 años ha visto reducido su diámetro en 200 m de altitud. Además de otros problemas que ha sufrido la nación se encuentran: zonas con incremento del nivel de mar produciendo inundaciones, áreas donde existen sequías y deslizamientos de tierra (Cáceres et. al, 1998).

Las zonas húmedas en el Ecuador disminuirán, adicionalmente como efecto contrario, las áreas secas tendrán una participación del 14% en toda la región, siendo la mayor presencia de sequía en las Provincias de: El Oro, Guayas, Manabí, Chimborazo, Bolívar y Loja (Aguirre et. al, 2010).

Las precipitaciones anuales sobre la región del Pacífico Ecuatorial se incrementarán en un 20%. Prueba de ello fueron la presencia del fenómeno del Niño que afectó severamente al Ecuador entre los años 1997 a 1998, con cerca de 2.8 billones de dólares en pérdidas económicas. Posteriormente para el año 2008, la presencia de lluvias extremas constituyó un problema para 13 provincias, la mayoría de estas situadas en las costas, que comprometieron a

cultivos del sector agrícola, daños en infraestructura ganadera, siendo los más afectados, aquellas personas que viven en las zonas rurales del país (Vos et. al, 2006).

Los antecedentes del Ecuador como región tropical influenciada por las corrientes de Humboldt y el fenómeno de El Niño, generan en su medio ambiente una alta variación climática. En ello, se nota presencia de regiones donde existen abundantes precipitaciones hasta zonas desérticas con mínima presencia de lluvias. Para determinar a futuro las condiciones climáticas específicamente de las zonas de la Provincia de Santa Elena, quienes tomaron como referencia, antecedentes históricos sobre la proyección climática entre los años 2011 al 2099. Concluyendo que, a escala anual, el ambiente presenta incrementos de temperatura promedio de +2,7 °C y una precipitación del + 8,2% (García et. al, 2017).

Sin embargo, a través del índice de Aridez de Martone no se encuentran cambios para los años 2012 – 2040, 2041 – 2070 y 2071 – 2099 en La Paz y Comondú, Baja California Sur catalogando estos lugares dentro de la clasificación de semidesértico árido; a escala mensual. Cabe resaltar que las lluvias están presentes entre los meses de enero y abril, reduciendo gradualmente el estado de aridez, ocasionando un clima dentro de las categorías: semidesértico árido a semidesértico mediterráneo y de semiárido mediterráneo a subhúmedo (Mercado et. al, 2010).

En cuanto a las condiciones normales para la aparición del fenómeno de El Niño, (Espinoza, 1996) manifiesta que existen en el ambiente dos grandes espacios geográficos sobre los cuales se desarrolla este evento: la presencia de océano y la atmósfera. La ubicación del Ecuador, hace posible que la circulación atmosférica y oceánica se genere en dos sentidos opuestos que desembocan en las costas. Estos son la circulación de las corrientes desde el Pacífico norte y aquellas que vienen desde el sur denominado como el Frente Ecuatorial,

mientras que el aporte de la atmósfera viene por el desarrollo del clima a través de la Zona de Convergencia Intertropical. (Andrade, 1993)

Como consecuencia de estos escenarios, en la zona costera del Ecuador, se forman dos estaciones completamente diferenciadas. Una estación seca y fría que se da entre los meses de mayo a junio, y noviembre a diciembre cuando la ZCIT se desplaza en la parte norte de América Central; y una estación húmeda y cálida entre los meses de diciembre a enero y abril a mayo cuando la ZCIT se encuentra sobre el país. (Pourrut & Gómez, 1998)

Para los años de 1991 a 1992, la actividad camaronera fue la más afectada en el Ecuador, porque los muros construidos en las piscinas donde se encontraba el producto, fueron destruidos, perdiéndose totalmente el inventario; para el año 1993. La presencia de las lluvias, comprometieron la infraestructura de carreteras, puentes y sembríos, incomunicando zonas y comunidades rurales, específicamente en áreas que forman parte de la región litoral del país (Vos et. al, 2006).

La presencia del fenómeno de El Niño en el Ecuador entre los años 1997 y 1998, fue interpretado por especialistas como un fenómeno extraordinario, debido a los considerables cambios con las condiciones naturales oceánicas y atmosféricas, en todo el globo terrestre. Con referencia al Ecuador, sus cambios se dieron en las precipitaciones, donde principalmente en la ciudad de Guayaquil, se cuantificó lluvias de 4.162,2 mm sobre entre los meses de noviembre a julio. En comparación a registros anteriores de precipitaciones de 1.808,4 que se registró entre los años 1972 a 1973 (Guillén et. al, 1999).

4

<span id="page-20-1"></span>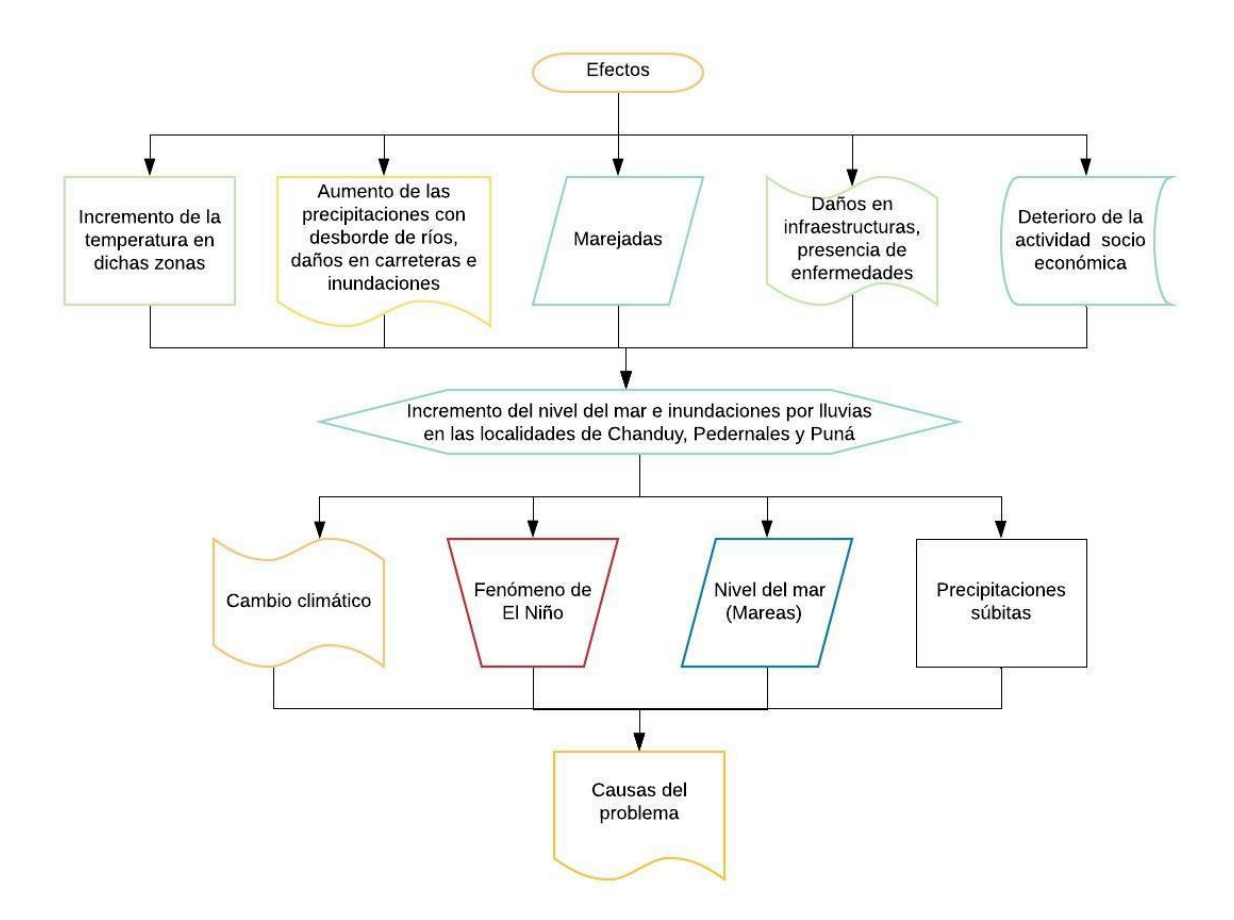

**Figura 1.1 Árbol del problema. (Fuente: Propia)**

#### <span id="page-20-0"></span>**1.1 Descripción del problema**

Debido a que las instalaciones del puerto espacial deben estar cerca de la Costa por cuestión de seguridad y facilidad de lanzamiento, se debe tener en consideración los antecedentes descritos sobre los efectos del cambio climático y a la presencia del fenómeno de El Niño en el Ecuador. Estas variables pueden comprometer el desarrollo de actividades económicas y de investigación del proyecto. Ante esta problemática se propone dar soluciones ingenieriles que puedan mitigar los efectos del incremento del nivel del mar, así como las inundaciones de corte súbito y pluvial.

#### **1.1.1 Formulación del problema**

<span id="page-21-0"></span>¿Cuáles son las soluciones ingenieriles apropiadas que se puedan proponer para mitigar los efectos de la elevación del nivel del mar debido a marea, fenómeno de El Niño, cambio climático e inundaciones de origen pluvial, en un sector de la costa ecuatoriana, para la implementación de un puerto espacial?

#### **1.1.2 Sistematización del problema**

- <span id="page-21-1"></span>• ¿Cuáles son lugares más adecuados para construir un puerto espacial en referencia las zonas situadas dentro de las costas ecuatorianas?
- ¿Cómo modelar los cambios producidos por la marea en las costas ecuatorianas?
- ¿Cuáles son los cambios que ha tenido el Ecuador históricamente sobre las variaciones del nivel del mar en sus costas como efecto de la presencia del Fenómeno de El Niño y el Cambio Climático?
- ¿Cuáles son los resultados sobre el cambio de marea que sufrirá las costas ecuatorianas en los próximos 100 años?
- ¿Cuáles son los lugares más propensos a inundación de la costa ecuatoriana?
- ¿Qué tipos de obras ingenieriles son las más aplicables para mitigar daños ocasionados por efectos de incrementos sobre el nivel del mar e inundaciones de origen pluvial?

#### <span id="page-21-2"></span>**1.2 Justificación del problema**

La pre-factibilidad de un estudio, permite al diseñador y a las personas involucradas en el proyecto, cuantificar el beneficio de poner en marcha una idea de negocios. Por lo tanto, al momento de disponer de un informe que describa las condiciones que ofrece una localidad y los posteriores problemas en cuanto a la ejecución de actividades operativas, será posible evaluar los posibles escenarios y los contingentes que se deben aplicar para obtener un resultado favorable a los objetivos planteados.

El estudio se justifica, por la necesidad de comparar, las condiciones climáticas y el riesgo de incremento del nivel del mar y la presencia de marejadas en las zonas de Chanduy, Pedernales y Puna, localidades que tienen la característica en común de estar localizadas en zonas costeras ecuatorianas.

Según antecedentes presentados con anterioridad, históricamente han sufrido efectos ambientales negativos, provocados por el cambio climático, fenómeno de El Niño y precipitaciones súbitas en nuestras costas.

#### <span id="page-22-1"></span><span id="page-22-0"></span>**1.3 Objetivos**

#### **1.3.1 Objetivo General**

Diseñar preliminarmente soluciones ingenieriles mediante la aplicación de metodologías de diseño ingeniería Civil y Oceanografía, a fin de mitigar los efectos de las precipitaciones intensas y el incremento del nivel del mar debido a marea, fenómeno de El Niño, cambio climático en un sector de la costa ecuatoriana, para la implementación de un puerto espacial.

#### **1.3.2 Objetivos Específicos**

- <span id="page-22-2"></span>1. Seleccionar el mejor sitio de la costa ecuatoriana para la implementación de un puerto espacial mediante la aplicación de la metodología de Likert. (Ing. Civil & Oceanografía)
- 2. Modelar los cambios de marea utilizando el modelo numérico Delft 3D según el proceso de validación y calibración. (Oceanografía)
- 3. Definir los incrementos del nivel del mar según Fenómeno de El Niño y Cambio Climático mediante la investigación bibliográfica. (Oceanografía)
- 4. Calcular la marea extrema con un periodo de retorno de 100 años, para un sector en la costa ecuatoriana, utilizando data histórica de nivel del mar. (Oceanografía)
- 5. Calcular la ola de diseño con un periodo de retorno de 100 años, su *runup* y el peso de la roca de coraza de una protección costera, para un sector

en la costa ecuatoriana, utilizando data histórica de nivel del mar. (Oceanografía)

- 6. Generar mapas de inundación en un sector de la costa ecuatoriana, debido a los diferentes escenarios de incremento del nivel del mar. (Oceanografía)
- 7. Identificar la ubicación y características técnicas de los materiales locales aptos para la construcción. (Ing. Civil)
- 8. Diseñar estructuras para mitigar los efectos de inundaciones por incremento del nivel del mar y precipitaciones. (Ing. Civil)
- 9. Estimar los costos y presupuesto de la construcción de las soluciones ingenieriles, por medio de análisis de precios unitarios y rubros. (Ing. Civil)
- 10.Evaluar el impacto ambiental producible por la implementación de las soluciones ingenieriles. (Ing. Civil & Oceanografía)
- 11.Seleccionar el tipo de permiso ambiental de las soluciones ingenieriles según el SUIA y generación de un reporte ambiental acorde al permiso seleccionado. (Ing. Civil)

#### <span id="page-23-1"></span><span id="page-23-0"></span>**1.4 Marco Teórico**

#### **1.4.1 Cambio Climático.**

En referencia sobre pronósticos de aumento del nivel del mar Useros, (2012) reporta que del nivel del mar es un efecto directo del incremento de la temperatura global, porque los gases de efecto invernadero, generan una capa en la atmósfera que evita que los rayos del sol regresen a su origen. Calentando al planeta y provocando el deshielo de los polos, por ende, la tendencia es el aumento de las precipitaciones.

Los gases que ocasionan el efecto invernadero son el dióxido de carbono el vapor de agua, el óxido nitroso, el ozono, el metano, el hexafluoruro de azufre, los hidrofluorocarbonos y los perfluorocarbono (Guerrero et. al, 2012).

El aumento de la temperatura es ocasionado por el uso de recursos energéticos no renovables, que ocasionan en el medio ambiente la exposición de gases, que concentran los rayos del sol, afectando la calidad de vida de la población, además de comprometer el espacio de terrenos cercanos a zonas limitados contra el mar. (Marzo, 2016)

#### **1.4.2 Fenómeno de El Niño.**

<span id="page-24-0"></span>Cáceres, (2011) comenta que la presencia de eventos naturales asociados por cambios climáticos en el océano y temas atmosféricos han registrado elementos estables, es decir que no han provocado mayor riesgo para la población situada en zonas costeras. Los efectos provocados por el fenómeno de El Niño en diversas infraestructuras. En general, indica que en Ecuador se reportaron daños de carreteas, cultivos de las zonas de la costa (Jaimes, 1999).

En cuanto a las condiciones normales para la aparición del fenómeno de El Niño, Espinoza, (1996) manifiesta que existen en el ambiente dos grandes espacios geográficos sobre los cuales se desarrolla este evento: la presencia de océano y la atmósfera. La ubicación del Ecuador, hace posible que la circulación atmosférica y oceánica se genere en dos sentidos opuestos que desembocan en las costas.

#### <span id="page-24-1"></span>**1.4.3 Mareas**

El aumento del nivel del mar debido a mareas varía entre 1.7 mm y 1.8 mm cada año, siendo un efecto negativo, la incursión del mar en las zonas costera, inundando poblaciones aledañas y afectando la vida silvestre en la zona (IPCC, 2018).

Para zonas en las regiones de América Central, Sur y parte de Asia, la aplicación de métodos en ingeniería civil para proveer construcciones más resistentes, además de programas para reforestar las costas. Esto ha constituido ambientes adecuados para el asentamiento de viviendas, sin embargo, todos los pobladores están conscientes que el riesgo por desastres naturales aún existe. (Torres et. al, 2018)

Esparza, (2016), establece aplicar una metodología relacionada al cálculo del run-up que es la altura máxima de inundación en función a la necesidad de determinar líneas posibles de inundación y la aplicación de modelos de Wave Watch III.

#### <span id="page-25-0"></span>**1.4.4 Inundaciones intensas**

El cambio climático y la variabilidad climática hoy en día están causando frecuentes modificaciones en las precipitaciones. Lo cual afecta principalmente a ecosistemas y sectores socioeconómicos, pérdidas de vidas humanas, migración de especies entre otras consecuencias (Cáceres et. al 1998).

El calentamiento superficial de los océanos, en los meses de diciembre hasta marzo en varias ocasiones produce un evento inusual (fenómeno de El Niño), aumentando la temperatura de los océanos y provocando lluvias abundantes en varias provincias de la costa ecuatoriana (Rossel et.al, 1996).

Para el diseño y la planeación de obras hidráulicas se debe recurrir al estudio de probabilidad para predecir eventos hidrológicos futuros. La probabilidad relaciona dos conceptos, el periodo de retorno, el cual se define como el tiempo en que transcurre dos sucesos iguales; y la probabilidad de excedencia, que es la probabilidad asociada a un periodo de retorno (Pizarro et. al, 2008).

## **CAPÍTULO 2**

#### <span id="page-26-1"></span><span id="page-26-0"></span>**2. METODOLOGÍA**

La metodología de la investigación, aborda el tema de comprobar la relación de las causas descritas con el problema planteado, en referencia al tema de estudio. Se ha planteado realizar un estudio de pre-factibilidad para determinar la mejor ubicación de un puerto espacial analizando tres sitios que fueron proporcionados por Leviathan Space, que fueron Pedernales, Chanduy y Puná.

En este estudio se considera fenómeno de El Niño, mareas y cambio climático, los cuales podrían influir en el terreno donde estaría la construcción del proyecto. Por lo tanto se aplicarán técnicas ingenieriles para constatar la ubicación más efectiva, criterio que se logra solo con una correcta investigación y procesamiento de datos.

Es por esta razón que el proyecto se lo divide en tres etapas, las cuales son:

- 1. Seleccionar el mejor sitio para la implementación del puerto espacial, entre las opciones requeridas por el cliente.
- 2. Evaluar el incremento del nivel del mar para un periodo de retorno de 100 años (mareas, Cambio climático y fenómeno de EL Niño), así como de las precipitaciones asociadas en la zona.
- 3. Proponer soluciones ingenieriles que reduzcan los efectos producidos por el incremento del nivel del mar y precipitaciones súbitas con la finalidad de proteger el puerto espacial.

#### <span id="page-26-2"></span>**2.1 Etapa 1. (Selección del sitio)**

Para el procesamiento de datos de esta etapa se utilizó el sistema de información geográfica ArcMap (ESRI, 2011). Este paquete computacional permite recopilar, organizar y analizar información levantada, la misma que está disponible en el Sistema Nacional de Información del Ecuador (SNI 2019).

Entre las ventajas del uso de sistemas de información geográfica que se pudo considerar relacionadas a la mejora del proceso de toma de decisión se nombran las siguientes:

- Planificación espacial efectiva.
- Facilitar la comprensión por medios de mapas.
- Usar recursos de forma más eficiente.

En el sistema de información geográfica se introdujo las características poblacionales, acceso vial y sitios de apoyo para el transporte de las tres localidades Pedernales, Chanduy y Puna, clasificándolas en 16 parámetros, los mismos que se mencionan a continuación:

- 1. Población
- 2. Uso de suelos
- 3. Infraestructura vial
- 4. Tipo de suelo
- 5. Reservas naturales
- 6. Puertos y aeropuertos
- 7. Fallas y sismicidad
- 8. Área
- 9. Topografía
- 10.Peligro de tsunami
- 11.Clima y meteorología
- 12.Incremento del Nivel del Mar
- 13.Turismo
- 14.Transporte
- 15.Áreas de Inundación por lluvias
- 16.Exposición al oleaje

Posteriormente, se procedió a la elaboración de mapas con la información requerida adjuntando a cada característica una puntuación de acuerdo a la siguiente escala:

<span id="page-28-1"></span>

| Muy en     | En         | Ni de acuerdo ni en | De      | Muy de  |
|------------|------------|---------------------|---------|---------|
| Desacuerdo | desacuerdo | desacuerdo          | acuerdo | acuerdo |

**Tabla 2.1 Escala de Likert. (García & Galán, 1998)**

Se elaboró la escala de Likert, enumerada del 1 al 5 siendo 1 pésimo para el proyecto y considerando 5 óptimo (García & Galán, 1998).

Esta medición y atribución de cada parámetro de Likert, se realizó en base a criterios y consultas con especialista en cada área, con la finalidad de elegir la mejor ubicación del puerto espacial. Por consiguiente, se realizó la sumatoria de cada uno de los sitios cuya mayor puntuación será el lugar más adecuado para implementar este tipo de proyecto.

Una vez que se determinó el lugar, se procedió al levantamiento detallado de información a través de un mapa considerando las edificaciones, vías de acceso, diques, camaroneras, lagunas y cultivos en la zona, entre otros factores.

De acuerdo al cliente del presente proyecto (Leviathan Space) y a lo revisado en fuentes bibliográficas pertenecientes (Seedhouse, 2017), (Dachyar & Purnomo, 2018), el área que necesitan para realizar este proyecto oscila entre 150 Km<sup>2</sup> y 700 Km<sup>2</sup> (en promedio 400 Km<sup>2</sup>). En la cual se procedió a realizar la implantación de polígonos de tal forma que tenga la menor afectación a la población, y produzca el menor impacto al ecosistema, cumpliendo con las exigencias del cliente.

#### <span id="page-28-0"></span>**2.2 Etapa 2. (Incremento del mar con retorno de 100 años.)**

Con ayuda del programa Delft 3D (Deltares, 2008), se calculó incrementos de mareas para un periodo de retorno de 100 años (1% de probabilidad de exedencia). Este programa asiste en el modelamiento e investigación hidrodinámica, morfológica, calidad de agua y transporte de sedimentos, para

ambientes costeros, fluviales y estuarios. Es multidimensional es decir, trabaja en 2D y 3D.

Su metodología consiste en calcular la hidrodinámica de flujo, morfodinámica y transporte, difusión y dispersión de sustancias aproximando las ecuaciones de Navier-Stokes mediante un esquema numérico robusto y asumiendo la hipótesis de Boussinesq sobre una malla curvilínea (Deltares, 2008).

Delft 3D presenta diversos módulos de trabajo, estos se encuentran interconectados con la finalidad de intercambiar información y resultados, en la figura 2.1 se puede observar los diversos módulos del programa.

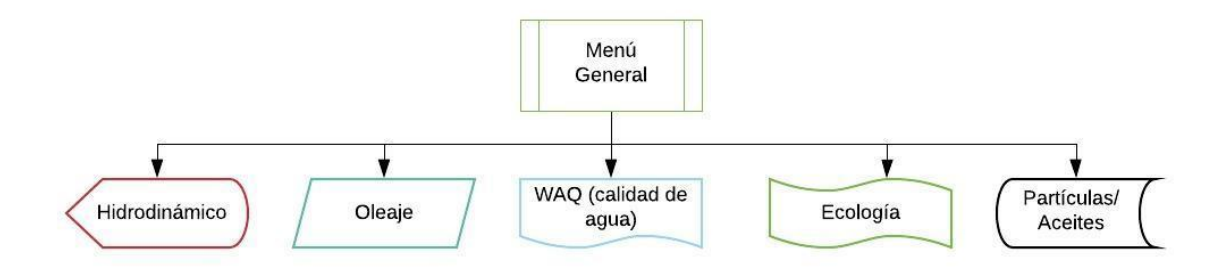

**Figura 2.1 Módulos de Delft 3D. (Fuente: Deltares, 2014)**

<span id="page-29-0"></span>Cada módulo presenta funciones específicas como:

- Hidrodinámico: Transporte de sedimentos, morfología, salinidad y temperatura.
- Oleaje: Propagación de ondas cortas.
- WAQ: Calidad del agua de forma general.
- Ecología: eutrofización y modelamiento ecológico.
- Partículas: modelación de derrames de aceites y rastreo de partículas.

En nuestro proyecto el módulo utilizado es el de flujo, debido que este ejecuta la simulación hidrodinámica multidimensional (2D y 3D), del transporte como

resultado de mareas y meteorología en una grilla rectilínea o curvilínea (Deltares, 2014).

En la figura 2.2 se observa el procedimiento a seguir para el modelamiento de mareas por medio de Delft 3D.

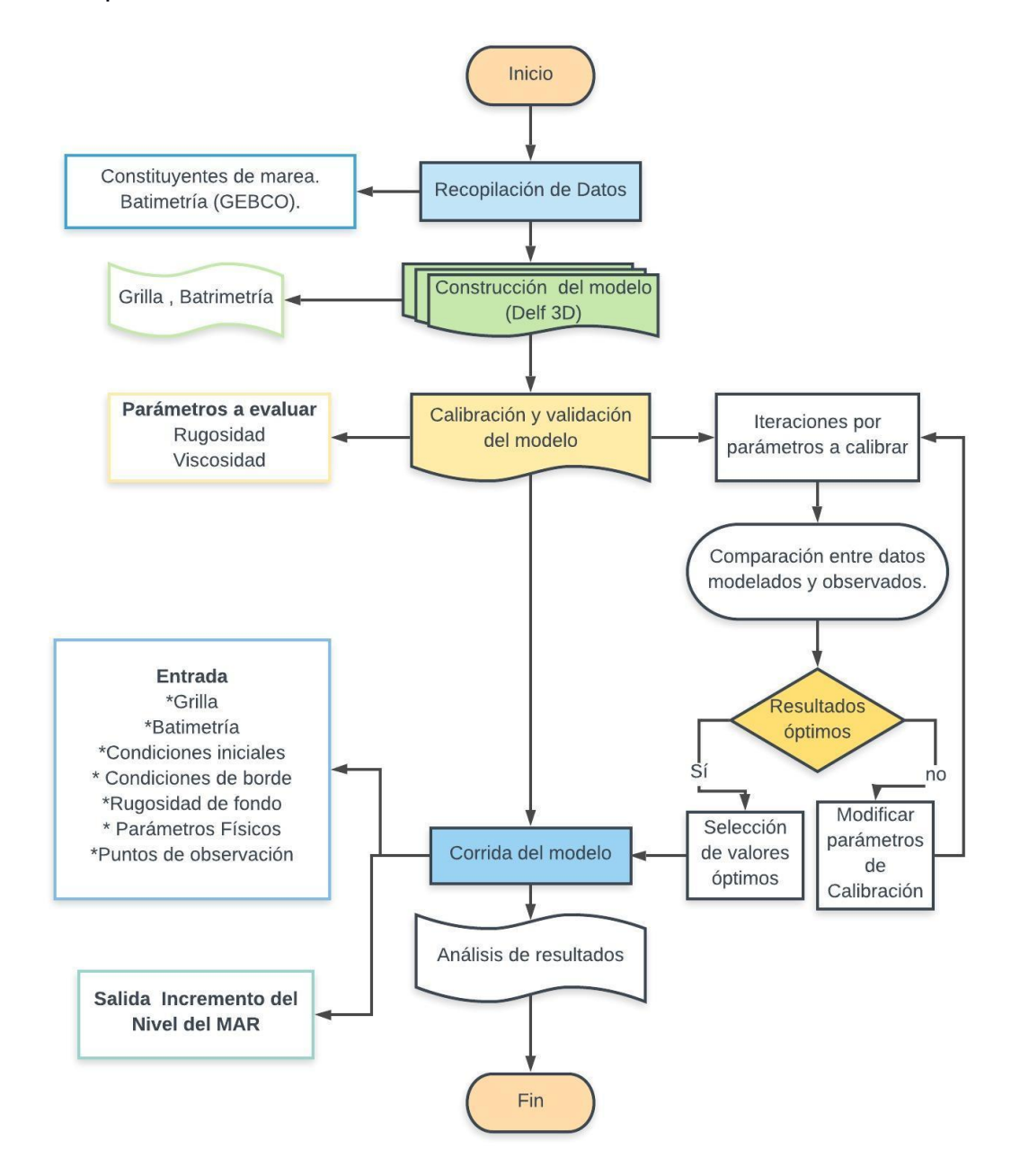

<span id="page-30-0"></span>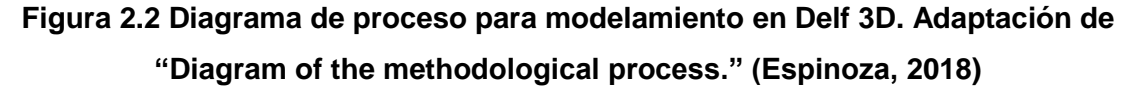

Como datos de entrada del programa tenemos los siguientes datos de entrada:

- Malla computacional (Grilla)
- Batimetría
- Condiciones Iniciales y de borde
- Rugosidad de fondo
- Puntos de observación
- Parámetros físicos

#### **2.2.1 Malla computacional**

<span id="page-31-0"></span>Por medio de este software se modelaron mareas hasta 2029. Cabe resaltar que para aquello fue necesario la generación de una retícula del lugar de estudio incluyendo los puntos de observación en los sitios de Libertad y Posorja. Esto lo que permitió comparar la marea de la localidad de Chanduy con aquellas de Libertad y Posorja. La grilla consta de 169 celdas en el sentido M (filas) y 113 celdas en el sentido N (columnas), teniendo cada celda alrededor de 1000m (ΔX). Se muestra la grilla en figura 2.3

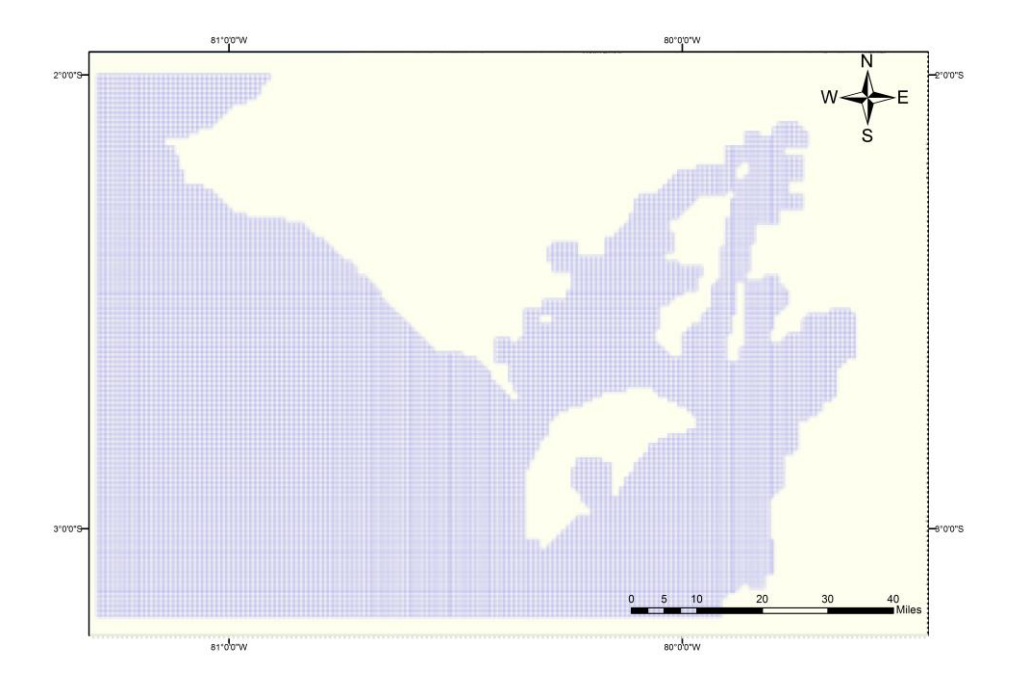

<span id="page-31-1"></span>**Figura 2.3 Generación de grilla. (Fuente: Propia)**

#### **2.2.2 Batimetría**

<span id="page-32-0"></span>La batimetría se obtuvo del GEBCO, es una base de datos batimétricos cuadriculados, en el cual nuestra las gráficas de los relieves de los océanos al nivel global, con una resolución espacial de 30 arco segundos (GEBCO, 2018). La grilla generada y la batimetría modelada se presentan en la figura 2.4.

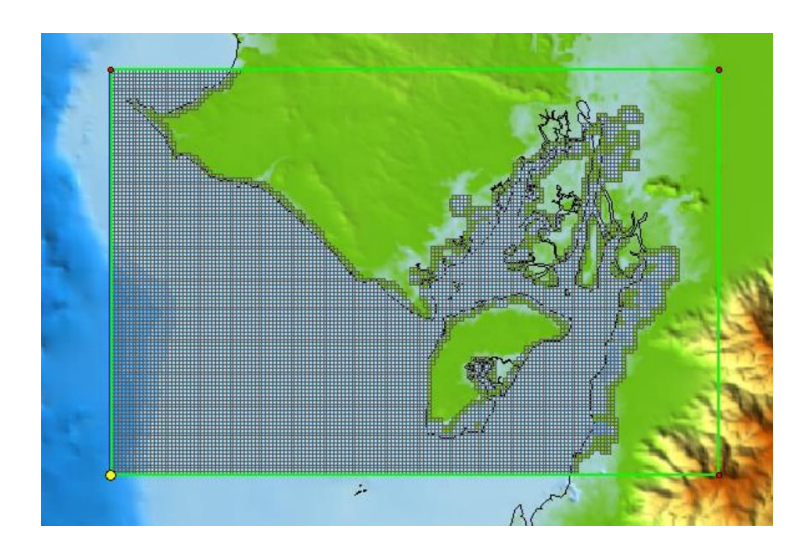

**Figura 2.4 Grilla y Batimetría. (Fuente: Propia)**

#### <span id="page-32-2"></span>**2.2.3 Condiciones iniciales y de borde.**

<span id="page-32-1"></span>Se definen como condiciones iniciales al conjunto de datos, en los cuales se identifica la ubicación, el tipo información que necesita para empezar la corrida en la simulación, como: definición de flujo, gradientes de niveles de agua, descargas, corrientes. (Deltares, 2014)

La grilla presenta dos condiciones de borde (a fin de restringir el dominio y completar el sistema de ecuaciones que se forman con las ecuaciones de Navier Stokes): la primera al sur y la segunda al oeste, el cual se utilizó las condiciones de los niveles de agua, y asignación de carga hidrodinámica se generó a partir de contribuyentes astronómicas del TPXO, es una serie de modelos globales de mareas oceánicas. (Egbert & Erofeeva, 2002)

#### **2.2.4 Rugosidad de fondo.**

<span id="page-33-0"></span>La rugosidad de fondo (Manning) en la localidad de Chanduy, lo cual corresponde en su mayoría a arenas, dentro del rango entre 0.024 y 0.026  $\left[\frac{s}{m+1}\right]$  $\frac{3}{\mathrm{m}^{1/3}}$ (Jacome de Solorzano & Llanos de Bonilla, 1989)

#### **2.2.5 Puntos de Observación.**

<span id="page-33-1"></span>Los puntos de observación son mareógrafos ubicados en Libertad y Posorja de los cuales se realizara la respectiva calibración y validación de resultados. En la figura 2.5 se pueden observar los puntos de observación se fueron ubicados en Chanduy para la extracción de las mareas modeladas.

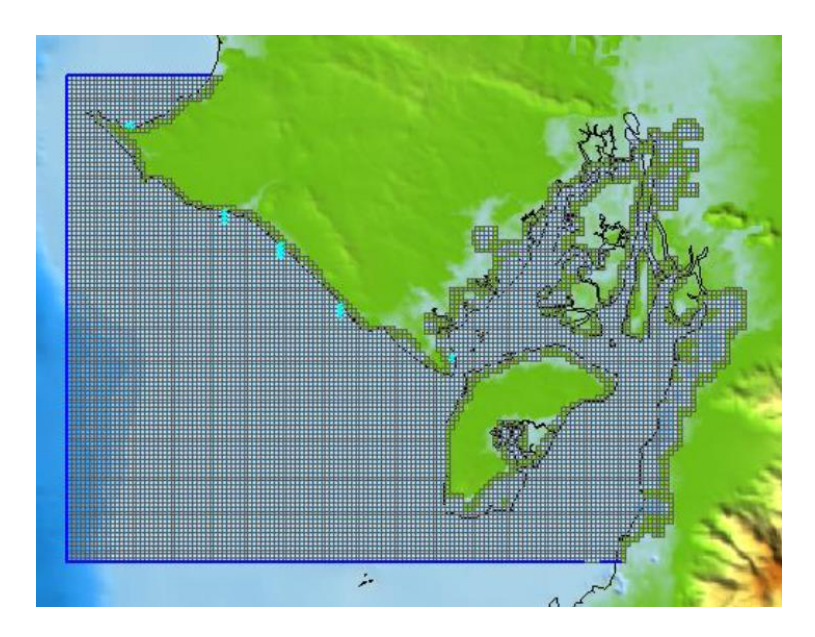

**Figura 2.5 Puntos de observación. (Fuente: Propia)**

#### <span id="page-33-3"></span>**2.2.6 Parámetros Físicos.**

<span id="page-33-2"></span>Los parámetros físicos para el ingreso en la modelación son:

- Gravedad=  $9.8 \text{ m/s}^2$
- Densidad de agua =  $1025 \text{ kg/m}^3$
- Densidad del aire =  $1.15 \text{ kg/m}^3$

#### **2.2.7 Cálculo de marea extrema.**

<span id="page-34-0"></span>Luego de obtener la información del pronóstico de la marea dentro de los 10 años de modelación, con ayuda de cinco tipos de distribuciones probabilísticas como Gumbel Tipo I, Log normal, Pearson tipo III, Log Pearson tipo III y Ln Pearson tipo III según (Bobee, 1975). Para diferentes periodos de retornos, se obtuvieron las proyecciones a futuro del comportamiento del mar dentro de los siguientes 100 años.

#### **2.2.8 Fenómeno de El Niño y cambio climático.**

<span id="page-34-1"></span>Por medio de revisión de literatura (Aguirre et. al, 2010) se conoció el incremento de nivel del mar por cambio climático de 0.95 m y fenómeno de El niño de 0.47 m (Zambrano et, al, 2000). Luego se sumaron aquellos valores para conocer cuánto fue el incremento del nivel del mar total.

#### **2.2.9 Cálculo de Oleaje.**

<span id="page-34-2"></span>Se procedió a calcular los datos registrados en Chanduy a través de la metodología de Wave Watch III (Tolman, 2009), el cual consiste en tomar como referencia la boya más cercana, brindando información sobre las características del oleaje predominante, la altura de la onda, su período, y ángulo.

Para la ola de diseño se estimó las probabilidades de ocurrencia y utilizando las distribuciones probabilísticas de Draper y Weibull (Muraleedharan et. al 2007). Con ello se pudo calcular la ola de diseño con ayuda de los monogramas.

Una vez que se conoció la altura de agua debido a estos tres factores, se procedió a la elaboración de una simulación cuyo resultado es conocer las áreas de afectación del lugar seleccionado, esto se lo obtuvo a través del programa ArcScene. (ESRI, 2011)

#### <span id="page-35-0"></span>**2.3 Etapa 3. (Soluciones ingenieriles para mitigar efectos del incremento del nivel del mar e inundaciones pluviales).**

Para la etapa 3 y final del proyecto se plantea la elaboración de estructuras que protejan al puerto espacial ante el incremento del nivel del mar. Como soluciones ingenieriles se planteó el diseño de dique rompeolas, siendo la solución más económica en comparación con un muro de hormigón. Esto debido a que se trata de aprovechar los materiales disponibles en el sitio de construcción. Finalmente, se complementa el estudio con el diseño de canales perimetrales al proyecto para evitar la acumulación de agua por lluvia de gran intensidad.

#### **2.3.1 Diseño de dique rompeolas**

<span id="page-35-1"></span>Para el diseño del dique, se tomó como referencia las recomendaciones manifestadas por el Bureau of Reclamation (USBR, 1987). Según aquella entidad, las dimensiones recomendadas están en función a la altura de la estructura. Cabe recalcar que el Ecuador, al ser un país con características sísmicas activas, es importante diseñar el dique para que resista el sismo de diseño.

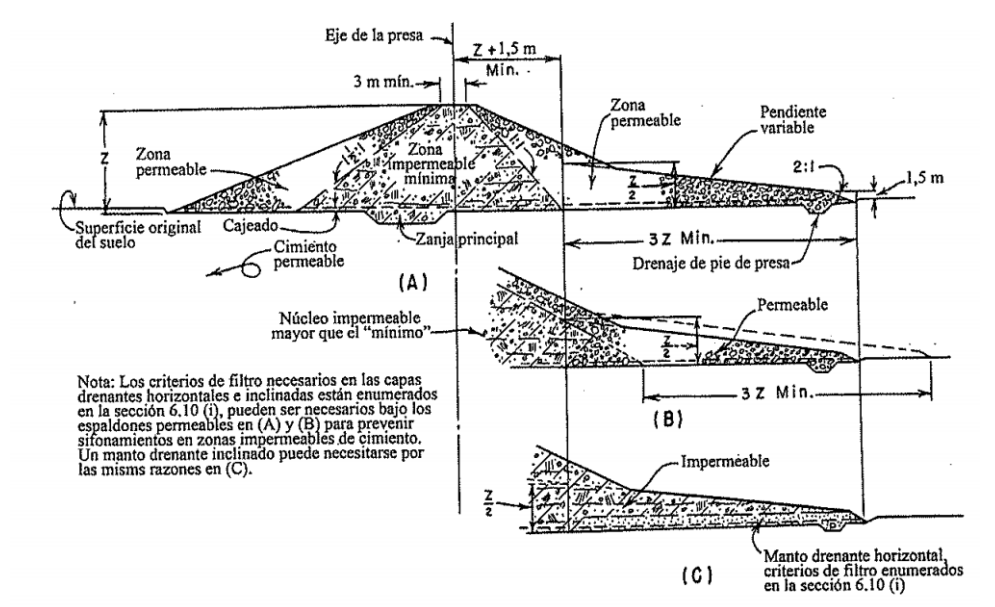

<span id="page-35-2"></span>**Figura 2.6 Predimensionamiento de represa en función a su altura (Fuente: USBR, 1987).**
Para el diseño del dique rompeolas se utilizó esta metodología de diseño de represas de pequeña escala, debido a que el dique debe impedir el paso del agua. Adicionalmente se consideró la parte de protección costera cuya finalidad será proteger a la estructura del embate de las olas.

Posteriormente se realizó un análisis de estabilidad de la estructura utilizando el programa Slide 5 (Rocscience, 2006). Del cual se debe conocer las propiedades físicas del material como:

- Cohesión
- Angulo de fricción interno
- Peso especifico

Se utilizaron cuatro métodos para analizar la estabilidad del dique los cuales cumplen con lo recomendado por la Normativa Ecuatoriana de la construcción (NEC 2015), donde el factor de seguridad debe ser al menos 1.5.

Los métodos utilizados cumplen con el equilibrio de fuerza vertical, para cada dovela, y el equilibrio del momento general sobre el centro de la superficie circular de prueba (Lee et. al, 1995). Estos métodos se mencionan a continuación.

- Bishop Simplified (Lee et. al, 1995).
- Janbu Corrected (Kohv et. al, 2009).
- Spencer (Spencer, 1967).
- Lowe-Karafiath (Krahn, 2003).

# **2.3.2 Diseño de canales.**

Debido a que la zona de estudio se encuentra rodeada de montañas, como se observa en la figura 2.7, y debido a los registros de precipitaciones súbitas en la zona es necesario construir canales interceptores de lluvia. En el diseño se consideró un canal trapezoidal, hecho de hormigón para evitar costos rutinarios de mantenimiento y posible socavación hacia puerto espacial.

Los canales servirán para da capacidad de transporte de aguas lluvias hacia el océano, evitando así daños que podría ocasionar las inundaciones en la zona.

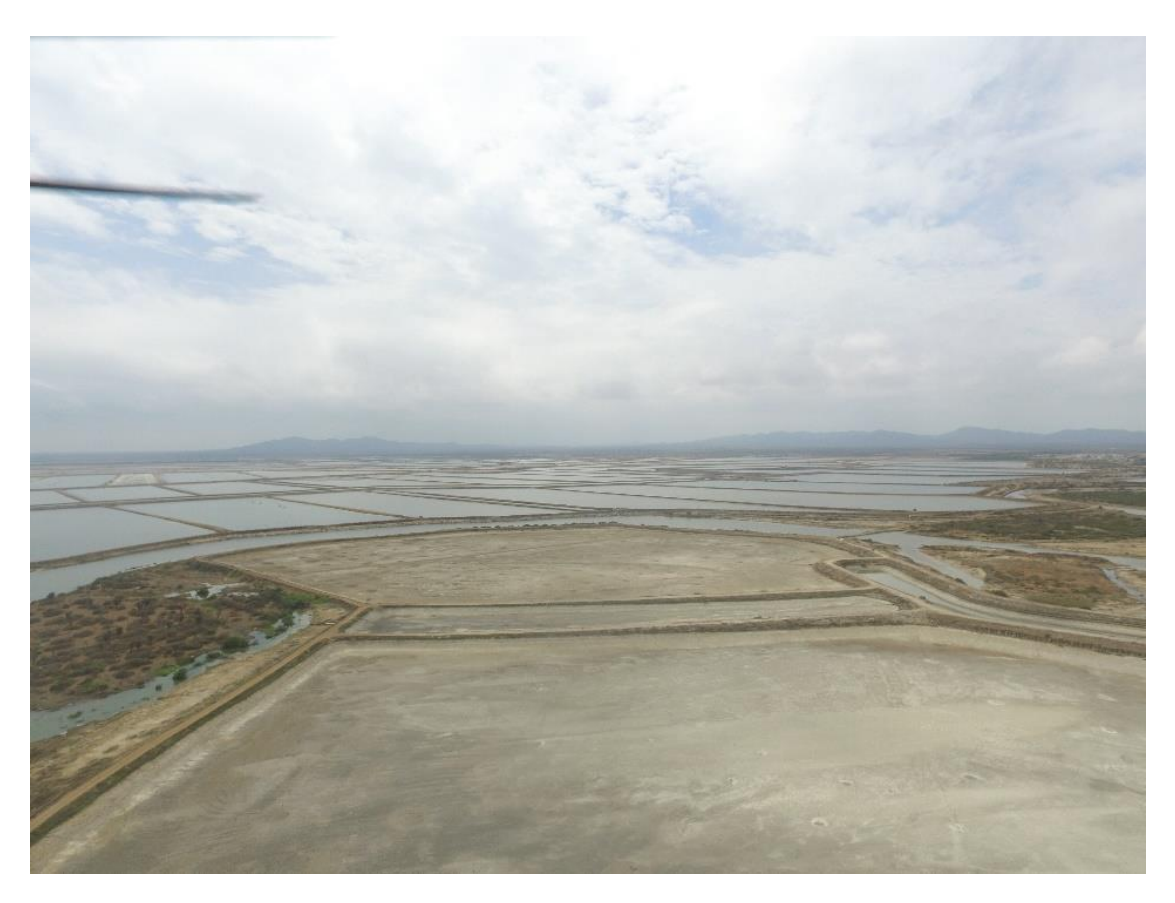

**Figura 2.7 Zona montañosa en Chanduy. (Fuente: Propia)**

Chow, (1959) hace recomendaciones de pendientes laterales en canales hechos de diferentes materiales. Para el presente diseño se empleó la pendiente que compete de acuerdo a la tabla 2.2.

**Tabla 2.2 Pendientes laterales aconsejables dependiendo del material de construcción (Chow, V.T. 1959)**

| <b>Material</b>                                       | <b>Pendiente lateral</b>    |
|-------------------------------------------------------|-----------------------------|
| Roca                                                  | Aproximadamente<br>vertical |
| Arcilla rígida o tierra con recubrimiento de concreto | 1/2:1 a 1:1                 |
| Tierra con recubrimiento de piedras o tierra en       |                             |
| canales grandes                                       | 1:1                         |
| Arcilla firme o tierra en canales pequeños            | 11/2:1                      |
| Tierra arenosa suelta                                 | 2:1                         |
| Marga arenosa o arcilla porosa                        | $3 \cdot 1$                 |

Para el caudal de diseño se utiliza el método racional a través de la aplicación de la siguiente fórmula (García Lorenzo & Conesa García 2011).

$$
Q = \frac{C* i * A}{360} \quad (2.1)
$$

Donde:

 $Q=$  caudal de diseño.  $[m<sup>3</sup>/s]$ C= coeficiente de escurrimiento.

I= intensidad de lluvia. [mm/h]

A= área de la cuenca. [km²]

Este caudal de diseño debe ser asociado para un periodo de retorno, así lo justifica la envergadura de la obra y relevancia. Se tomó en consideración la proyección para un periodo de retorno de 100 años de las intensidades de lluvia máximas anuales de 18 años de registro.

Para las proyecciones de las precipitaciones (Armenta et. al 2016), se utilizaron las siguientes distribuciones probabilísticas, Gumbel, Log normal, Pearson tipo III, Log Pearson tipo III y Ln Pearson tipo III, y así poder obtener la precipitación de diseño en el área de estudio para diferentes periodos de retornos.

#### **2.3.3 Periodo de Retorno**

El periodo de retorno "T" es el indicador inverso de la probabilidad en el que un valor extremo supere un valor deterninado (Sevruk & Geiger, 1981):

$$
p = \frac{1}{T} \quad (2.2)
$$

La probabilidad de no ocurrencia de un evento se la denota con "q", la cual se obtiene de la Ecuación 2.2.

$$
q = 1 - p \quad (2.3)
$$

$$
q = 1 - \frac{1}{T} \quad (2.4)
$$

Tomando la Ecuación 2.4, se estima la probabilidad de que un evento no ocurra en N años:

$$
(1 - \frac{1}{T})^N = q^N \quad (2.5)
$$

Tomando la ecuación 2.5, se obtiene la probabilidad que si ocurra el evento al menos una vez en N años:

$$
p = 1 - \left(1 - \frac{1}{T}\right)^N \quad (2.6)
$$

A continuación se anuncia los distintos tipos de distribuciones que vamos a usar:

#### **2.3.4 Gumbel**

La función de densidad acumulada = probabilidad de NO excedencia:

$$
P(x < X) = q = F(x) = e^{-e^{-\alpha(x-\beta)}} \tag{2.7}
$$

Tomando la Ecuación se obtuvo la probabilidad de excedencia. (Novau, 2013)

$$
P(x \ge X) = p = 1 - F(x) = 1 - e^{-e^{-\alpha(x - \beta)}} \tag{2.8}
$$

#### **2.3.5 Log-Normal**

La probabilidad de no excedencia:

$$
P(x \le X) = q = F(x) = \int_0^x f(x) dx \qquad (2.9)
$$

La función de densidad probabilística se enuncia de la siguiente manera (Martínez et. al, 2013).

$$
f(x) = \frac{1}{\sqrt{2\pi}} \frac{1}{x\beta} e^{-\frac{1}{2} \left(\frac{\ln(x) - \alpha}{\beta}\right)^2}
$$
 (2.10)

#### **2.3.6 Pearson tipo III**

La distribución Pearson tipo III es una de las más usadas en hidrología. La función Pearson se la usa para ajustar la distribución de frecuencia de variables como valores de precipitación extremas y volúmenes de lluvia de corta duración. (Fiagá, & González, 2011).

El coeficiente de sesgo (*skewness*) se lo calcula con:

$$
\gamma = \frac{\sum_{i=1}^{n} ((x_i - \bar{x})^2)^{3/2}}{n * S^3}
$$
 (2.11)

Donde:

$$
S2 = \alpha_1^2 \beta_1 \quad (2.12)
$$

$$
\bar{x} = \alpha_1 \beta_1 + \delta_1 \quad (2.13)
$$

El valor de "y" se obtiene como:

$$
y = \frac{x - \delta_1}{\alpha_1} \quad (2.14)
$$
  
2 $\beta_1$  = *Grado de Libertad* (2.15)

#### **2.3.7 Tirante Nornal.**

Para el caso del tirante normal se utilizó el método exacto (Chow, 1959). El cual viene dada por la ecuación (2.16).

$$
Q = \frac{A * R_h^{2/3} * S_f^{1/2}}{n} \quad (2.16)
$$

Donde:

 $A = \text{Área [m²]}$  $R_h^{2/3}$  = Radio hidráulico [m]  $S_f^{1/2}$  = Pendiente del canal n = Coeficiente rugosidad de Manning.

Posteriormente con el caudal en el siguiente nomograma opcional de diseño convencional (figura 2.8), no optimizado. Se determina el tirante normal y el ancho de solera. En tal contexto, estos valores no dependen del coeficiente de Manning.

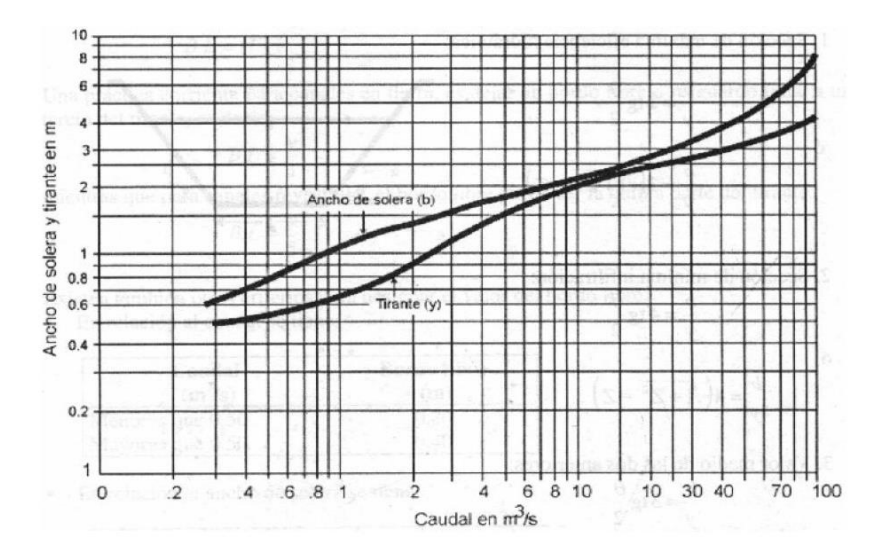

**Figura 2.8 Curvas empíricas que muestran el ancho en el fondo y la profundidad en canales revestidos (Fuente: USBR, 1987).**

Una vez obtenido estos parámetros se procedió a calcular las siguientes características del canal trapezoidal, entre las que se destacan el área mojada, perímetro mojado, radio hidráulico y ancho superior.

A continuación se presenta la figura 5 donde se presentan las diferentes características dependiendo de la forma de los canales (Samani & Magallanez 1993).

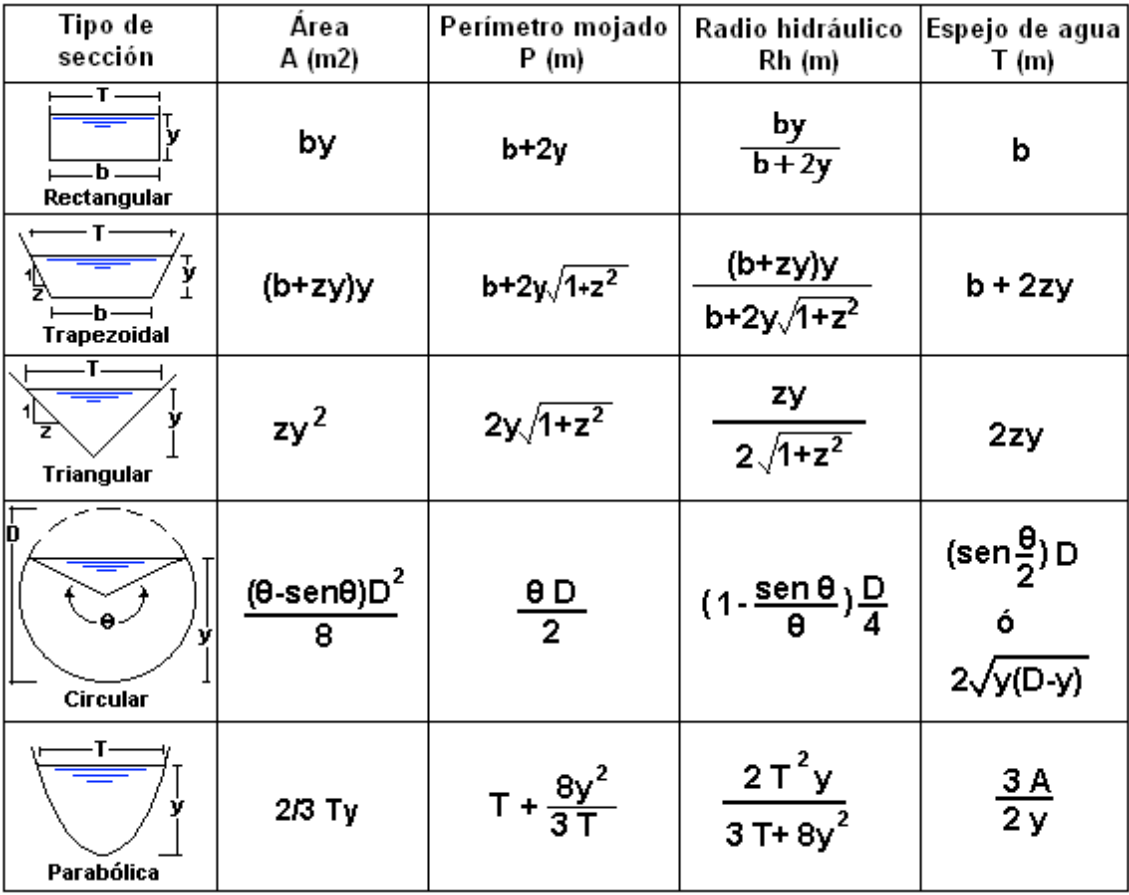

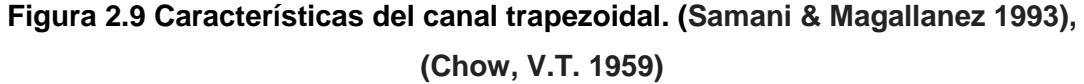

Para el borde libre del canal se considera el siguiente monograma propuesto por US Bureau Reclamation en el cual se entra con el caudal de diseño calculado anteriormente. Posteriormente se consideró una altura de revestimiento (borde libre) sobre la superficie del agua.

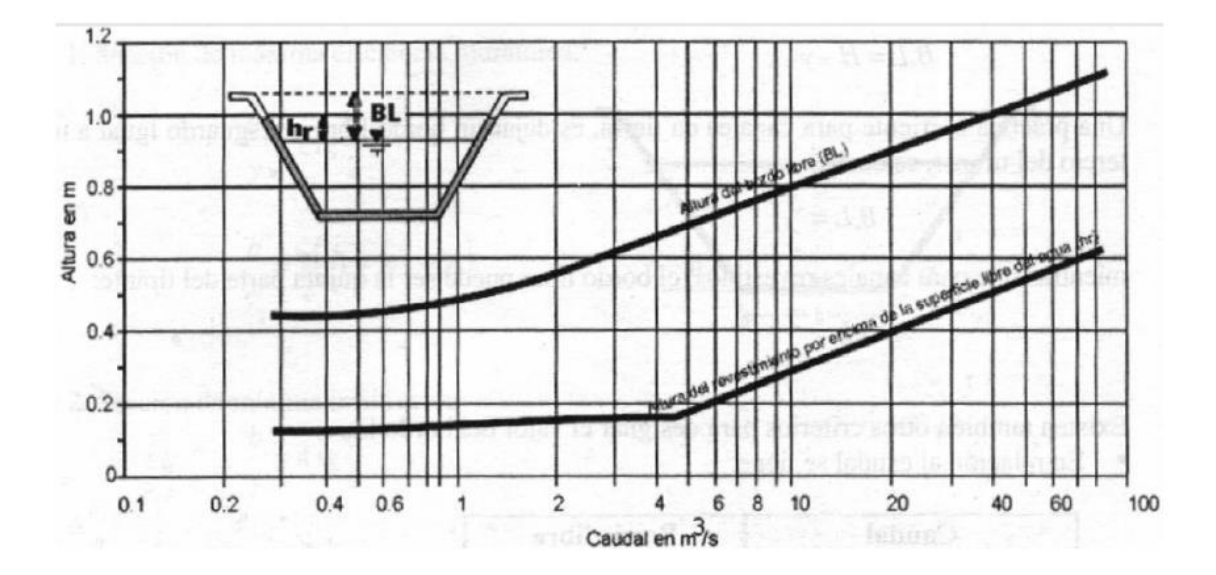

**Figura 2.10 Monograma del canal trapezoidal (Fuente: USBR, 1987).**

Finalmente con ayuda de la normativa ecuatoriana vigente (NEC 2015), se realiza la distribución y cantidad de acero requerido para el canal, cumpliendo con la cuantía de acero mínina, separaciones entre varillas y un hormigón resistente a sulfatos de alta resistencia para evitar la corrosión de las varillas debido al ambiente salino.

#### **2.3.8 Presupuesto**

El presupuesto se realizó mediante análisis de precios unitarios (APU) para cada solución ingenieril, posteriormente se procedió a elaborar rubros con sus respectivos cronogramas de obra. Así se pudo conocer el costo de inversión y el tiempo estimado de las diversas actividades al momento de la construcción.

#### **2.3.9 Impacto Ambiental**

Para el componente de impacto ambiental, se realizó el respectivo registro del proyecto en la página del Sistema Único de Información Ambiental, para llevar el control, registro, mantenimiento y preservación de medio ambiente a nivel nacional y al servicio de toda la comunidad.

# **CAPÍTULO 3**

# **3. RESULTADOS Y ANÁLISIS**

# **3.1 Selección del sitio.**

# **3.1.1 Matriz de Likert y evaluación de parámetros.**

A continuación se presenta la Matriz de Likert con los parámetros evaluados y sus respectivos lugares de estudio. En la tabla 3.1 se puede observar que el lugar con mayor puntuación es Chanduy, lo que indica que es el sitio más idóneo para la construcción del puerto espacial. En el apéndice A se detallan los mapas generados con el programa ArcGIS con la respectiva descripción y calificación.

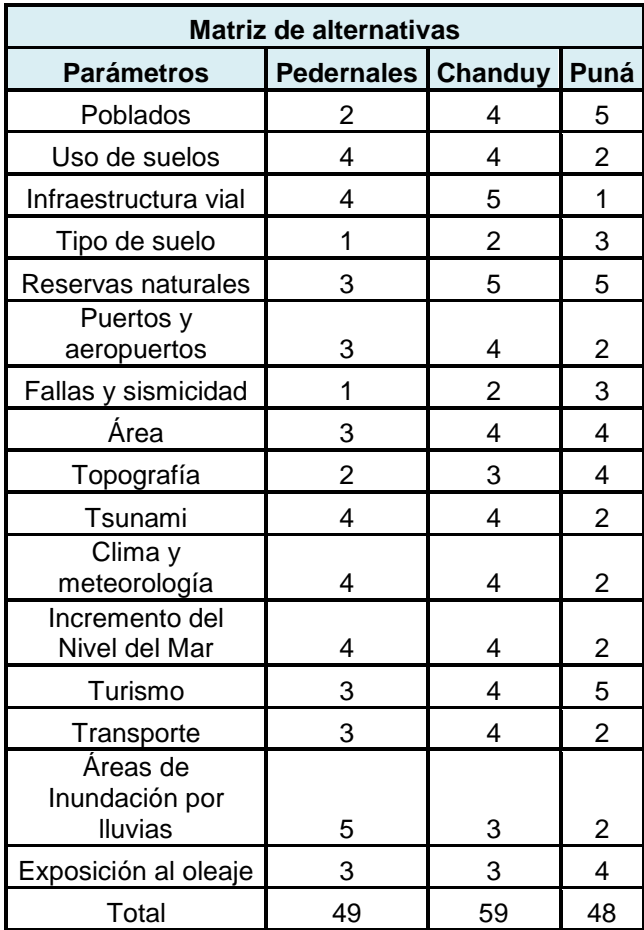

## **Tabla 3.1 Matriz de Likert para selección de sitio. (Fuente: Propia)**

Con la retroalimentación permanente de Robert Aillon CEO (Gerente de Leviathan Space Industries LLC), se procedió a la evaluación de cinco criterios considerados también importantes para la selección del sitio. Estos a su vez se dividen en sub-criterios, formando una matriz de criterios (tabla 3.2). La mayor calificación fue para ubicación en Chanduy como se aprecia en la siguiente tabla:

| <b>Criterios</b>     | <b>Subcriterios</b>          |                             | <b>Sitios</b> |      |
|----------------------|------------------------------|-----------------------------|---------------|------|
|                      |                              | <b>Pedernales   Chanduy</b> |               | Puná |
|                      | Vehículo de<br>Lanzamiento   | 3                           | 3             | 3    |
| Operación<br>Técnica | Tipo de órbita               | 3                           | 3             | 3    |
|                      | Plataforma de<br>Lanzamiento | 3                           | 3             | 3    |
|                      | Transportación               | 3                           | 4             | 2    |
| Economía             | Mercado                      | 3                           | 3             | 3    |
| Infraestructura      |                              | 4                           | 4             | 1    |
| Seguridad            | Densidad<br>poblacional      | 3                           | 4             | 5    |
|                      | Trayectoria de<br>vuelo      | 3                           | 3             | 3    |
| Climatología         | Clima                        | 3                           | 4             | 4    |
|                      | Vulnerabilidad               | 3                           | 3             | 3    |
| Ambiente             | Localización<br>geográfica   | 3                           | 4             | 3    |
|                      | Turismo                      | 3                           | 4             | 4    |
| Total                |                              | 37                          | 42            | 37   |

**Tabla 3.2 Matriz de Criterios, para selección de sitio. (Fuente: Propia)**

Según los parámetros, criterios y sub-criterios analizados en la matriz de Likert se observó que Chanduy es el lugar más conveniente para llevar a cabo este tipo de proyecto. La finalidad de elegir el mejor sitio es ocasionar el menor impacto a la población y al entorno.

En la figura 3.1 se detalla el levantamiento de información perteneciente al lugar seleccionado de acuerdo a la matriz de Likert.

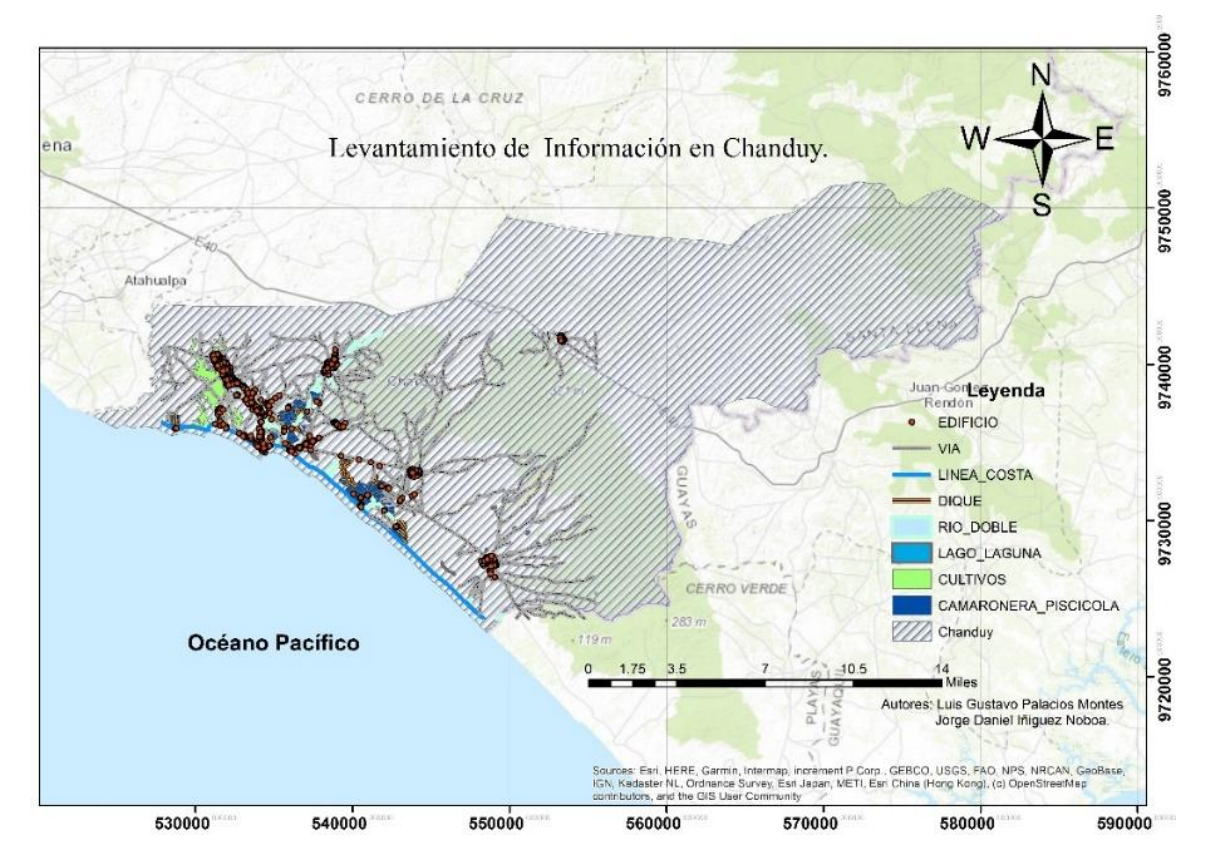

**Figura 3.1 Levantamiento de información en Chanduy (Fuente: Propia).**

El área requerida por parte de Leviathan Space fue de 400 Km². Como se puede observar en la figura 3.2 se implantaron dos polígonos. El primero (de contorno naranja) está en toda la costa y tiene un área de 210 Km². El segundo (de contorno azul) está alejado a 18 km de la línea de costa y tiene un área de 190 Km², cumpliendo con las exigencias de la compañía.

Para la ubicación de los polígonos por cuestión de seguridad no deben estar cerca de lugares poblados. Es por esa razón que se los ubicó lo más alejado de la población.

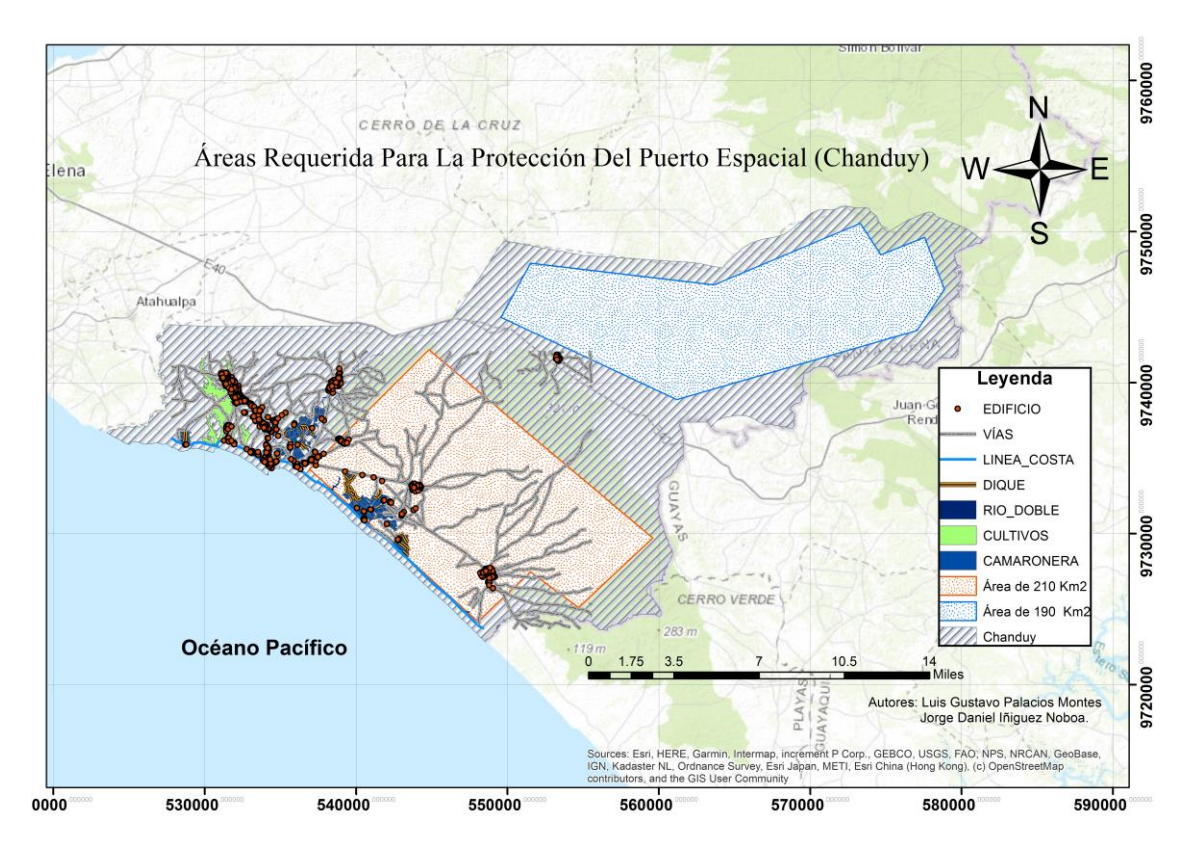

**Figura 3.2 Área requerida para la construcción del Puerto (Fuente: Propia).**

Adicionalmente se realizó un bosquejo con las instalaciones necesarias que deberían tener los puertos espaciales (figura 3.3). Estas fueron colocadas estratégicamente con la finalidad de no producir molestias y reducir el impacto al ecosistema. Entre las instalaciones necesarias para el puerto espacial cuentan:

- Estaciones de seguimiento.
- Plataforma de lanzamiento horizontal.
- Centro de control.
- Administración.
- Edificios de montaje de satélites.
- Edificios de ensamblaje.
- Área de lanzamientos de cohetes.
- Hangares de mantenimiento y bodega.
- Laboratorios.
- Dormitorios.

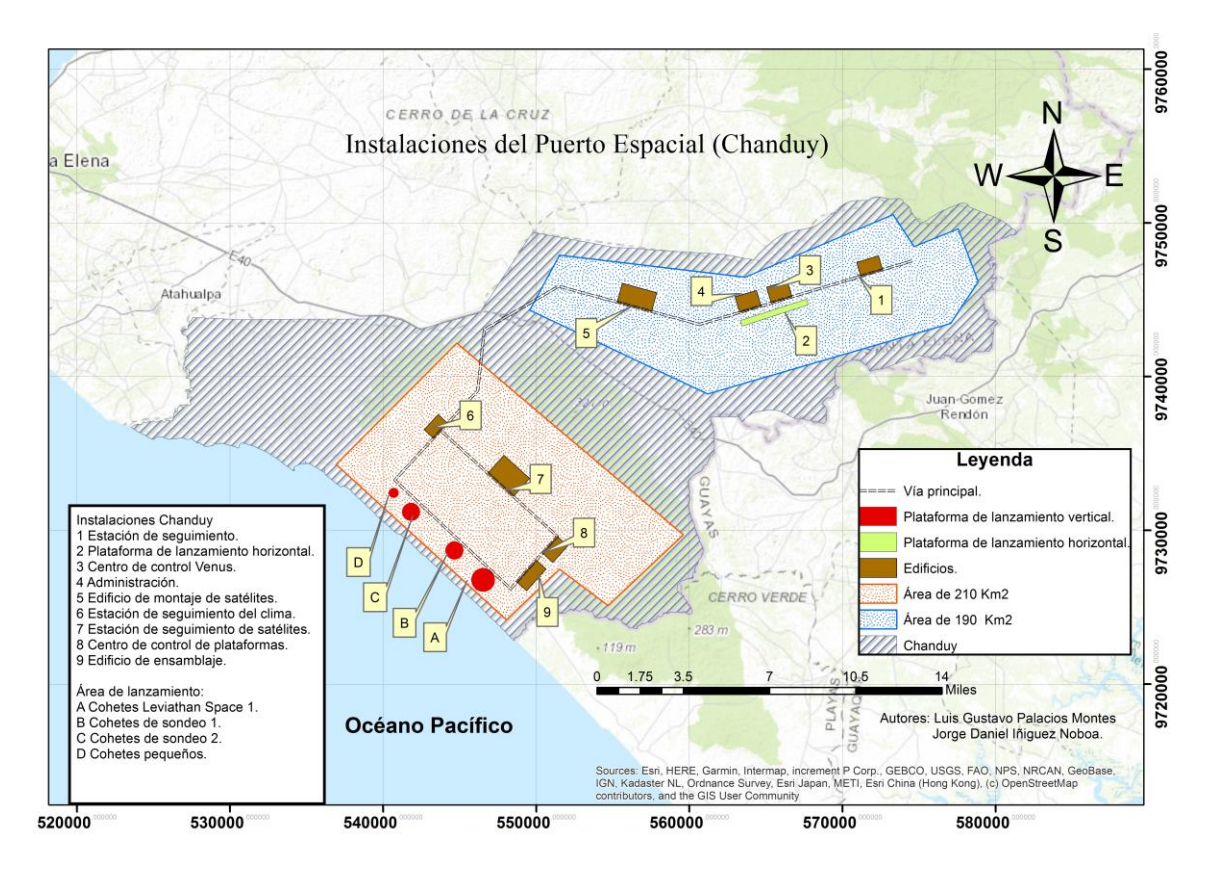

**Figura 3.3 Bosquejo del Puerto Espacial en Ecuador (Fuente: Propia).**

#### **3.2 Incremento del nivel del mar.**

### **3.2.1 Modelación de mareas.**

Una vez realizado el proceso de validación y calibración de datos, por medio de componentes astronómicos, rugosidad de fondo y coeficientes de viscosidad (eddies), se procedió a la modelación de mareas en la zona de Chanduy utilizando el programa Delft 3D, teniendo un incremento por mareas de 1.28 m.

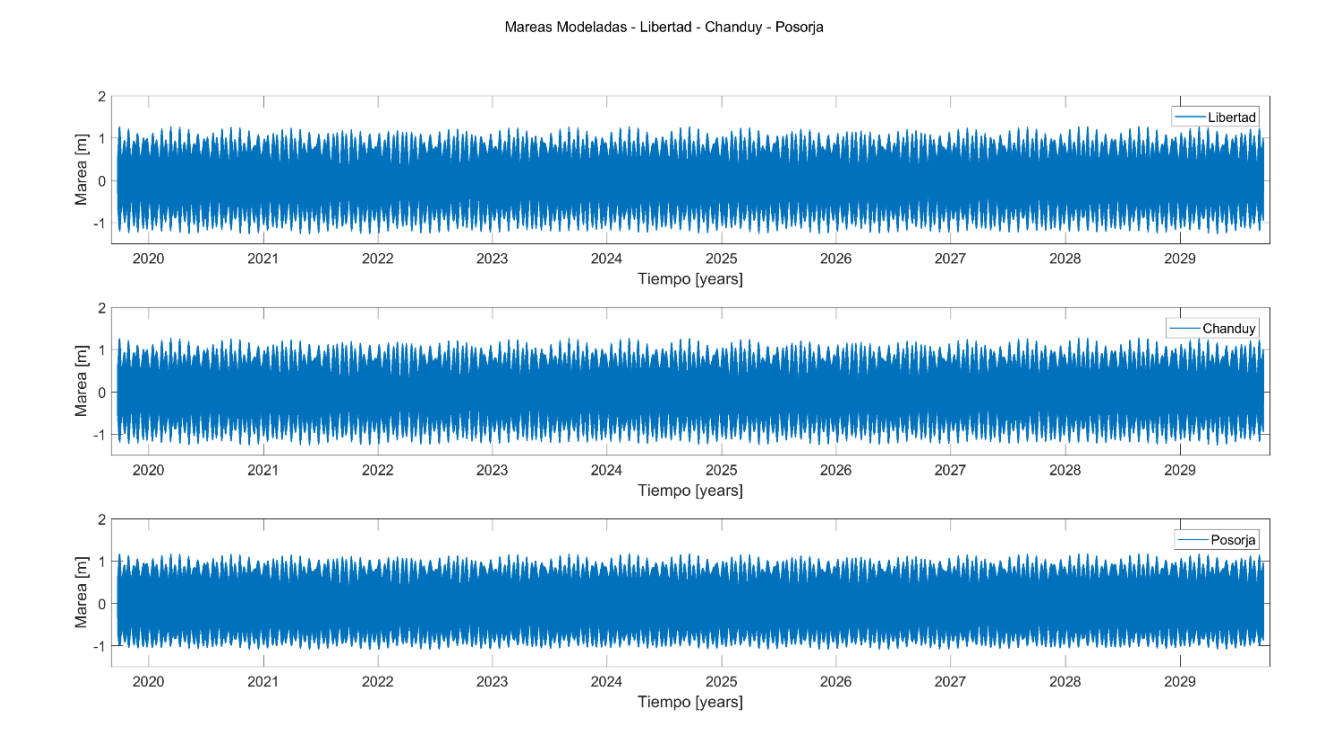

**Figura 3.4 Gráficas de mareas modeladas La Libertad- Chanduy- Posorja (Fuente: Propia).**

Realizando la respectiva correlación de las mareas modeladas entre La Llibertad y Chanduy el R², el indicador estandarizado (Skill) es muy cercano a 1 lo que indica el nivel de exactitud en que los datos modelados estiman los reales. El RMSE resultó muy pequeño (casi cero), lo que indica que la marea en Chanduy es más similar a la de La Libertad, que a la de Posorja.

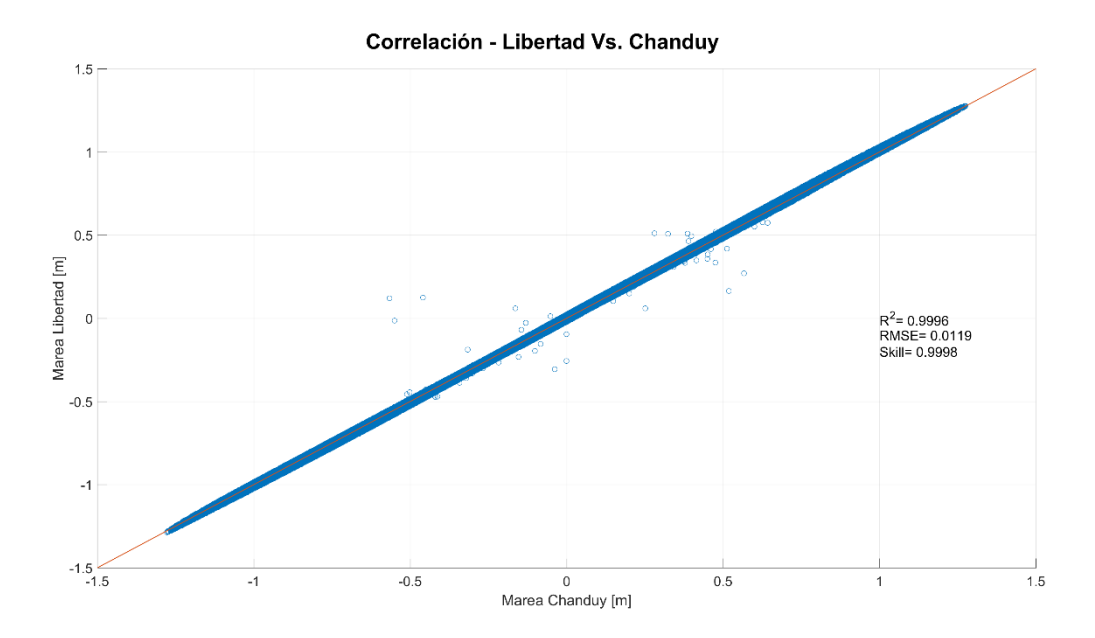

**Figura 3.5 Gráfica de correlación Libertad Vs Chanduy (Fuente: Propia).**

Para la correlación entre Posorja y Chanduy el R², Skill y RMSE es muy cercano a cero lo que indica que la marea modelada en Chanduy presenta una mínima correlación con la de Posorja.

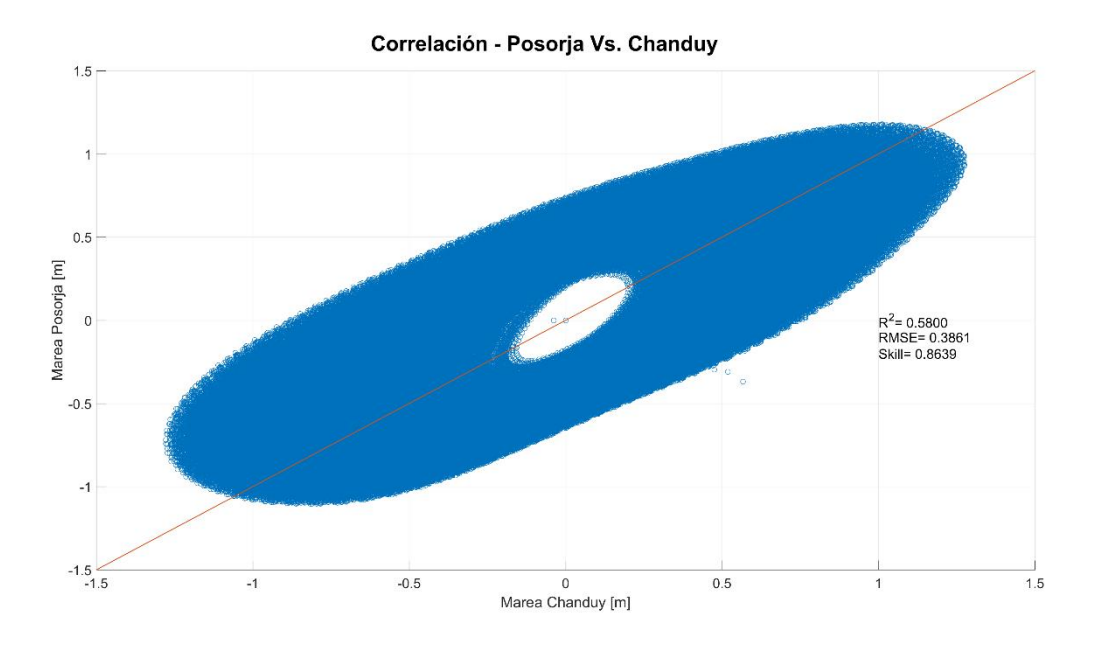

**Figura 3.6 Gráfica de correlación Posorja Vs Chanduy (Fuente: Propia).**

### **3.2.2 Proyecciones de mareas.**

Se realizó la proyección de mareas utilizando la estación de La Libertad para un periodo T=100 años, obteniendo los siguientes resultados (tabla 3.3):

- Gumbel: 1.83 m
- Log-normal: 1.69 m,
- Pearson tipo III: 1.76 m
- Log-Pearson tipo III: 1.79 m y
- Ln-Pearson tipo III: 1.79 m, para nuestro caso de estudio se usó Gumbel.

|              | Niveles en Libertad = WL (msnm) |               |                     |                         |                        |
|--------------|---------------------------------|---------------|---------------------|-------------------------|------------------------|
| Tr<br>(años) | Gumbel                          | Log<br>normal | Pearson<br>tipo III | Log Pearson<br>tipo III | Ln Pearson<br>tipo III |
| 2            | 1.432                           | 1.443         | 1.426               | 1.423                   | 1.423                  |
| 5            | 1.538                           | 1.526         | 1.515               | 1.514                   | 1.514                  |
| 10           | 1.608                           | 1.572         | 1.574               | 1.577                   | 1.577                  |
| 25           | 1.697                           | 1.622         | 1.648               | 1.66                    | 1.66                   |
| 50           | 1.762                           | 1.655         | 1.702               | 1.723                   | 1.723                  |
| 75           | 1.801                           | 1.673         | 1.733               | 1.761                   | 1.761                  |
| 100          | 1.828                           | 1.685         | 1.755               | 1.787                   | 1.787                  |

**Tabla 3.3 Proyecciones de mareas para T= 100 (Fuente: Propia).**

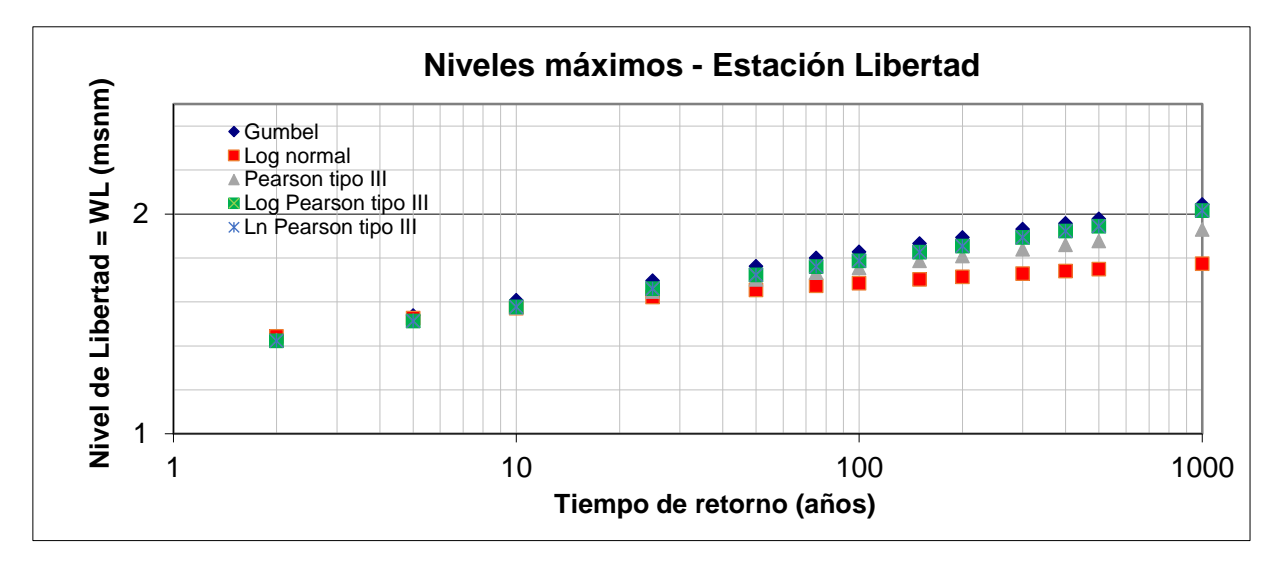

**Figura 3.7 Gráfica de proyecciones de distribuciones para T= 100. (Fuente: Propia)**

#### **3.2.3 Cálculo de ola extrema y escenarios de inundación.**

Para la altura de la ola extrema, se procedió a descargar datos del oleaje del WAVE WATCH III, en la que se obtuvo altura de olas, periodos y ángulo significativo. Posteriormente se calculó la probabilidad de ocurrencia de la ola por medio de distribuciones de Drapper, Log-Ln, Log-Log, Weibully. La de mejor ajuste fue la de Drapper, obteniendo una altura de ola de 4.97 m.

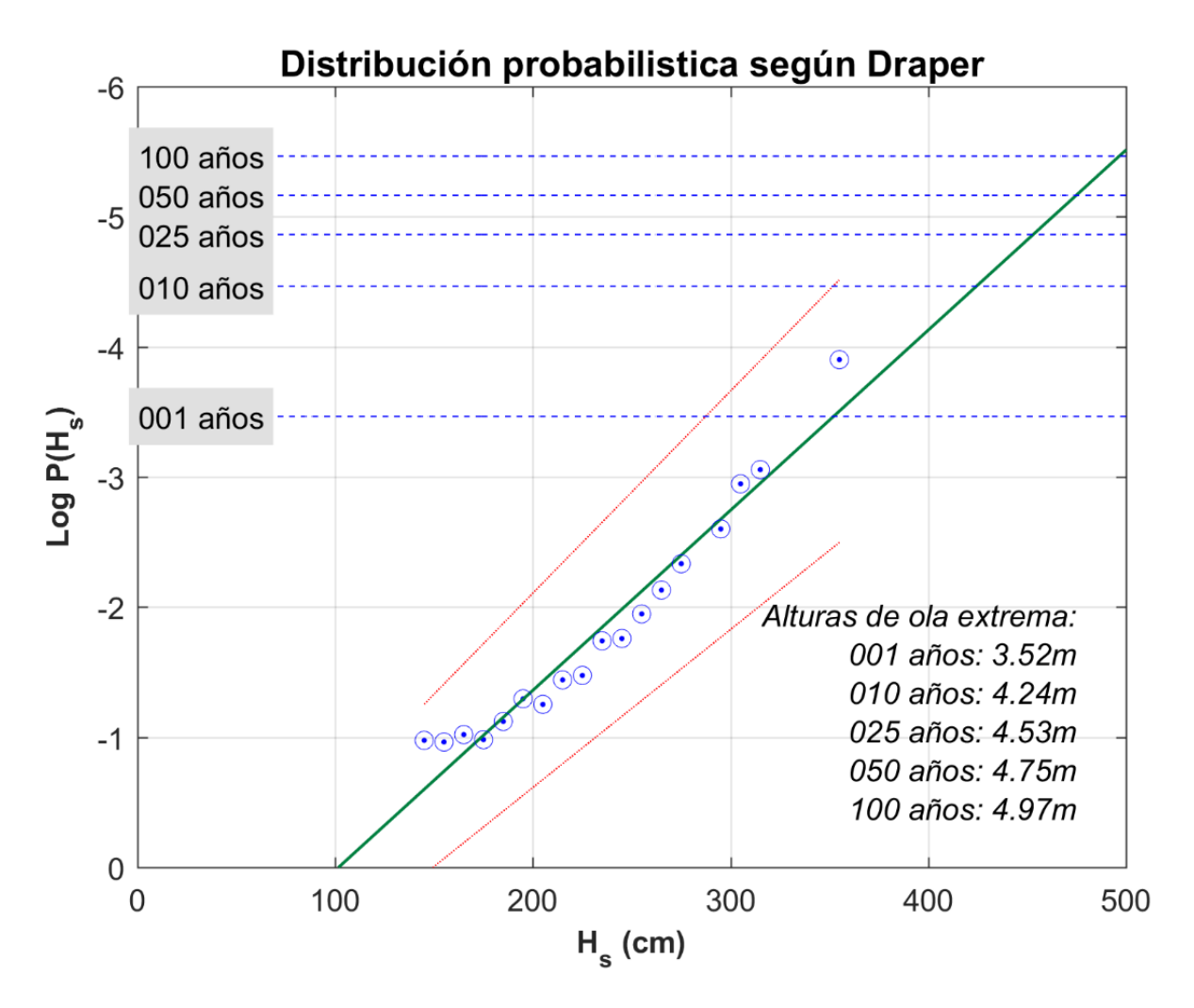

**Figura 3.8 Gráfica de distribución probabilística según Draper. (Allauca, 1987)**

| Ola Extrema [m] |        |        |         |         |
|-----------------|--------|--------|---------|---------|
| Tr (años)       | Draper | Log-Ln | Log-Log | Weibull |
|                 | 3.52   | 3.85   | 3.85    | 3.84    |
| 10              | 4.24   | 5.33   | 5.33    | 5.3     |
| 25              | 4.53   | 6.06   | 6.06    | 6.02    |
| 50              | 4.75   | 6.69   | 6.69    | 6.63    |
| 100             | 4.97   | 7.37   | 7.37    | 7.3     |

**Tabla 3.4 Resultados ola extrema. (Fuente: Propia)**

El run-up es la cota que alcanza el oleaje al incidir sobre una estructura respecto el nivel del mar en reposo (Nielsen & Hanslow, 1991). Para el cálculo del run-up sobre la estructura, se utilizó el Coastal Engineering Manual (kamphuis, 2010), obteniendo un valor de 3.84 m.

En la tabla 3.5 se muestra las alturas de inundación, con un periodo de retorno de 100 años para el escenario A (marea extrema, cambio climático, fenómeno de El Niño y run-up) un total de 3.84 m. En el caso del escenario B (marea máxima, cambio climático, fenómeno de El Niño, run-up) un total de 3.34 m.

| Alturas de Inundación referidos al NMM |      |      |  |
|----------------------------------------|------|------|--|
| Escenarios                             | А    | в    |  |
| Marea Extrema [m]                      | 1.83 |      |  |
| Marea Máxima [m]                       |      | 1.28 |  |
| Cambio Climático [m]                   | 0.95 | 0.95 |  |
| Fenómeno de El Niño [m]                | 0.47 | 0.47 |  |
| Run-up Ola de diseño [m]               | 0.59 | 0.64 |  |
| Total                                  | 3.84 |      |  |

**Tabla 3.5 Alturas de Inundación. (Fuente: Propia)**

En la tabla 3.6 se observan las correcciones para los diferentes sistemas de referencias.

**Tabla 3.6 Correcciones de alturas al NMM local. (Fuente: Propia)**

| <b>Correcciones referidas al NMM local</b> |      |      |  |  |
|--------------------------------------------|------|------|--|--|
| MLWS[-m]<br>$MHWS[+m]$                     |      |      |  |  |
| Libertad                                   | 1.35 | 1.05 |  |  |
| Anconcito                                  | 1.13 | 0.88 |  |  |
| Libertad                                   | 1.31 | 1.03 |  |  |

En la figura 3.9 se presentan los escenarios de inundación debido marea extrema, fenómeno de El Niño, cambio climático y run-up, el cual tiene una afectación de 36.64 Km² de costa. El ingreso de agua medido desde la línea de playa es de 2.5 a 2.8 Km, de los cuales afecta principalmente a la zona de las camaroneras presentes en la localidad de Tugaduaja y Engunga.

El porcentaje de afectación del polígono que se encuentra más cercano a la costa (210 km²), es de 18% de su área. Dirigiéndose hacia el Noroeste del mapa se observa un brazo de mar el cual tiene un área de afectación de 40 km² para la localidad de la comuna Chanduy, y un radio de afectación de 2 Km.

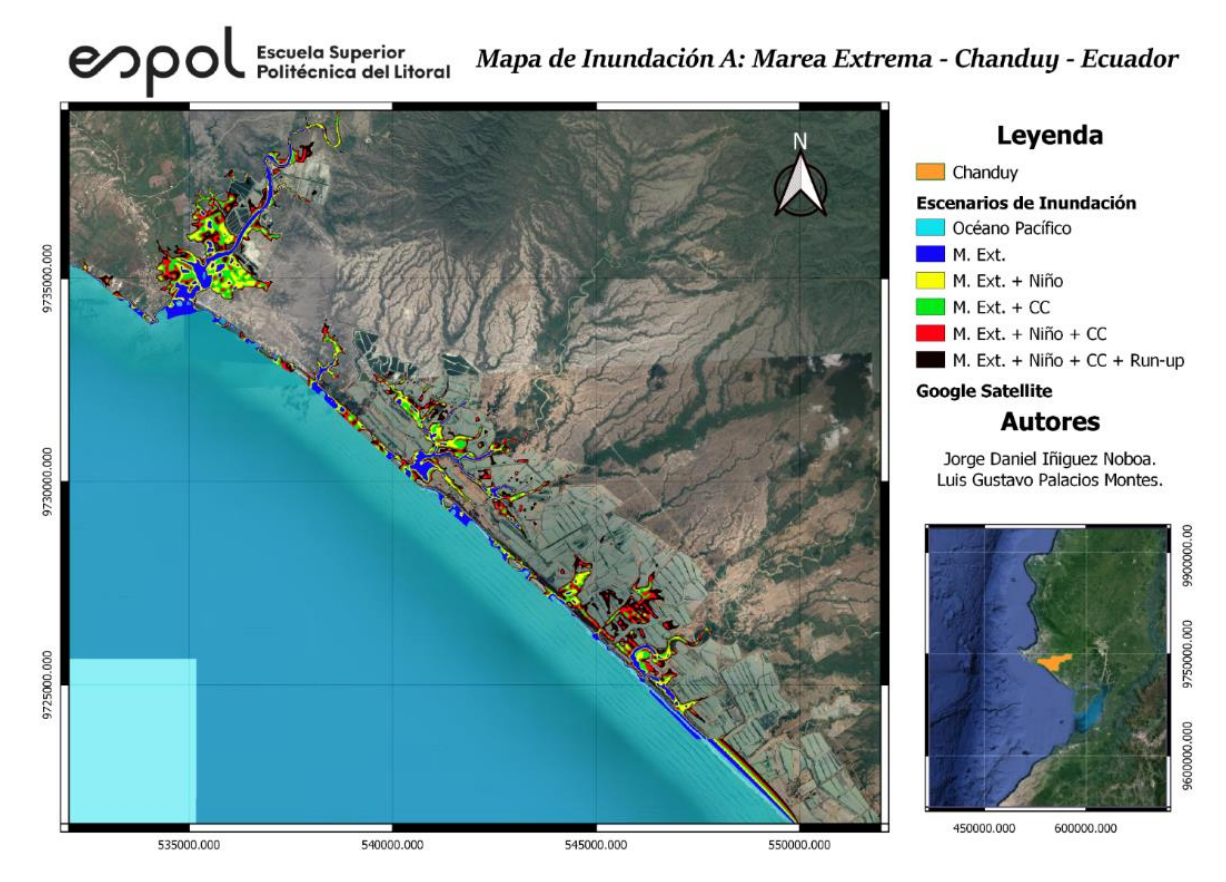

**Figura 3.9 Mapa de inundación con marea extrema. (Fuente: Propia)**

En la figura 3.10 se presentan los escenarios de inundación debido marea máxima, fenómeno de El Niño, cambio climático y run-up, el cual tiene una afectación de 21 Km² de costa. El ingreso de agua medido desde la línea de playa es de 1.7 a 2 Km, de los cuales afecta principalmente a la zona de las camaroneras presentes en la localidad de Tugaduaja y Engunga.

El porcentaje de afectación del polígono que se encuentra más cercano a la costa (210 km²), es de 10% de su área. Dirigiéndose hacia el Noroeste del mapa se observa un brazo de mar, el cual tiene un área de afectación de 30 km² para la localidad de la comuna Chanduy, y un radio de afectación de 1.5 Km.

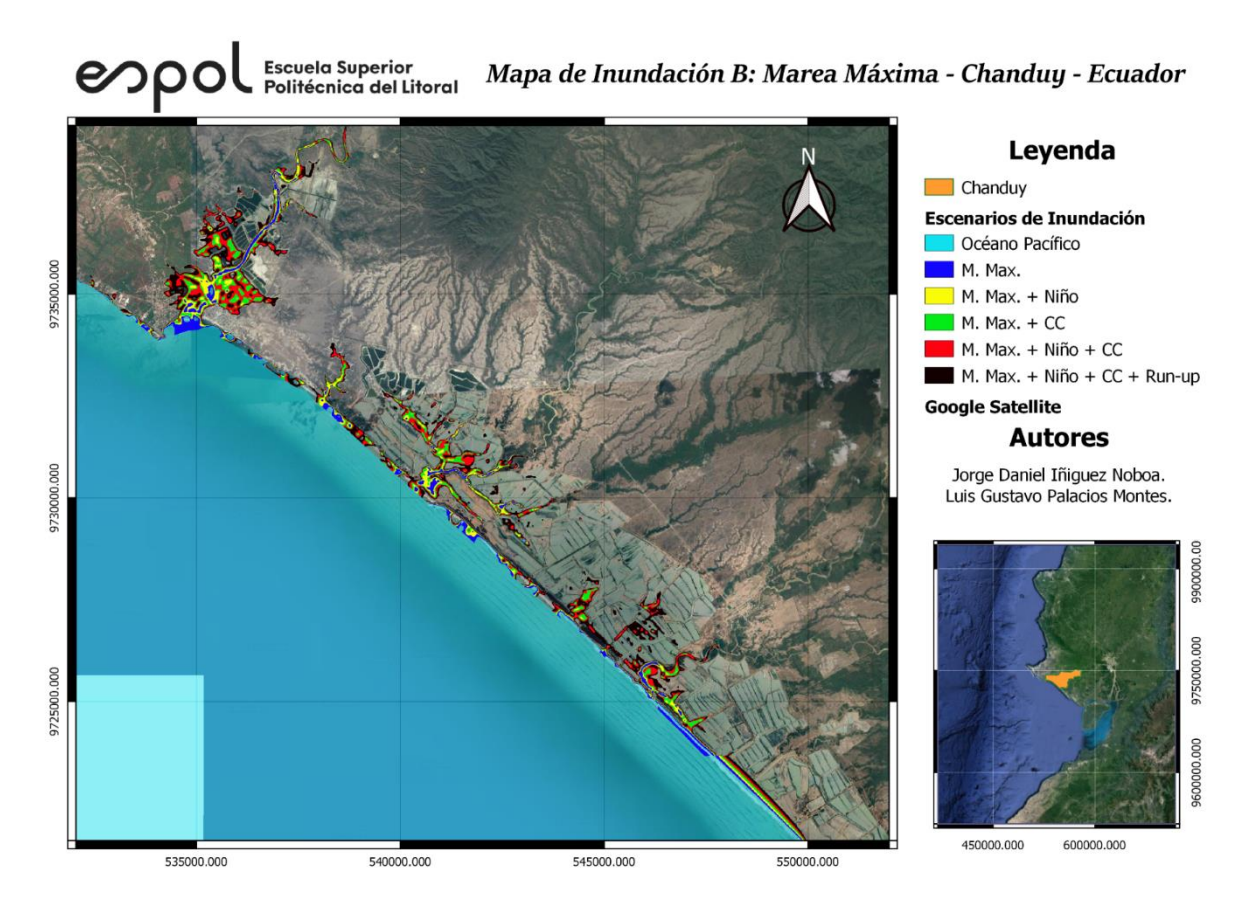

**Figura 3.10 Mapa de inundación con marea máxima. (Fuente: Propia)**

## **3.3 Soluciones Ingenieriles.**

Ante el incremento del nivel del mar y registro de precipitaciones súbitas, se propuso tres soluciones con la finalidad de mitigar sus efectos. Estas son económicamente viables y tecnológicamente factibles. También se trató de aprovechar los materiales disponibles en la zona, tanto para la construcción del dique como la de los canales.

En el apéndice B se detalla el diseño de diques y canales cumpliendo con la normativa nacional e internacional vigente.

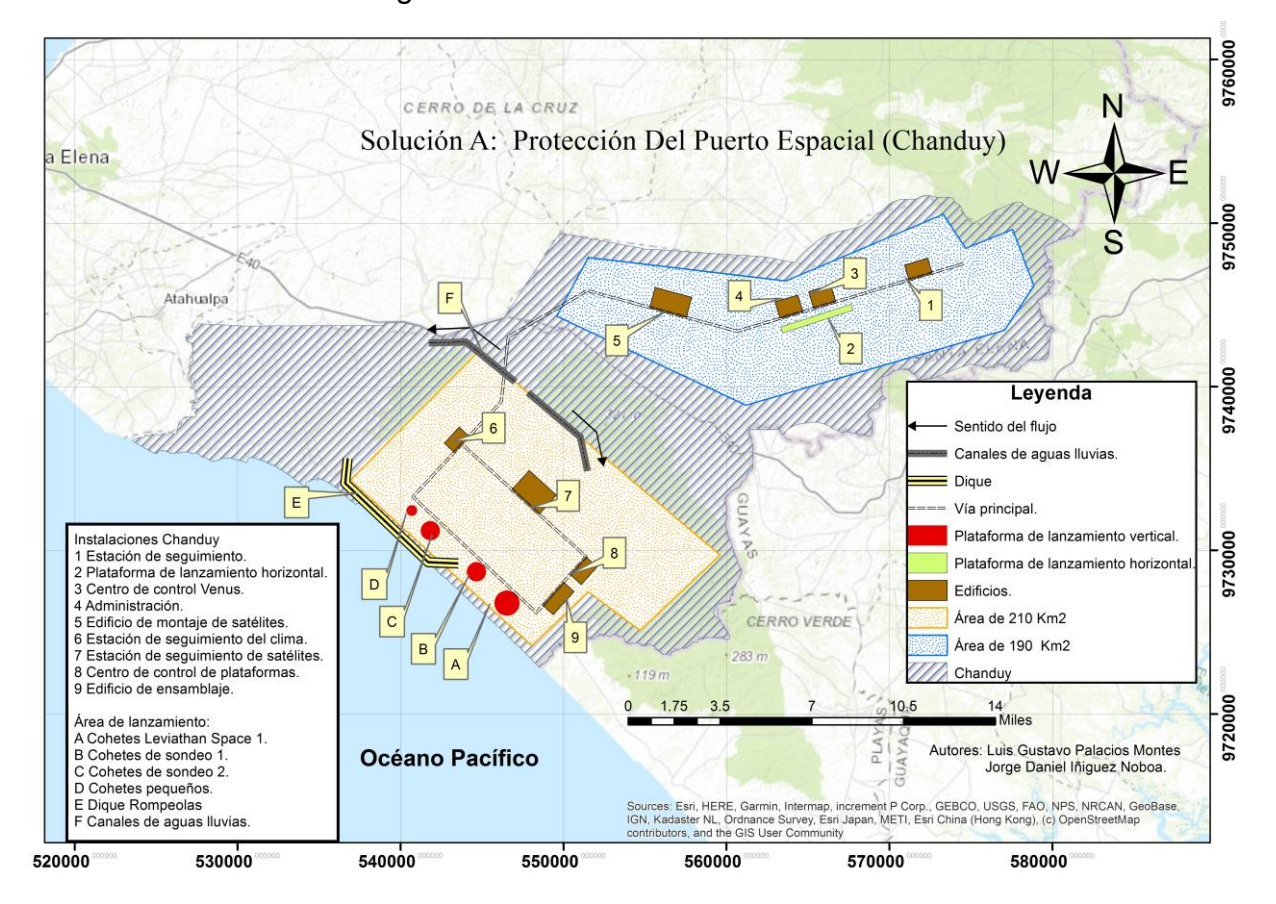

**Figura 3.11 Esquema de la solución ingenieril A. (Fuente: Propia)**

# **3.3.1 Descripción de solución A.**

La solución A es la construcción de un dique rompeolas, el cual se encuentra a una cota de 1 m medido desde el nivel medio del mar. Tal estructura tendrá una longitud de 4.5 Km, y tiene la capacidad de proteger un área de 11 Km². Las plataformas de lanzamiento vertical se las podría ubicar desde 200 metros de la línea de costa.

El sistema de transporte de aguas lluvias está conformado por un conjunto de canales (2 canales de 2 Km cada uno) que recogerán 400 hectáreas de aportación. En total tendrán una longitud de 4 Km y capacidad de transportar un caudal de diseño de 15.65 m<sup>3</sup>/s cada canal (a T=100 años).

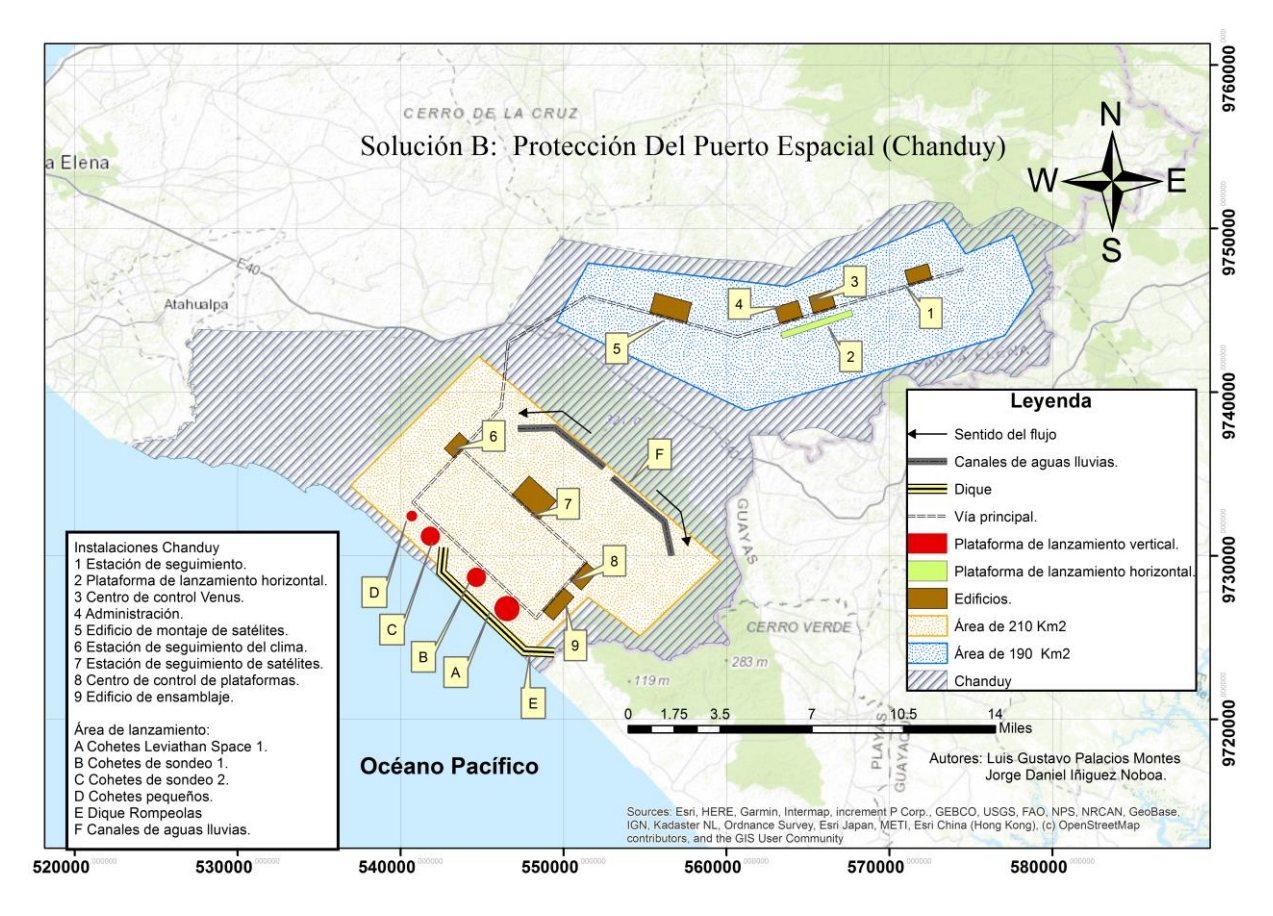

**Figura 3.12 Esquema de la solución ingenieril B. (Fuente: Propia)**

## **3.3.2 Descripción de solución B.**

La solución B es la construcción de un dique rompeolas, el cual se encuentra a una cota de 1 metro medido desde el nivel medio del mar. Tal estructura tendrá una longitud de 5 Km, y tiene la capacidad de proteger un área de 8 Km². Las plataformas de lanzamiento vertical se las podría ubicar desde 100 m de la línea de costa.

El sistema de transporte de aguas lluvias está conformado por un conjunto de canales (2 canales de 1.8 Km cada uno) que recogerán 390 hectáreas de aportación. En total tendrán una longitud de 3.6 Km y capacidad de transportar un caudal de diseño de 15.65 m $\frac{3}{s}$  cada canal (a T=100 años).

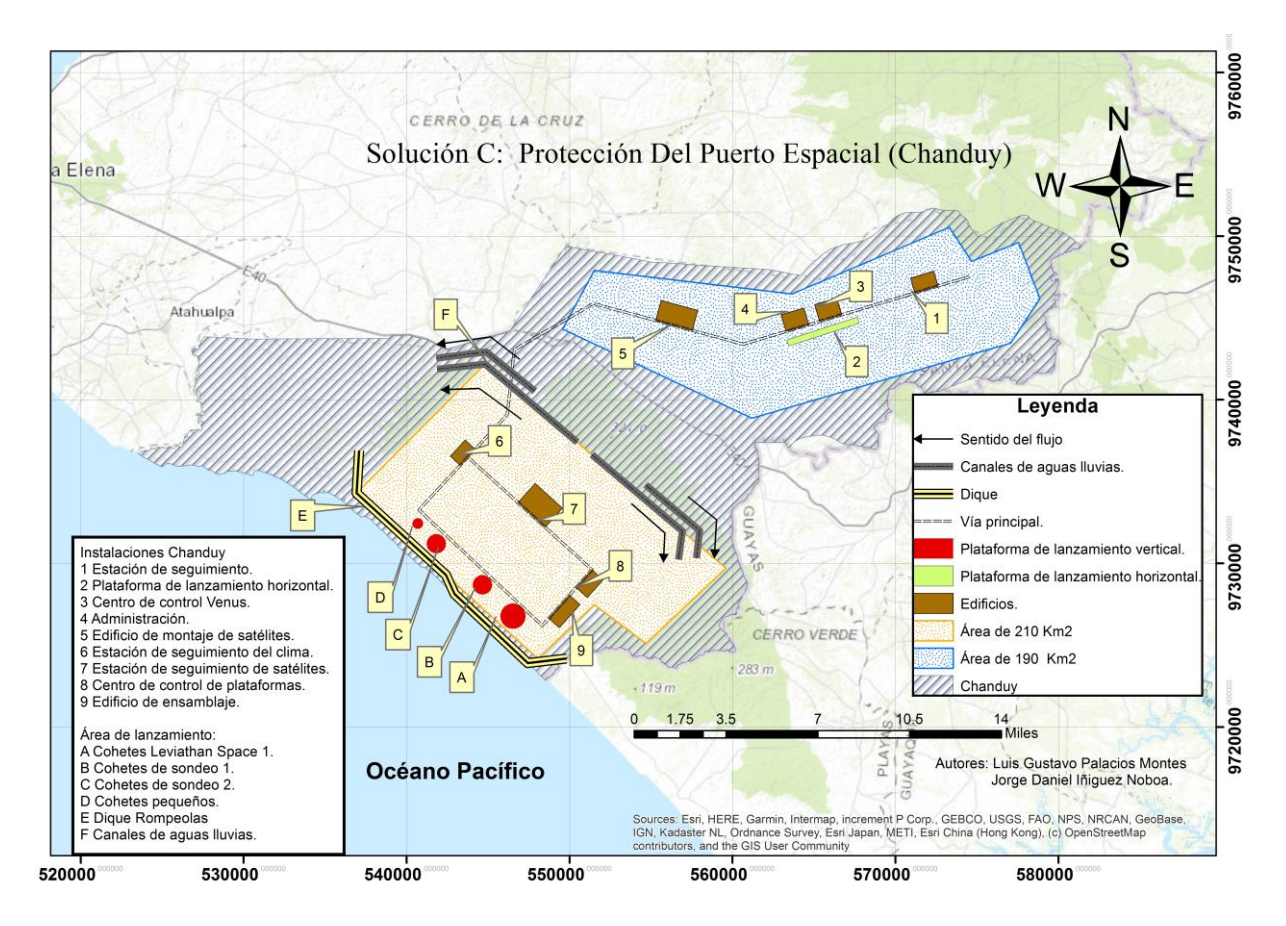

**Figura 3.13 Esquema de la solución ingenieril C. (Fuente: Propia)**

## **3.3.3 Descripción de solución C.**

La solución es la construcción de un dique rompeolas, el cual se encuentra a una cota de 1 metro medido desde el nivel medio del mar. Tal estructura tendrá una longitud de 8 Km, y tiene la capacidad de proteger un área de 36.34 Km². Las plataformas de lanzamiento vertical se las podría ubicar desde 150 metros de la línea de costa.

El sistema de transporte de aguas lluvias está conformado por un conjunto de canales, (4 canales, 2 de 3 Km y 2 de 2 Km) que recogerán 795 hectáreas de aportación. En total tendrán una longitud de 10 Km y capacidad de transportar un caudal de diseño de 15.65 m<sup>3</sup>/s cada canal (a  $T = 100$  años)

**3.3.4 Detallamiento del dique rompeolas, solución A, B y C.**

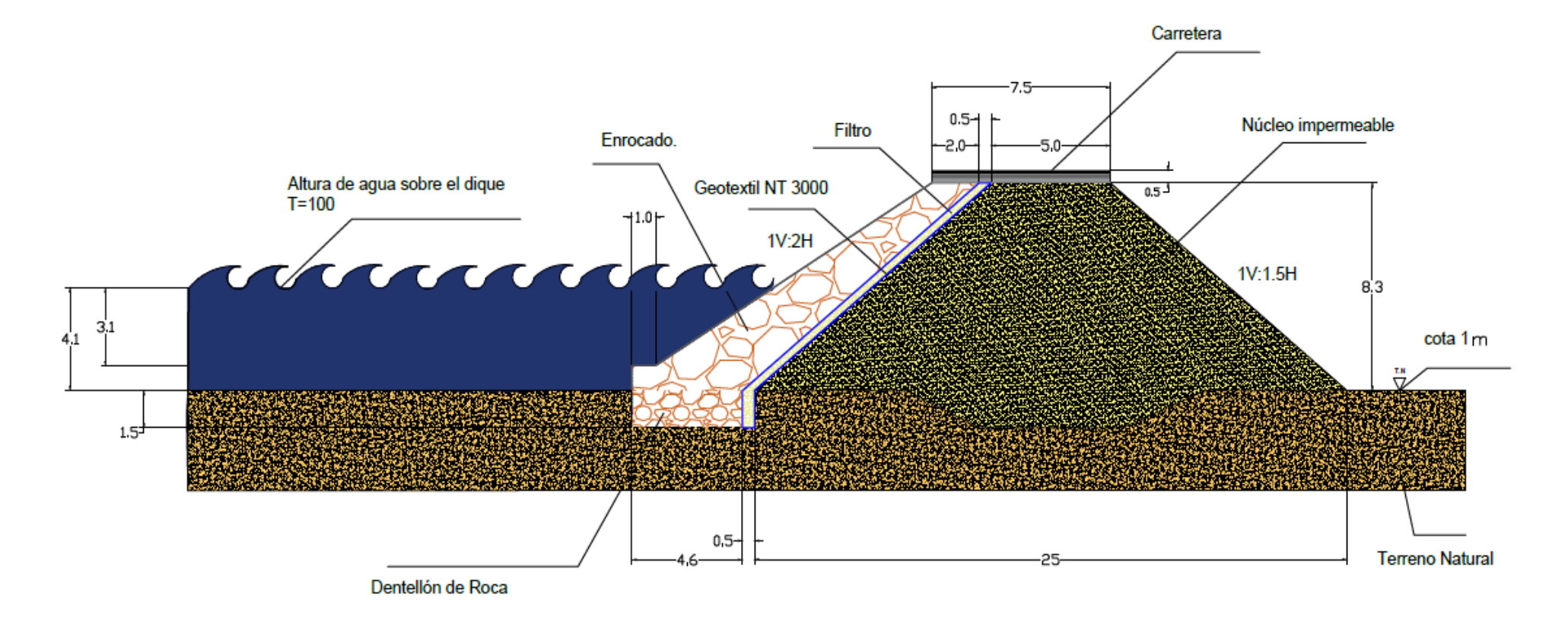

**Figura 3.14 Diseño del dique propuesto.**

**3.3.5 Detallamiento de los canales de recolección de lluvia, soluciones A, B y C.**

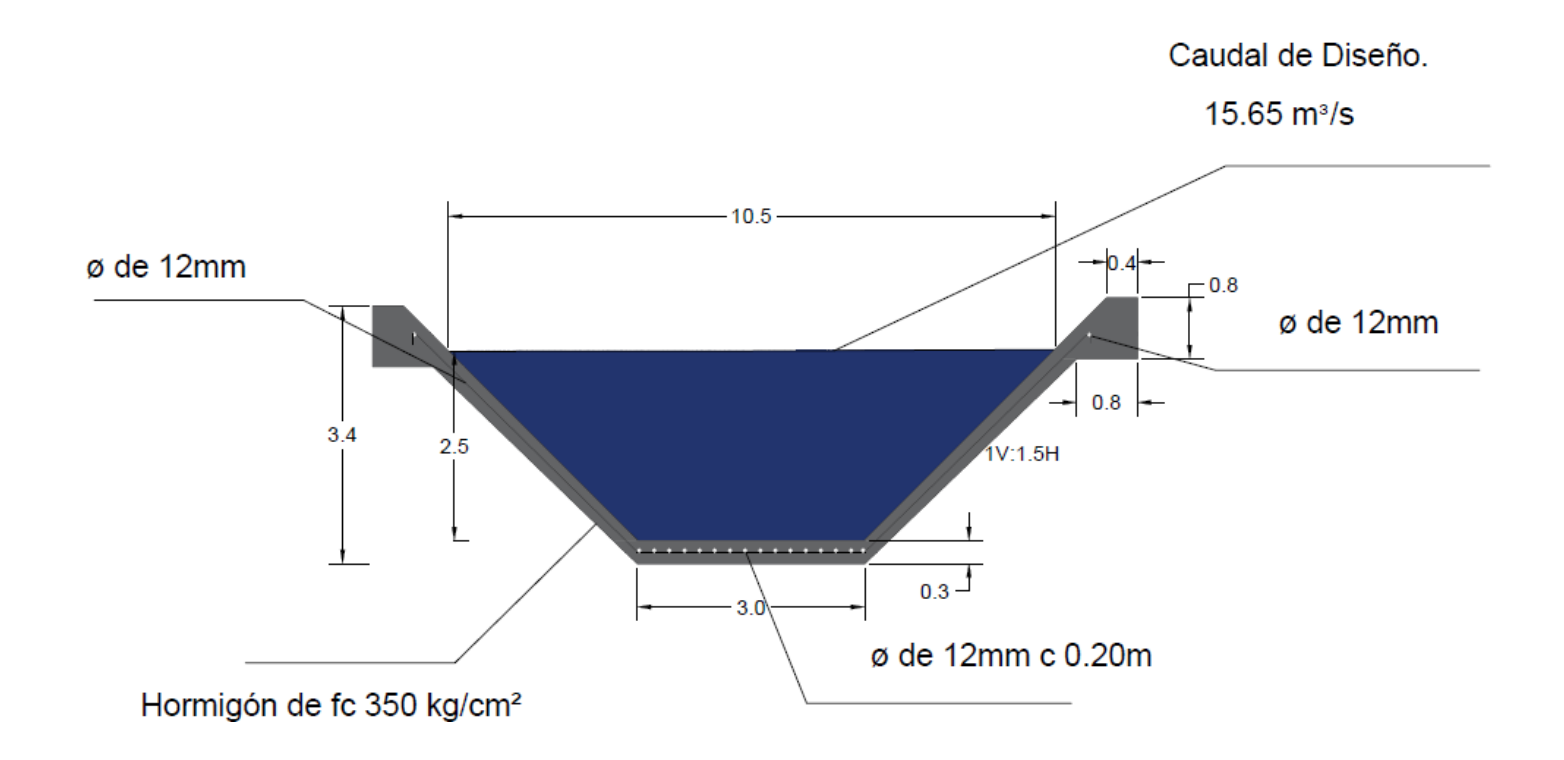

**Figura 3.15 Diseño de la sección tipo, para drenaje pluvial.**

# **3.3.6 Dimensionamiento y materiales del dique.**

La altura de dique es de 8.3 m presenta un ancho de corona de 7.5 m. El núcleo será de arcilla del sitio cuyas características se presentan en la tabla 3.7. Los ensayos fueron realizados en el laboratorio de suelos de la Facultad de Ingeniería en Ciencias de la Tierra (Espol) de acuerdo a las nuestras tomadas en la salida de campo. La pendiente recomendada para el núcleo es 1V:1.5H.

**Nuestras de suelos Arcilla** Cohesión | 20 KN/m<sup>2</sup> Ángulo de fricción interna 20 grados Peso específico  $16$  KN/m<sup>3</sup>

**Tabla 3.7 Muestras de arcilla. (Fuente: Propia)**

El espesor de filtro es de 0.5 m de granulometría variada, para el caso del enrocado la pendiente será de 1V:2H, y el peso de roca de 5.4 toneladas. Este material se lo puede obtener del cerro el Tablazo situado a 30 Km del sitio, como se puede observar en la figura 3.16.

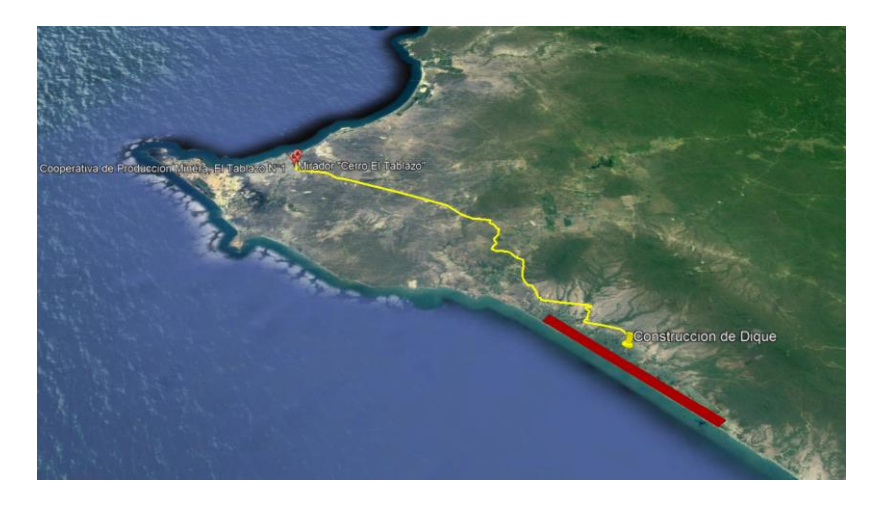

**Figura 3.16 Distancia de la cantera Tablazo a construcción de dique. (Fuente: Google Earth Pro)**

En la tabla 3.8 presenta las respectivas coordenadas de la cantera Tablazo y la ubicación del centroide del proyecto.

| <b>Sistema</b>      | <b>Datum</b> | <b>Coordenadas</b><br><b>Cantera (Tablazo)</b> |                               | Coordenadas del<br>Provecto. |                               |
|---------------------|--------------|------------------------------------------------|-------------------------------|------------------------------|-------------------------------|
| Coordenadas         | WGS          | <b>Metros</b><br><b>Este</b>                   | <b>Metros</b><br><b>Norte</b> | <b>Metros</b><br><b>Este</b> | <b>Metros</b><br><b>Norte</b> |
| UTM. Zona<br>17 Sur | 1984         | 516086                                         | 9754936                       | 516086                       | 9754936                       |

**Tabla 3.8 Coordenadas de Cantera y Proyecto. (Fuente: Propia)**

Para conocer las características de las rocas en la cantera Tablazo de acuerdo a la tabla 3.9, para la conformación del filtro y el enrocado el presente trabajo se basó en revisión bibliográfica (Luna et. al, 2011).

| <b>Nuestras de suelos</b> |    |                   |  |  |
|---------------------------|----|-------------------|--|--|
| <b>Filtro</b>             |    |                   |  |  |
| Cohesión                  | 0  | KN/m <sup>2</sup> |  |  |
| Angulo de fricción        |    |                   |  |  |
| interna                   | 35 | grados            |  |  |
| Peso específico           | 20 | KN/m <sup>3</sup> |  |  |
| <b>Enrocado</b>           |    |                   |  |  |
| Cohesión                  | 0  | KN/m <sup>2</sup> |  |  |
| Ángulo de fricción        |    |                   |  |  |
| interna                   | 38 | grados            |  |  |
| Peso específico           | 21 | KN/m <sup>3</sup> |  |  |

**Tabla 3.9 Características de filtro y enrocado. (Luna et. al, 2011).**

En la corona del dique para el diseño se consideró una carga distribuida de 10 KN/m², debido que sobre esta estará asentada una pequeña carretera por la cual pasarán solo vehículos livianos por motivos de estabilidad. También se consideró fuerza sísmicas en el diseño. Para la zona de Chanduy con un factor Z = 0.5 (NEC, 2015).

Por medio del programa Slide 5 se realizó un análisis de estabilidad. En tal contexto, el factor de seguridad para el dique resultó de 1.5 es decir nuestro dique es estable en el caso de las 3 soluciones.

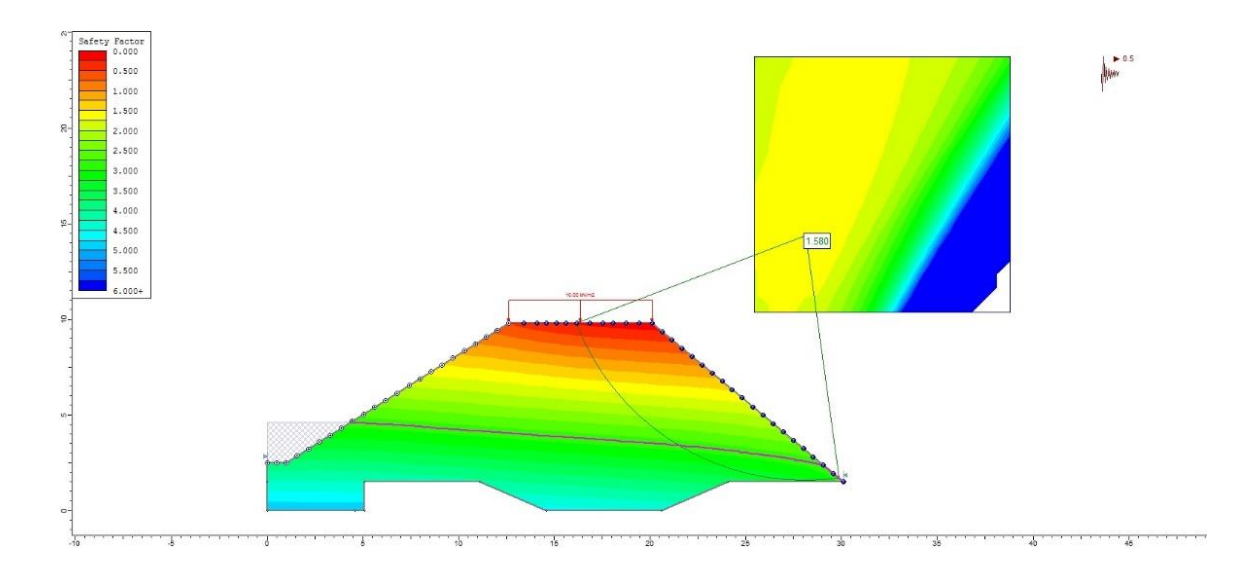

**Figura 3.17 Factor de seguridad del dique (Spencer).**

Con respecto a los cuatro métodos utilizados para el análisis del dique se obtuvieron los siguientes factores de seguridad:

- Bishop Simplified : 1.57
- Janbu Corrected: 1.59
- Spencer: 1.58
- Lowe-Karafiath: 1.60

Siento mayor a 1.5 para todos los métodos utilizados lo que implica, que la estructura propuesta permanecerá estable ante el deslizamiento y el volteo.

# **3.3.7 Dimensionamiento y materiales del canal.**

Para el diseño de los canales, el hormigón debería tener una resistencia de f"c = 350 kg/cm² resistente a sulfatos (por su cercanía al mar). En la parte de la solera tendrá un total de 16 varillas longitudinales Φ de 12 mm, espaciadas cada 20 cm. También tendrá un refuerzo transversal de 1 varilla Φ de 12 mm espaciadas cada metro. Las cantidades de varillas se las calculó en base a la cuantía mínima (ρ= 0.0045) (NEC, 2015).

Para calcular el tirante normal (y<sub>n</sub>) se utilizó el método exacto o analítico (basado en la ecuación de Manning). Entre las características hidráulicas tenemos:

| <b>Características</b> | <b>Canales trapezoidales</b> |            |
|------------------------|------------------------------|------------|
| hidráulicas            | solución 1,2                 | solución 3 |
| Yn                     | 2.5                          | 2.7        |
| R                      | 3                            | 3.1        |
| BI                     | 0.6                          | 0.75       |
| z                      | 1.5                          | 1.5        |
| Am                     | 16.88                        | 19.31      |
| Pm                     | 12.01                        | 12.83      |
| Rh                     | 1.40                         | 1.50       |
|                        | 10.5                         | 11.2       |

**Tabla 3.10 Características hidráulicas.**

# **3.4 Presupuestos**

En la tabla 3.11 se muestran los costos de las distintas soluciones ingenieriles. Los rubros fueron elaborados a partir de análisis de precios unitarios (APU). Los cuales se muestran en el apéndice C con las respectivas especificaciones técnicas.

| Precio [Millones de dólares] |                                |      |       |  |
|------------------------------|--------------------------------|------|-------|--|
| <b>Soluciones</b>            | <b>Dique</b><br>Canal<br>Total |      |       |  |
|                              | 10.18                          | 6.08 | 16.26 |  |
|                              | 14.73                          | 5.47 | 20.20 |  |
| r.                           | 19.05                          | 15.2 | 34.25 |  |

**Tabla 3.11 Costos de distintas soluciones. (Fuente: Propia)**

Los tiempos de construcción se dividen en teóricos y optimizados. Los primeros se los calcula en base a los rubros y rendimientos; mientras que, los optimizados, con ayuda del programa Project 2016, considerando la cantidad y rendimiento de las maquinarias.

La duración de las distintas soluciones ingenieriles se ilustra en la tabla 3.12 de las cuales se realizó una optimación de tiempo teórico.

| Tiempo de construcción |                                 |                                       |  |
|------------------------|---------------------------------|---------------------------------------|--|
| <b>Soluciones</b>      | <b>Tiempo</b><br>teórico (años) | <b>Tiempo</b><br>optimizado<br>(años) |  |
| Α                      | 2.2                             | 1.1                                   |  |
|                        | 2.9                             | 1.1                                   |  |
|                        | 5.7                             | 2.3                                   |  |

**Tabla 3.12 Tiempo de construcción de las distintas soluciones (Fuente: Propia)** 

# **3.5 Impacto ambiental**

Con respecto al análisis de impacto ambiental, de acuerdo al registro en la página del Ministerio del Ambiente (SUIA, 2019), le fue otorgado al presente proyecto un certificado ambiental. Posteriormente para la construcción de muros de escolleras fue necesario seguir la guía de buenas prácticas ambientales, debido a que se usará material de sitio. Un informe detallado del procedimiento seguido se encuentra en el apéndice D.

Para el caso de la construcción del canal, el Ministerio del Ambiente no presenta la actividad específica. Por lo que se recomienda, constante monitoreo de la calidad de aire, ruido, suelo y agua.

# **CAPÍTULO 4**

# **4. CONCLUSIONES Y RECOMENDACIONES**

# **4.1 Conclusiones**

Este proyecto consistió en la selección de mejor sitio para la implementación de un Puerto espacial en la costa ecuatoriana. En la que se conoció la afectación del incremento del nivel del mar y se propuso soluciones ingenieriles con la finalidad de mitigar este efecto.

Tal evaluación considera variables como cambio climático, fenómeno de El Niño, lluvias y mareas extremas en la costa ecuatoriana para la construcción de un puerto espacial.

Chanduy resultó ser el mejor sitio en la costa ecuatoriana para implementar este tipo de proyecto según la matriz de Likert. El cual obtuvo una calificación de 59 puntos en comparación con los 49 de Pedernales y 48 de Puná, indicando mayor conveniencia que estos dos últimos.

Es importante destacar que los frentes de inundacion siguen las condiciones topográficas del terreno, por lo que hay ciertos sitios que requiren de protección frente al oleaje y otros no, debido a que son más altos.

Los incrementos del nivel del mar para el Fenómeno de El Niño es de 0.47 m y cambio climático de 0.95 m de acuerdo a revisión bibliográfica. Por otro lado, las mareas extremas calculadas en la zona de Chanduy para un periodo de retorno de 100 años, según las distribuciones probabilísticas Gumbel, Log nornal, Pearson tipo III, Log Pearson tipo III, Ln Pearson tipo III. Se obtuvo un valor de 1.83 m con respecto al nivel medio del mar según la metodología de Gumbel, la cual representa el máximo valor de las demás distribuciones sin llevar a sobredimensionar las estructuras propuestas.

La ola de diseño para un periodo de retorno de 100 años, según la metodología de Draper se obtuvo un valor de 4.97 m en aguas intermedias. Esta ola genera un run-up máximo de 0.64 m en la playa. El peso de la roca de coraza de protección costera sometida a este oleaje es de 5.4 toneladas, protegiendo del embate de las olas a la estructura y dándole mayor estabilidad ante el deslizamiento y volteo.

Se generó mapas de inundación para la zona de Chanduy debido a marea máxima, cambio climático, fenómeno de El Niño y run-up de ola de diseño, cuya área de afectación es de 21 Km² de costa. En el caso de marea extrema y considerando los parámetros ya mencionados es de 36.64 Km² de costa, siendo esta la que causaría más pérdidas económicas hacia las instalaciones del puerto espacial en el caso de que no se proteja.

La arcilla limo arenosa en la localidad de Chanduy es apta para la construcción del núcleo del dique. Debido a los ensayos realizados, se pudo conocer los siguientes parámetros peso específico de 16 KN/m<sup>3</sup>, cohesión 20 KN/m<sup>2</sup> y ángulo de fricción interna de 20 grados. Esto permite aprovechar el material de préstamo local reduciendo considerablemente los costos de transporte.

Teniendo en cuenta que la acción y el avance del incremento del nivel del mar se intensificará con el paso del tiempo. Se deduce que mientras más alejadas de la playa se construyen las instalaciones del puerto areoespacial, los diques de protección y otras obras que se requieran construir por causa de las mareas, tendrán decenas de años para requerir ser construidas, lo cual favorece al manejo económico y administrativo del proyecto.

El diseño de la solución C fue la mejor opción para solucionar los inconvenientes que presentó el cliente inicialmente, lo que permitirá un ahorro de 1.39 millones de dólares, con respecto a la soluciones A y B. El dique de longitud completa se encargará de la protección total de las instalaciones del puerto espacial. Los canales se los recubre de hormigón para reducir costos de mantenimiento y posible socavación.

De acuerdo al registro realizado en el SUIA [\(www.suia.ambiente.gob.ec\)](http://www.suia.ambiente.gob.ec/) para la construcción del dique, es necesario un certificado ambiental (seguir guía de buenas prácticas ambientales construcción de muros y escolleras). En el caso de canales no se especifica la actividad a realizar, lo cual es importante realizar un control continuo de la calidad de aire, ruido, suelo y agua.

#### **4.2 Recomendaciones**

Para el diseño del dique y la modelación de los escenarios de inundación, no se consideraron efectos de tsunami. Debido a la fuerza adicional que este realizaría sobre la estructura propuesta, se debería redimensionar el diseño o inclusive tratarlo hacerlo de hormigón duplicando el costo de las soluciones propuestas.

Debido a que en Chanduy hay pequeños acantilados cerca de la línea de costa, para colocar las estaciones de control y seguimiento sobre estos, se debe realizar un análisis de estabilidad de taludes. Para ello en necesario conocer las propiedades físicas del suelo como son la cohesión, ángulo de fricción interna y el peso específico.

Utilizar una mayor resolución de la grilla (500 m x 500 m) para la zona de Chanduy, en el modelamiento de mareas extremas para obtener un mejor resultado en cuanto al incremento del nivel del mar. Considerar el efecto del oleaje para la simulación.

Como solución adicional se podría realizar un relleno de las zonas afectadas por la inundación. Sobre las cuales irían instalaciones livianas debido a los asentamientos diferenciales que se pueden presentar en las zonas de relleno.

Tener en consideración la ley de las comunas y suelos pertenecientes a Chanduy. Debido a que la mayoría de tierras en esta localidad se heredan, es importante llegar a un acuerdo mutuo con los respectivos dueños.

Estudiar el incremento del nivel del mar debido a variaciones de la placa oceánica, como proceso de elevación o subducción.

Realizar estudios de suelo utilizando un núcleo de muestra, para conocer la geología del terreno y evitar la construcción sobre posibles fallas activas.

Realizar estudios del nivel freático de la zona, para que al momento de la construcción de las cimentaciones profundas sea considerada esta premisa. Pudiendo implementar tablestacas en caso de ser necesario para la protección de los obreros y maquinarias.

Reforestar la zona montañosa para evitar sedimentación al pie de la ladera. Y posible acumulación de tierra en los canales de transporte de aguas lluvias.

Realizar estudios de los cambios hidro-morfodinámicos de la playa (cambios en la línea de costa o morfodinámica costera) debido a la presencia del dique.

Diseñar las cimentaciones de la plataforma de lanzamiento utilizando pantallas de intersección para abatir las líneas de flujo de agua.

Para establecer un cronograma de construcción de obras es conveniente que se efectúe el mismo análisis realizado (T=100 años) para períodos de retorno menores (25, 50 y 75 años). Para ello es pertinente usar una topografía más refinada (escala sugerida Ej: 1:10000).

# **BIBLIOGRAFÍA.**

- Aguirre, N., Ojeda, T., & Eguiguren, P. (2010). El cambio climático y la conservación de la biodiversidad en el Ecuador. Artículos de investigación acuacultura, 1(1), 17.
- Allauca, S., & Cardin, V. (1987). Análisis de las olas en la costa central del Ecuador.
- Andrade, C. (1993). Análisis de la velocidad del viento en el mar Caribe. Boletín Científico CIOH, 13, 33-44.
- Armenta, G., Villa, J., & Jácome, P. (2016). Proyecciones climáticas de precipitación y temperatura para Ecuador, bajo distintos escenarios de cambio climático. Quito, Ecuador: Ministerio del Ambiente.
- ASTM C39. (s.f.). Standard Test Method for Compressive Strength of Cylindrical Concrete Specimens. Vol 04.02, 2018.
- Bobee, B. (1975). The log Pearson type 3 distribution and its application in hydrology. Water resources research, 11(5), 681-689.
- Cáceres, J., & Cáceres, N. (2011). Inventario de Emisiones de Gases del Efecto de Invernadero en el Distrito Metropolitano de Quito. Recuperado el, 17.
- Cáceres, L., Mejía, R., & Ontaneda, G. (1998). Evidencias del cambio climático en Ecuador. Bulletin de l'Institut français d'études andines, 27(3).
- Chow, V. T. (1959). Open-Channel Hydraulics McGraw-Hill Book Company. New York, 507-510. ISBN: 07-010776-9.
- Dachyar, M., & Purnomo, H. (2018). Spaceport Site Selection with Analytical Hierarchy Process Decision Making. Indian Journal of Science and Technology, 11(10), 1-8.
- Deltares, D. (2008). Delft3D-RGFGRID Generation and Manipulation of Curvilinear Grids for Delft3D-FLOW and Delft3D-WAVE, User Manual.
- Egbert, G. D., & Erofeeva, S. Y. (2002). Efficient inverse modeling of barotropic ocean tides. Journal of Atmospheric and Oceanic Technology, 19(2), 183-204.
- Engineers, U. A. C. O. (2002). Coastal engineering manual. Engineer Manual, 1110, 2- 1100.
- Esparza, C. (2016). Metodología de calibración del modelo numérico wavewatch iii en las costas de chile para la simulación de marejadas:. Santiago de chile: sociedad chilena de ingeniería hidráulica.
- Espinoza, J. (1996). El Niño y sus implicaciones sobre el medio ambiente. Quito: Acta Oceanográfica del Pacífico.
- ESRI, R. (2011). ArcGIS desktop: release 10. Environmental Systems Research Institute, CA. ISBN: 1051293175.
- Fiagá, S. B. G., & González, H. R. (2011). Metodología para el ajuste de modelos de valor extremo Tipo I (Gumbel) y Log Pearson Tipo III, para series de valores máximos, 2(1).
- García Lorenzo, R., & Conesa García, C. (2011). Estimación de caudales de avenidas y delimitación de áreas inundables mediante métodos hidrometeorológicos e hidráulicos y técnicas SIG, Estudio aplicado al litoral sur de la Región de Murcia. Papeles de geografía, Nº 53-54, 2011.
- García, I., Jimenez, S., Romero, P., & Jorda, L. (2017). Evolución climática en la costa de Ecuador por efecto del cambio climático. Medellín: Universidad Nacional de Colombia.
- García, J. E., & Galán, T. R. (1998). La medida de las actitudes usando las técnicas de Likert y de diferencial semántico. Enseñanza de las ciencias: revista de investigación y experiencias didácticas, 16(3), 477-484.
- GEBCO General Bathymetric Chart of the Oceans (2019), portal web, [https://www.gebco.net.](https://www.gebco.net/)
- INOCAR Instituto Oceanográfico de la Armada (2019), portal web, https://www.inocar.mil.ec.
- IPCC (2018), Grupo Intergubernamental de Expertos sobre el Cambio Climático. El IPPC y el sexto ciclo de evaluación. Ginebra: Secretaría del IPCC, doi:10.1017/CBO9781107415324.
- Guerrero, G., Moraga, A., & Pizarro, B. (2012). Diseño de Webquests asociadas a la problemática clima - energía, en el subsector Física, para NM2 y NM3 . Santiago: Universidad de Santiago de Chile.
- Guillén, O., Lostaunau, N., & Jacinto Tayco, M. E. (1999). Caracteristicas del fenómeno" El Niño" 1997-98.
- JACOME, M. (1989). Clasificación de los sedimentos de la plataforma continental ecuatoriana-provincia del Guayas en relación al porcentaje de carbonato de calcio. Acta Oceanográfica del Pacífico. Vol, 5(1).
- Jaimes, E. (1999). Condiciones meteorológicas a nivel global y local, cambio climático y "El Niño 1997-98". Lima: Revista Peruana de Biología.
- Jiang, W., Pohlmann, T., Sun, J., & Starke, A. (2004). SPM transport in the Bohai Sea: field experiments and numerical modelling. Journal of Marine Systems, 44(3-4), 175-188.
- Kamphuis, J. W. (2010). Introduction to coastal engineering and management (Vol. 30). World Scientific.
- Kohv, M., Talviste, P., Hang, T., Kalm, V., & Rosentau, A. (2009). Slope stability and landslides in proglacial varved clays of western Estonia. Geomorphology, 106(3- 4), 315-323.
- Krahn, J. (2003). The 2001 RM Hardy Lecture: The limits of limit equilibrium analyses. Canadian Geotechnical Journal, 40(3), 643-660.
- Lee, C. Y., Hull, T. S., & Poulos, H. G. (1995). Simplified pile-slope stability analysis. Computers and Geotechnics, 17(1), 1-16.
- Luna, T. S., Hermenejildo, S., Zurita, J. G., & Cadena, G. P. (2011). Caracterización de los áridos del río Dos Mangas y cantera de cerro el Tablazo de la provincia de Santa Elena para utilizarlo como material de construcción.
- Manual, D. F. (2014). Delft3D-3D/2D modelling suite for integral water solutions-hydromorphodynamic s. Deltares Delft. Version, 3, 34158.
- María, E. (2018). Gulf of Guayaquil tidal simulation using Delft 3 D Hyrodinamic model during an El Niño event and normal conditions. Guayaquil: Escuela Superior Politécnica del Litoral.
- Martínez-Flórez, G., Vergara-Cardozo, S., & González, L. M. (2013). The family of logskew-normal alpha-power distributions using precipitation data. Revista Colombiana de Estadística, 36(1), 43-57.
- Marzo Artigas, X. (2016). Análisis de la influencia del cambio climático en las necesidades de climatización en Andalucía a escala de detalle territorial. Sevilla: Universidad de Sevilla.
- Mercado-Μancera, G., Troyo-Diéguez, Ε., Aguirre-Gómez, A., Murillo-Amador, Β., Beltrán-Morales, L. F., & García-Hernández, J. L. (2010). Calibración y aplicación del índice de aridez de De Martonne para el análisis del déficit hídrico como estimador de la aridez y desertificación en zona áridas. Universidad y ciencia, 26(1), 51-64.
- MOFFAT, A., Nalluri, C., Narayanan, R., & NOVAK, P. (2001). Estructuras hidráulicas. McGraw-Hill.
- Muraleedharan, G., Rao, A. D., Kurup, P. G., Nair, N. U., & Sinha, M. (2007). Modified Weibull distribution for maximum and significant wave height simulation and prediction. Coastal Engineering, 54(8), 630-638.
- NEC Normativa Ecuatoriana de la Construcción (2019), portal web, [https://www.habitatyvivienda.gob.ec.](https://www.habitatyvivienda.gob.ec/)
- Nielsen, P., & Hanslow, D. J. (1991). Wave runup distributions on natural beaches. Journal of Coastal Research, 1139-1152.
- Novau, J. C. (2013). Influencia del relieve en la distribución de las precipitaciones máximas: un ejemplo pirenaico. Cuadernos de Investigación. Geografía e Historia, 4(1), 11-24.
- Pizarro, R., Cornejo, F., González, C., Macaya, K., & Morales, C. (2008). Análisis del comportamiento y agresividad de las precipitaciones en la zona central de Chile. Tecnología y ciencias del agua, 23(2), 91-109.
- Pourrut, P., & Gómez, G. (1998). El Ecuador al cruce de varias influencias climáticas. Una situación estratégica para el estudio del fenómeno El Niño. Bulletin de l'Institut français d'études andines, 27(3).
- Rocscience, A. (2006). 2D finite element program for calculating stresses and estimating support around the underground excavations. Geomechanics Software and Research. Vol 4.
- Rossel, F., Cadier, E., & Gómez, G. (1996). Las inundaciones en la zona costera ecuatoriana: Causas-Obras de protecciones existentes y previstas. Bull. Inst. Fr. Etud. Andines, 25(3), 399-420.
- Samani, Z., & Magallanez, H. (1993). Measuring water in trapezoidal canals. Journal of irrigation and drainage engineering, 119(1), 181-186
- Seedhouse, E. (2017). Spaceports Around the World, A Global Growth Industry. Springer. ISBN: 978-3-319-46845-7 978-3-319-46846-4.
- Sevruk, B. and Geiger, H. 1981. Selection of distribution types for extremes of precipitation. World Meteorological Organization, Operational Hydrology Report, No. 15, WMO-No. 560, Geneva
- SNI Sistema Nacional de Información (2019), portal web, http://sni.gob.ec.
- Spencer, E. (1967). A method of analysis of the stability of embankments assuming parallel inter-slice forces. Geotechnique, 17(1), 11-26.
- Stern, N., Santos, A., & Vilaltella, J. (2007). El informe Stern: la verdad sobre el cambio climático (No. 363.73874 S839). Barcelona: Paidós.
- SUIA Sistema Único de Información Ambiental (2019), Ministerio del Ambiente portal web, [http://suia.ambiente.gob.ec](http://suia.ambiente.gob.ec/)
- Tolman, H. L. (2009). User manual and system documentation of WAVEWATCH III TM version 3.14. Technical note, MMAB Contribution, 276, 220.

Torres, R., Cadilhac, L., Calles, J., Vanacker, V., & Calderón, E. (2018). Desafíos para la investigación sobre el cambio climático en Ecuador. Neotropical Biodiversity.

TULSMA. (2015). Texto Unificado de Legislación Secundaria del Ministerio del Ambiente. Quito, Ecuador.

Useros, J. (2012). El cambio climático: sus causas y efectos medio ambientales. Valladolid: Consejería de Sanidad de la Junta de Castilla y León, Valladolid.

USBR (1987). Design of small dams. U.S. Department of the Interior, Bureau of Reclamation, Washington, DC. ISBN: 84-96486-49-4.

Vos, R., Velasco, M., & de Labastida, E. (2006). Economic and social effects of El Niño in Ecuador, 1997-1998. Inter-American Development Bank.

# **APÉNDICES**

## **APÉNDICE A**

## **ÍNDICE DE FIGURAS**

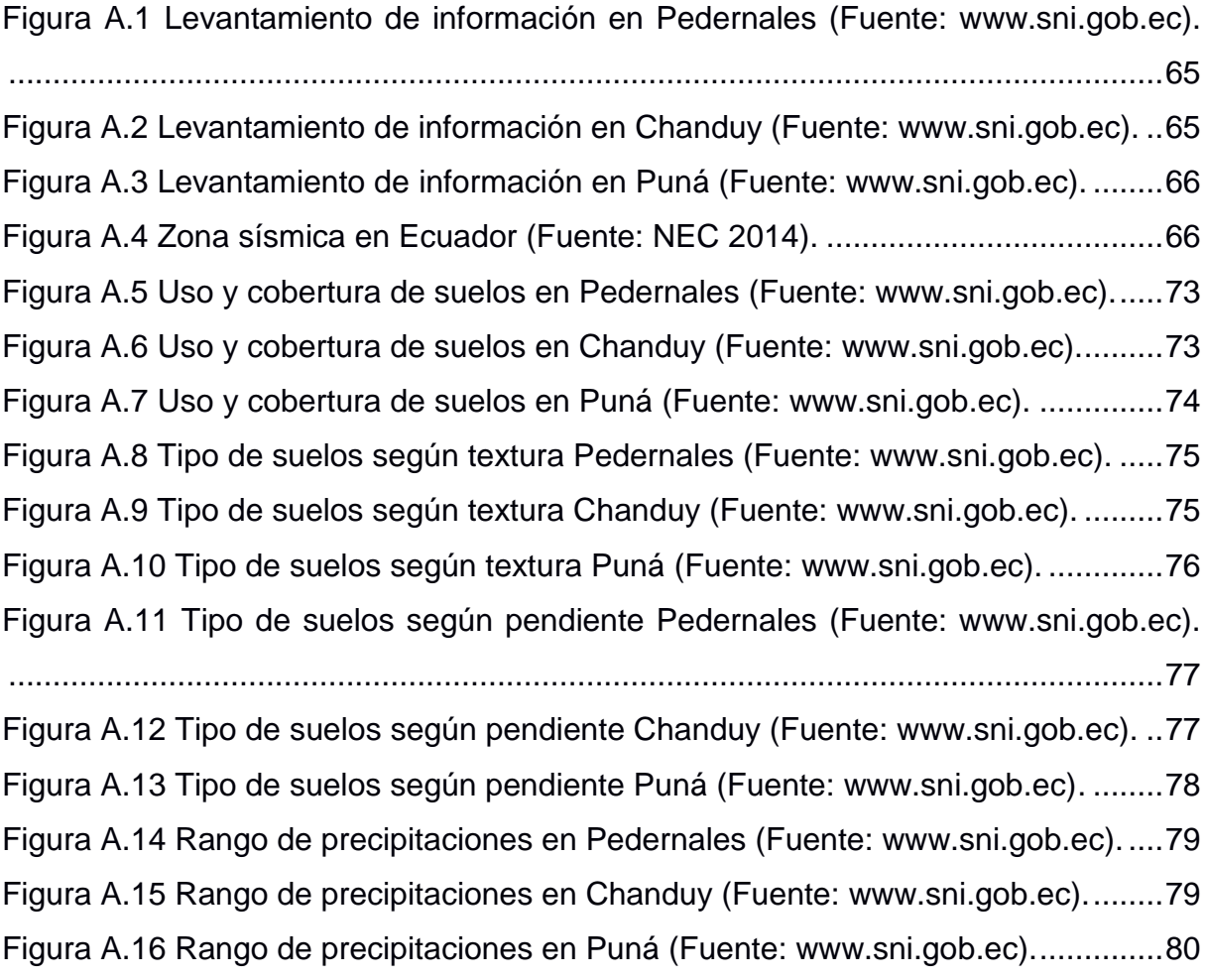

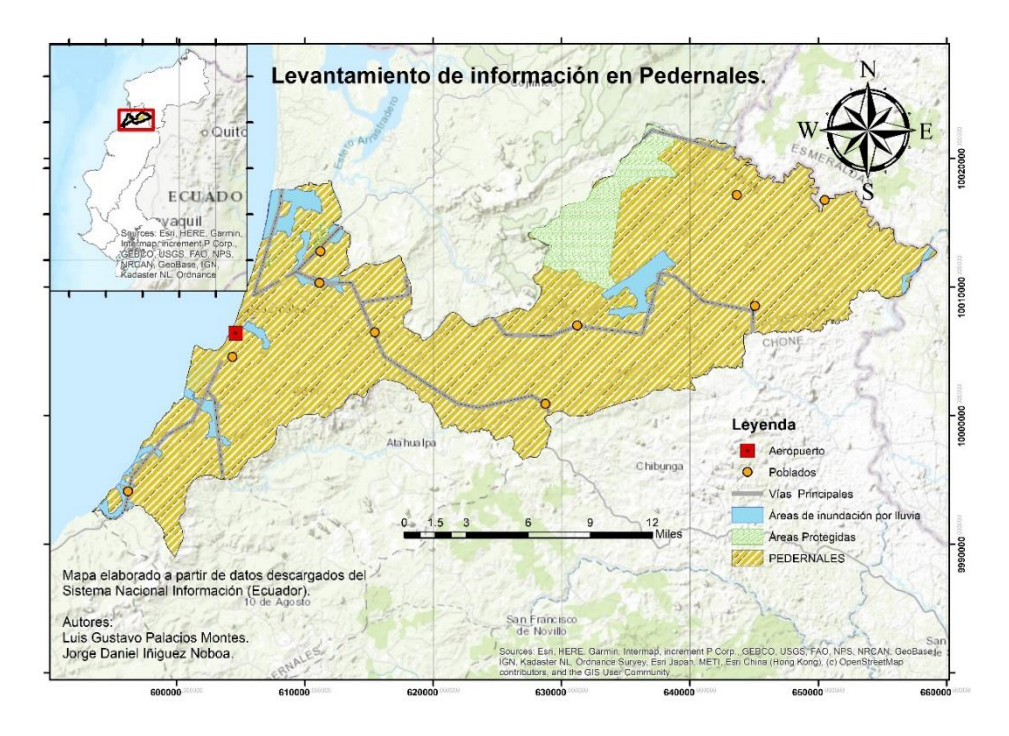

<span id="page-80-0"></span>**Figura A.1 Levantamiento de información en Pedernales (Fuente: www.sni.gob.ec).**

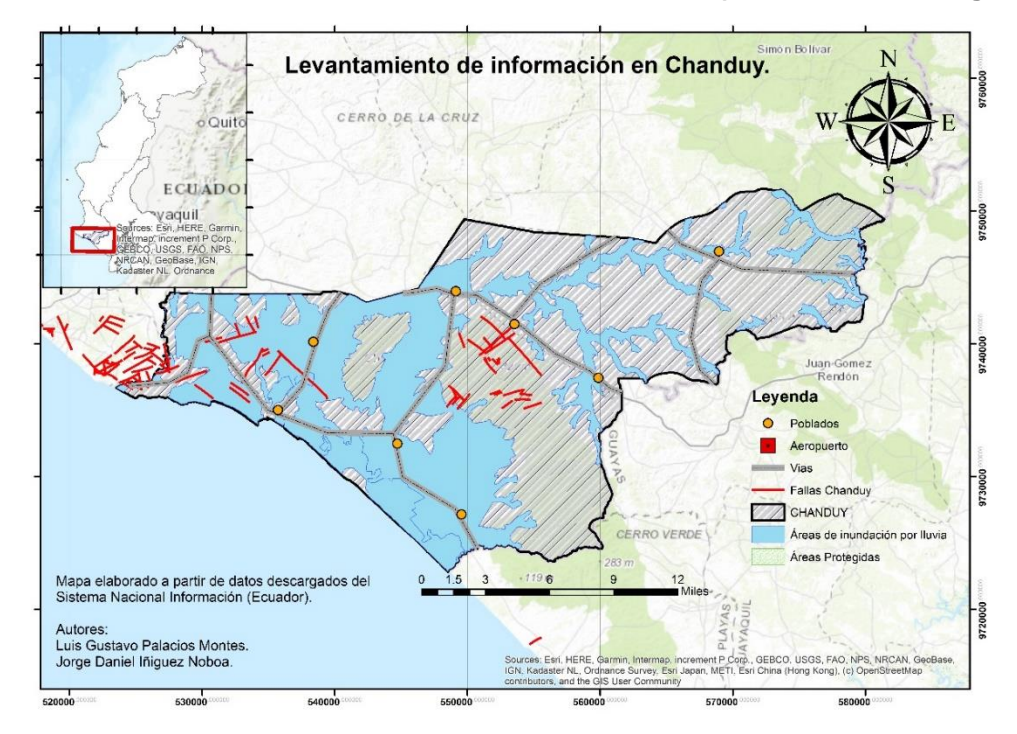

<span id="page-80-1"></span>**Figura A.2 Levantamiento de información en Chanduy (Fuente: www.sni.gob.ec).**

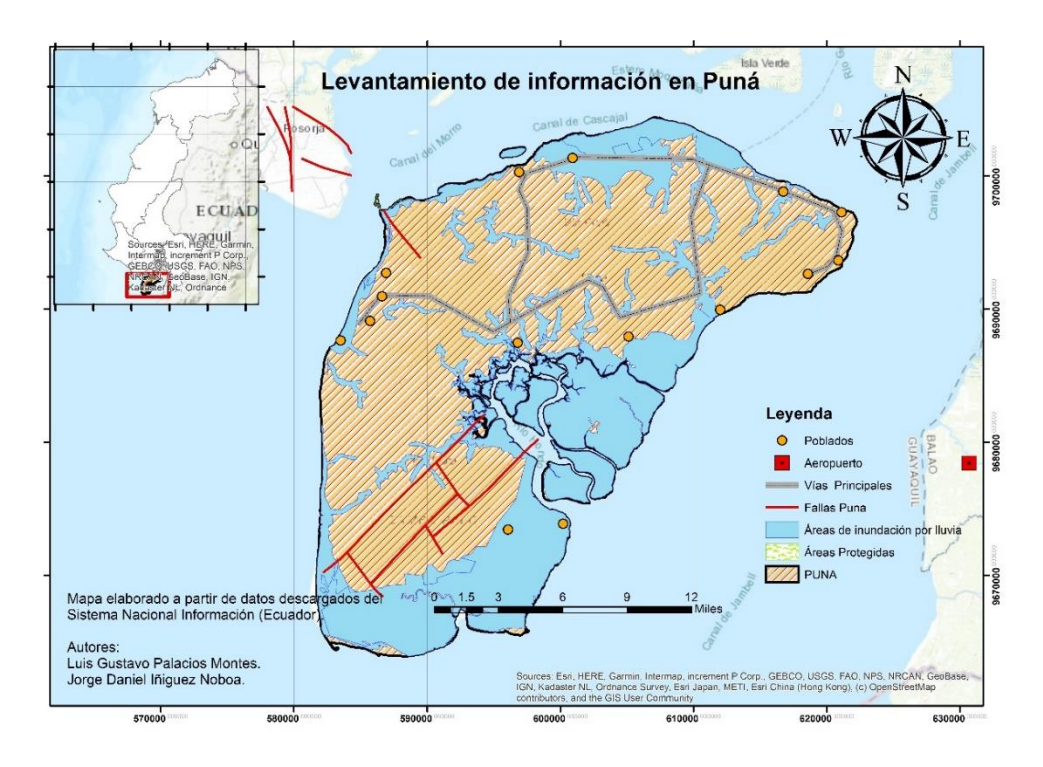

<span id="page-81-0"></span>**Figura A.3 Levantamiento de información en Puná (Fuente: www.sni.gob.ec).**

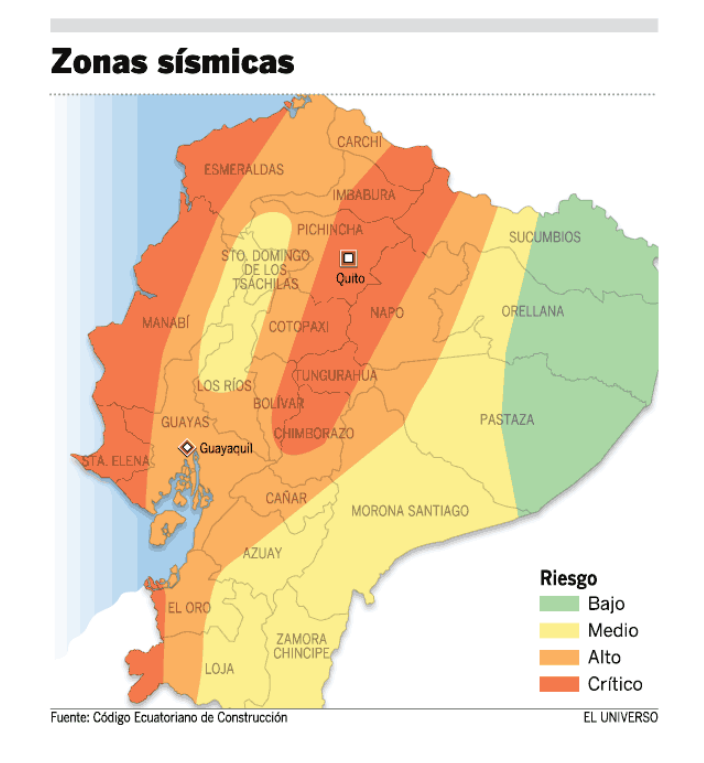

<span id="page-81-1"></span>**Figura A.4 Zona sísmica en Ecuador (Fuente: NEC 2014).**

### **CALIFICACIÓN DE PARÁMETROS (justificación)**

### **Población**

Para el caso de la población los sitios que presenten menor cantidad de población tendrán la calificación más alta, por cuestiones de seguridad.

- Pedernales: Posee un área aproximada total de 767.54 Km², de la cual 6.02 Km² está poblada. Esto representa el 0.78% del área total. Generando un área sin población de 761.52 Km².
	- o Calificación: 3
- Chanduy: Posee un área aproximada total de 769.02 Km², de la cual 4.89 Km² está poblada. Esto representa el 0.64% del área total. Generando un área sin población de 764,13 Km².
	- o Calificación: 4
- Puná: Posee un área aproximada total de 894.64 Km², de la cual 0.44 Km² está poblada. Esto representa el 0.049% del área total. Generando un área sin población de 898,20 Km².
	- o Calificación: 5

### **Infraestructura vial**

La infraestructura vial fue calificada como óptima por longitud de vía en buen estado.

- Pedernales: Posee aproximadamente 114.79 Km de vía en buen estado.
	- o Calificación: 4
- Chanduy: Posee aproximadamente 115.41 Km de vía en buen estado.
	- o Calificación: 5
- Puná: Posee aproximadamente 81.00 Km de vía en buen estado
	- o Calificación: 1

### **Reservas naturales y áreas protegidas**

Las reservas naturales y áreas protegidas no deben interceptar los sitios de estudio. De esta manera:

- Pedernales: Posee un área protegida aproximada de 49.90 Km² de área protegida, esto representa el 6.50% de su área total.
	- o Calificación: 3
- Chanduy: No posee áreas protegidas.
	- o Calificación: 5
- Puná: No posee áreas protegidas registradas en el Sistema Nacional de Áreas Protegidas (SNAP).
	- o Calificación: 5

### **Puertos y aeropuertos**

Los puertos y aeropuertos deben estar cerca de las instalaciones del Puerto Espacial, por cuestiones de logística al momento del arribo de los satélites o piezas de cohetes.

- Pedernales: Posee 1 aeropuerto privado y se encuentra aproximadamente a 25Km del Aeropuerto Público Eloy Alfaro de Manta. Se encuentra cerca del puerto Bahía de Caráquez.
	- o Calificación: 3
- Chanduy: Se encuentra aproximadamente a 46 Km del Aeropuerto Simón Bolívar de Guayaquil. Se encuentra a 36 Km del Puerto de aguas profundas de Posorja.
	- o Calificación: 4
- Puná: Se encuentra cerca de 3 aeropuertos privados y a menos de 2 Km del Puerto de aguas profundas de Posorja, pero al otro lado de la orilla.
	- o Calificación: 3

### **Fallas y sismicidad**

Dependiendo de la cantidad de fallas presentes en la zona sería una afectación negativa hacia las instalaciones del proyecto.

- Pedernales: No presenta fallas según los archivos del Sistema Nacional de información datos presentados antes del terremoto el 16 de abril del 2016. Se encuentra en una zona sísmica crítica y se evidencia su alta sismicidad como el terremoto del 16 de abril del 2016.
	- o Calificación: 1
- Chanduy: Presenta 6 fallas de aproximadamente 5 Km de longitud y más de 7 micros fallas menores a los 5 Km.
	- o Calificación: 2
- Puná: Presenta 6 fallas de aproximadamente 4Km cada una.
	- o Calificación: 3

### **Áreas de inundación por lluvia**

El área de inundación por lluvias se considera la mayor puntación a las que presentan menor afectación debido a este parámetro.

- Pedernales: El área de inundación por lluvia representa un 5% del área total.
	- o Calificación: 5
- Chanduy: El área de inundación por lluvia representa un 35% del área total.
	- o Calificación: 3
- Puná: El área de inundación por lluvia representa un 40% de del área total.
	- o Calificación: 2

### **Áreas**

El área se consideró óptima para aquellas de mayor valor y que cubran el área mínima requerida para la implantación del puerto espacial. De esta manera:

Pedernales: El área neta es 742.58 Km², sin tomar en cuenta el área de la

población y las camaroneras.

- o Calificación: 4
- Chanduy: El área neta es 727.63 Km², sin tomar en cuenta el área de la población y las camaroneras.
	- o Calificación: 4
- Puná: El área neta es 685.23 Km², sin tomar en cuenta el área de la población y las camaroneras, pero si el puerto es implementado, tomaría casi todo el terreno de la isla.
	- o Calificación: 2

### **Incremento del nivel del mar.**

Para incremento del nivel del mar, se consideró como mayor puntuación a las zonas que serían menos afectadas.

- Pedernales: Aproximadamente en 50% de su superficie hay lugares altos donde no afectaría el incremento del nivel del mar.
	- o Calificación: 4
- Chanduy: Aproximadamente en 40% de su superficie hay zonas altas donde no afectaría el nivel incremento del mar y se encuentran cercanos a la costa.
	- o Calificación: 5
- Puná: Aproximadamente en 25% de su superficie hay zonas altas donde no afectaría el nivel incremento del mar.
	- o Calificación: 2

### **Turismo**

En turismo, se consideró con la mayor puntuación a los sitios donde haya la menor cantidad de estos sitios:

- Pedernales: Posee los siguientes lugares turísticos: Punta Frailes, Isla del Amor, Reserva Ecológica Mache Chindul, Cascada Coasa, Bosque Protector Cerro Pata de Pájaro, Estuario de Cojimíes, Cascada Chindul, Cascadas del río Tiwa y Avistamiento de Ballenas Jorobadas. Además, de playas como: Pedernales, Cojimíes, Carrisal y Cañaveral, por lo cual se le procedió lo que se le procedió a dar una calificación de
	- o Calificación: 3
- Chanduy: Posee los siguientes sitios turísticos: Bosque de la Comuna Pechiche, Playa de Chanduy, Playa de la Comuna El Real, Museo de Sitio Cerro Real Alto, Mirador del Cerro Tugaduaja, Museo Arqueológico Real Alto.
	- o Calificación: 4
- Puná: Posee los siguientes sitios turísticos: Eco-Campamento "Catoir". Para acceder a la playa se cruza el Estero Boca por lancha y Festival de Chirimoya
	- o Calificación: 4

### **Transporte**

Para transporte se consideró las distancias menores a Guayaquil y tipo de transporte que accede a la zona.

- Pedernales: Del tipo de transporte que accede existe terrestre y marítimo. La distancia a Guayaquil es aproximadamente 250 Km.
	- o Calificación: 3
- Chanduy: Del tipo de transporte que accede existe terrestre y marítimo. La distancia a Guayaquil es aproximadamente 89 Km.
	- o Calificación: 5
- Puná: Del tipo de transporte que accede es marítimo. La distancia a Guayaquil es aproximadamente 82 Km.
	- o Calificación: 2

### **Tsunami**

Para tsunami se consideró como favorables a las zonas que serían menormente afectados por uno y la menor presencia histórica según (INOCAR, 2019).

- Pedernales: Presenta zonas altas y acantilados bajos. Presenció el evento del 31 de enero de 1906,
	- o Calificación: 3
- Chanduy: Presenta zonas altas y acantilados bajos. Presenció el evento del 2 de octubre de 1933
	- o Calificación: 3
- Puná: Presenta zonas de baja altura.
	- o Calificación: 3

### **Oleaje**

Para oleaje se consideró como valores óptimos a las zonas que tendrían menor altura de ola y mayor longitud de onda (INOCAR, 2019).

- Pedernales: Presenta una altura significativa de ola de 1.70m y periodo de 13s.
	- o Calificación: 2
- Chanduy: Presenta una altura significativa de ola de 1.55m y periodo de 13s.
	- o Calificación: 3
- Puná: Presenta una altura significativa de ola de 0.15m y periodo de 3s.
	- o Calificación: 5

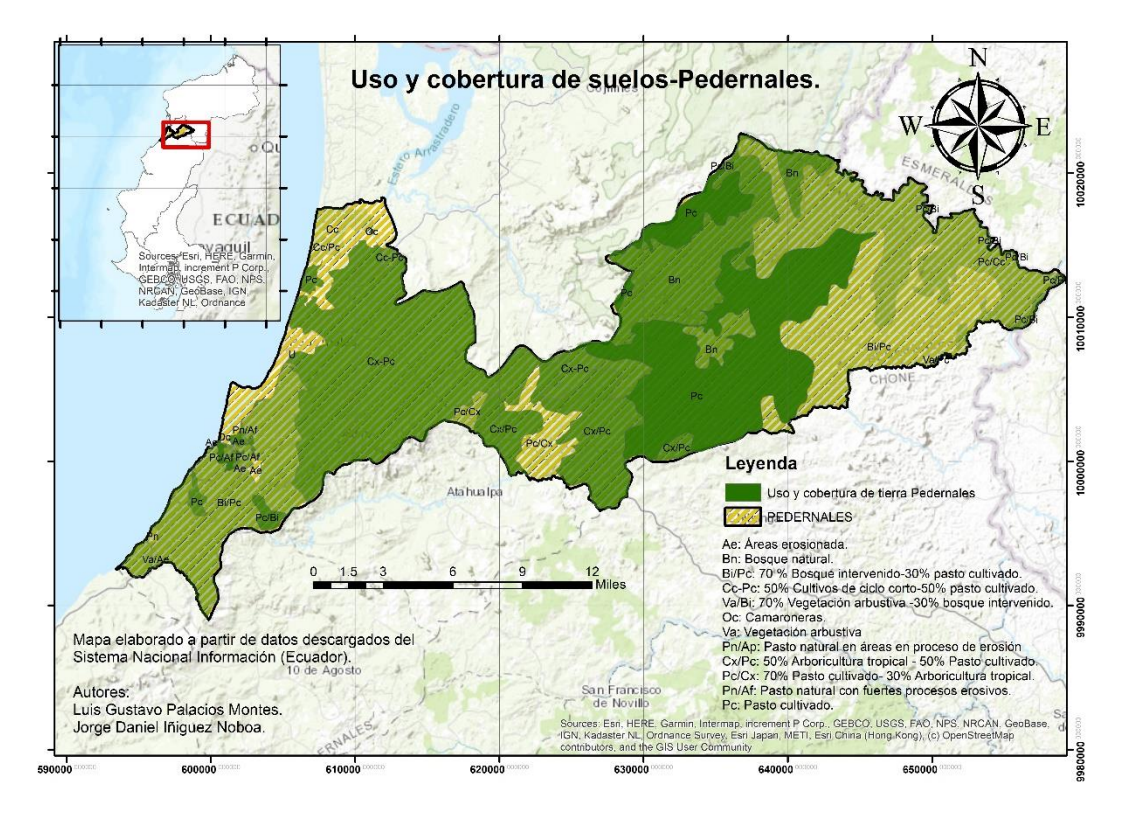

<span id="page-88-0"></span>**Figura A.5 Uso y cobertura de suelos en Pedernales (Fuente: www.sni.gob.ec).**

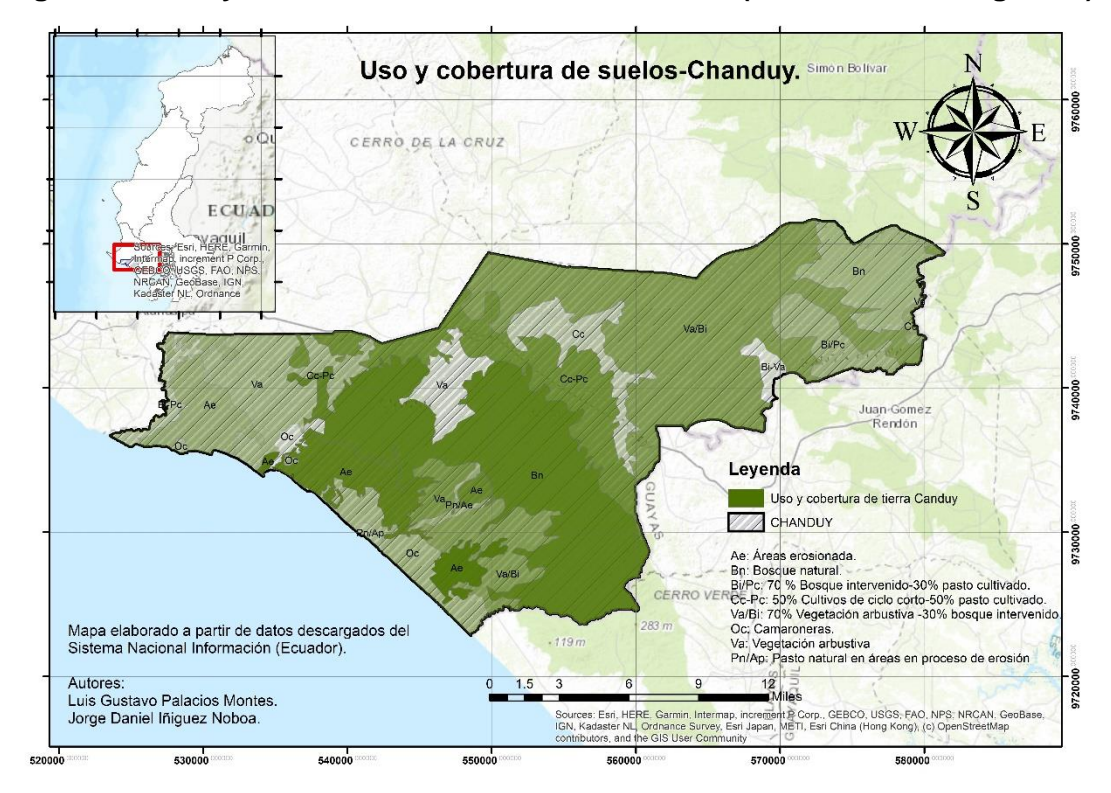

<span id="page-88-1"></span>**Figura A.6 Uso y cobertura de suelos en Chanduy (Fuente: www.sni.gob.ec).**

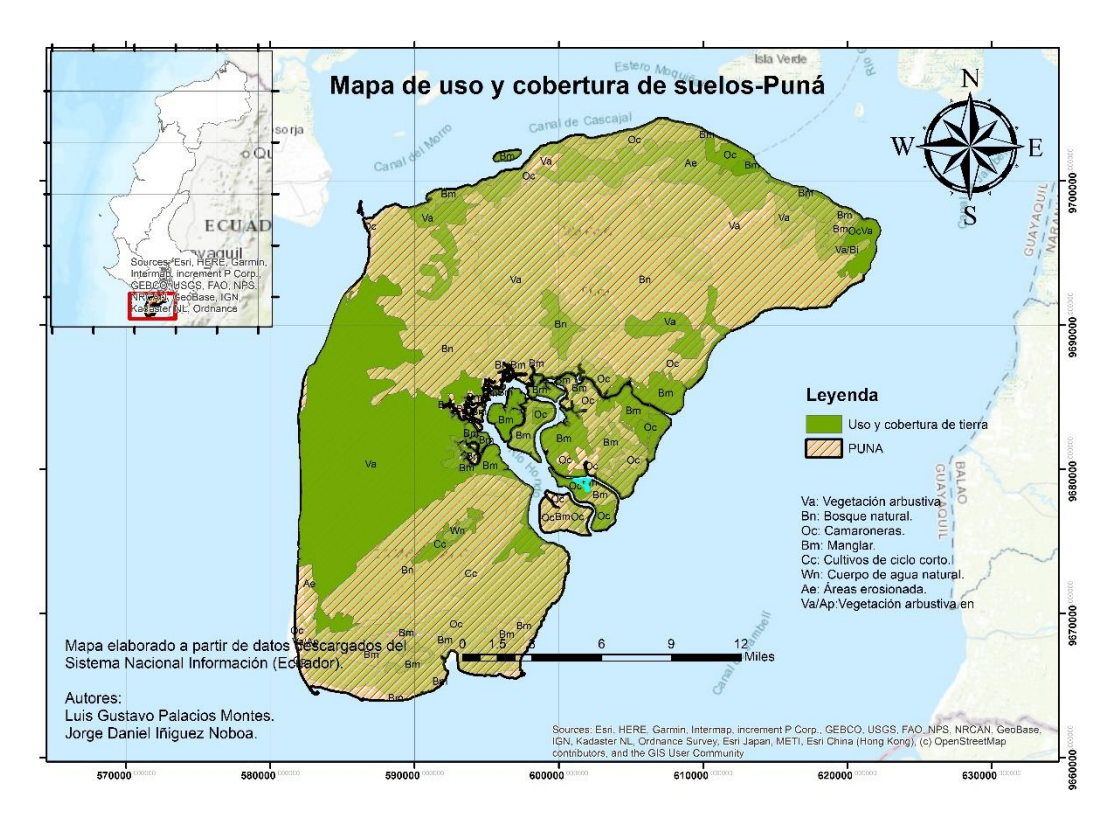

<span id="page-89-0"></span>**Figura A.7 Uso y cobertura de suelos en Puná (Fuente: www.sni.gob.ec).**

### **Uso de suelos**

Para uso de suelos se consideró como favorables valores bajos de camaroneras.

- Pedernales: Posee 18.94 Km² de camaroneras, lo que representa el 2.46% del área total. Aproximadamente el 50 % de su área encontramos pasto natural y pasto cultivado, adicionalmente un 20% de arboricultura.
	- o Calificación: 4
- Chanduy: Posee 36.5 Km² de camaroneras, lo que representa el 4.75% del área total. Aproximadamente el 40 % de área erosionada y pasto natural, adicionalmente 15% de bosque natural.
	- o Calificación: 4
- Puná: Posee 208.97 Km² de camaroneras, lo que representa el 23.36% del área total. Aproximadamente el 45% representa bosque natural y el 20% de vegetación arbustiva.
	- o Calificación: 2

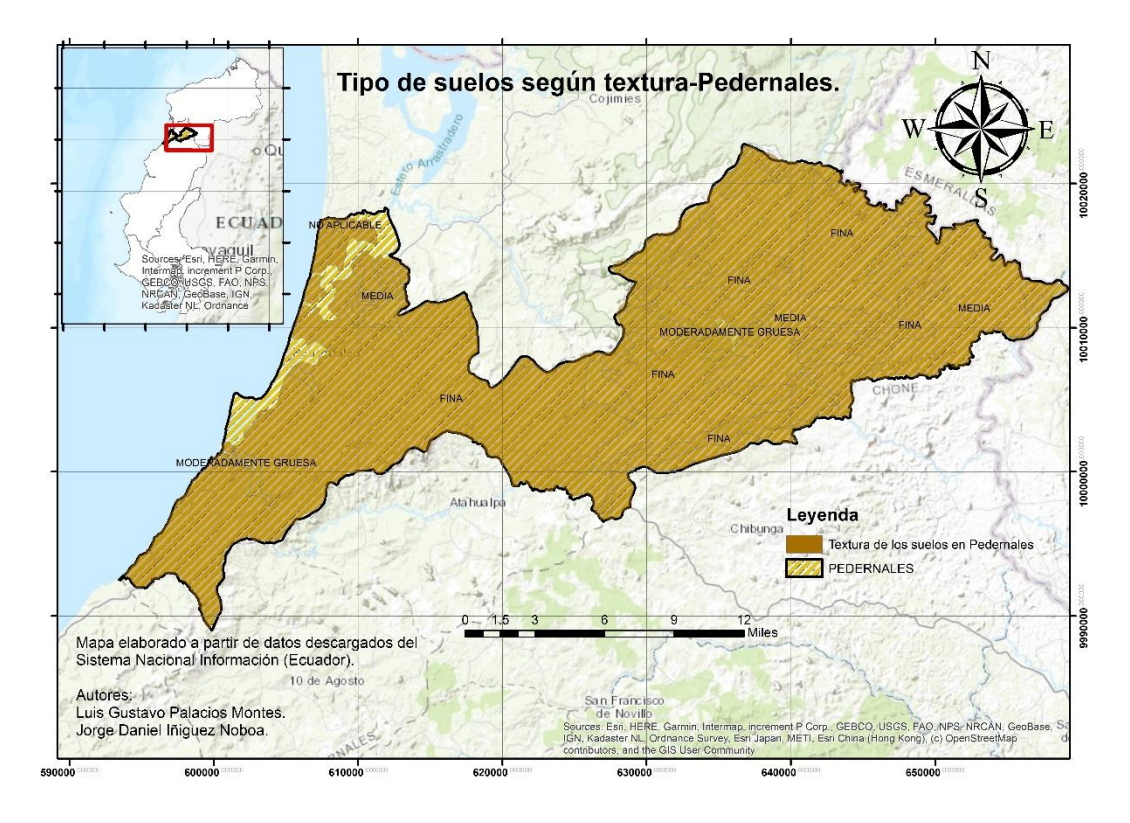

<span id="page-90-0"></span>**Figura A.8 Tipo de suelos según textura Pedernales (Fuente: www.sni.gob.ec).**

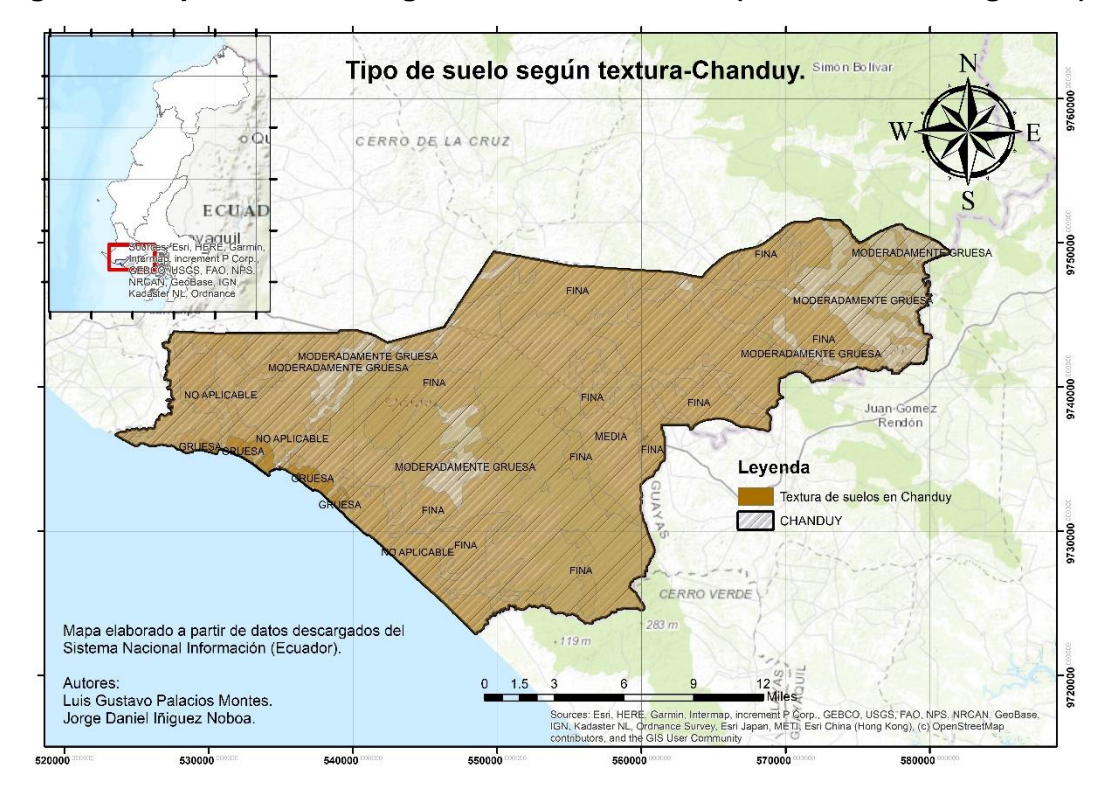

<span id="page-90-1"></span>**Figura A.9 Tipo de suelos según textura Chanduy (Fuente: www.sni.gob.ec).**

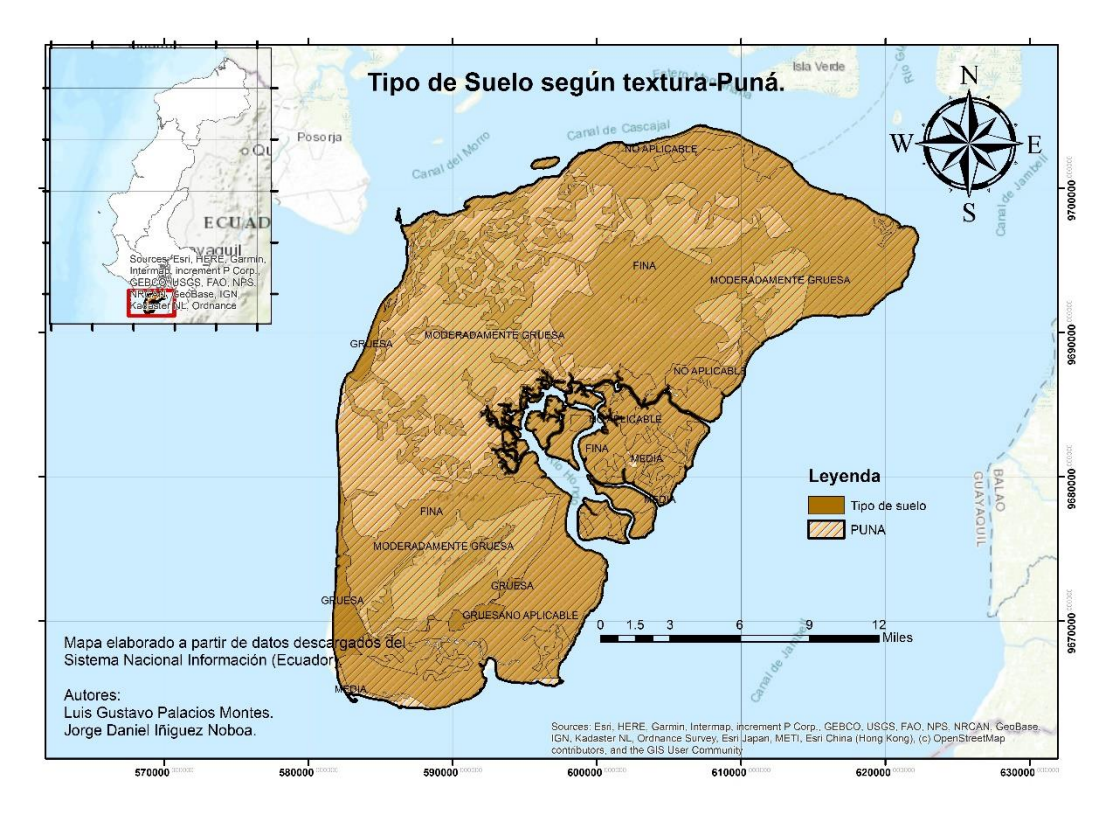

<span id="page-91-0"></span>**Figura A.10 Tipo de suelos según textura Puná (Fuente: www.sni.gob.ec).**

### **Tipo de suelo según textura.**

El tipo de suelo se consideró beneficioso a la presencia de textura gruesa. De esa manera:

- Pedernales: El 60% de la textura del suelo es moderadamente gruesa, 6% es media, 30% fina y 4% es suelo de mala calidad en su superficie.
	- o Calificación: 4
- Chanduy: El 65% de la textura del suelo es moderadamente gruesa, 10% es gruesa, 10% fina y 15% es suelo de mala calidad en su superficie.
	- o Calificación: 4
- Puná: El 40% de la textura del suelo es moderadamente gruesa, 10% es media, 15% fina y 35% es suelo de mala calidad en su superficie.
	- o Calificación: 2

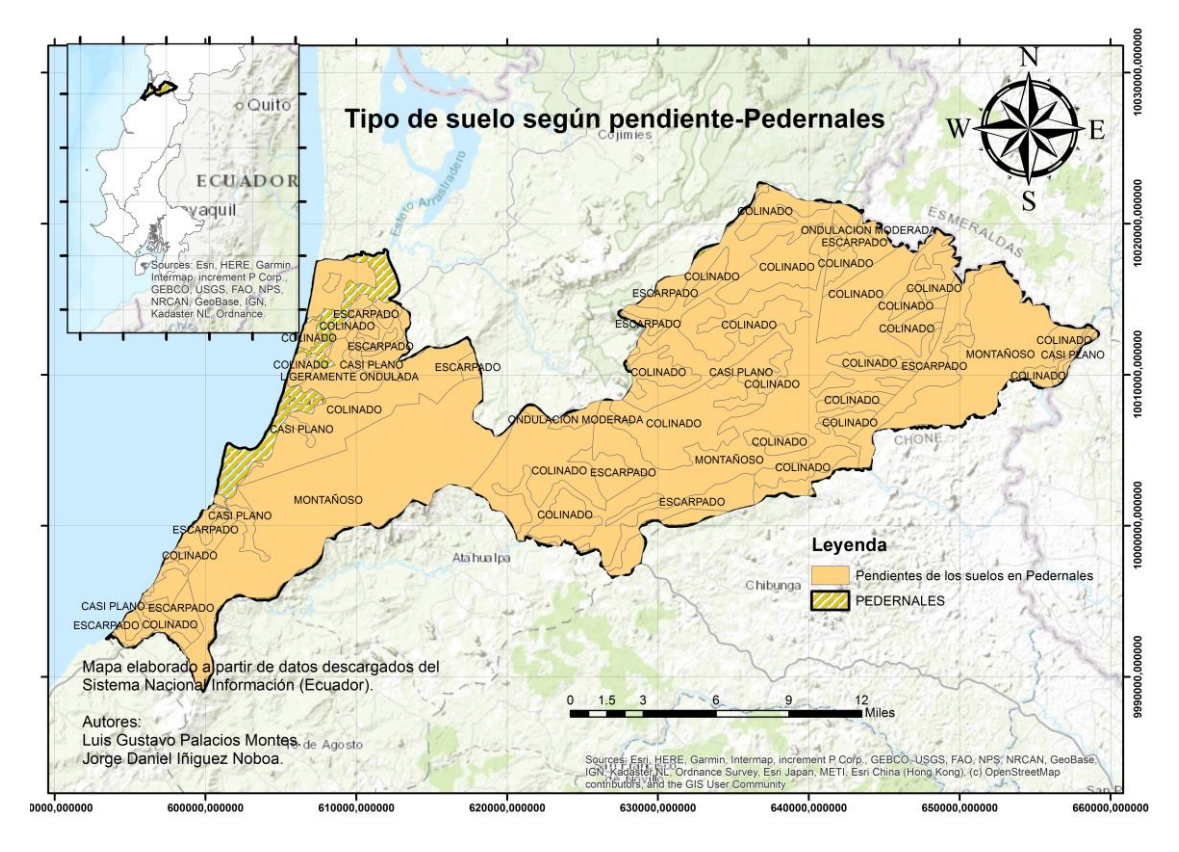

<span id="page-92-0"></span>**Figura A.11 Tipo de suelos según pendiente Pedernales (Fuente: www.sni.gob.ec).**

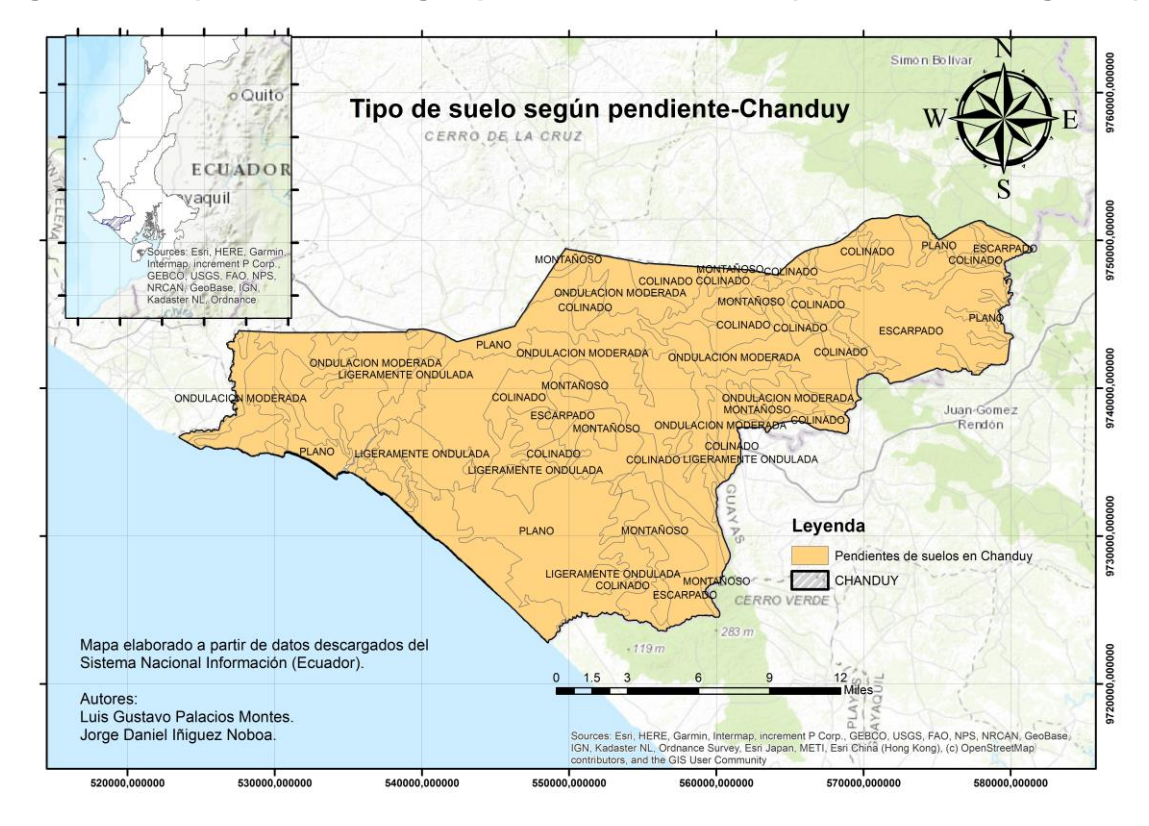

<span id="page-92-1"></span>**Figura A.12 Tipo de suelos según pendiente Chanduy (Fuente: www.sni.gob.ec).**

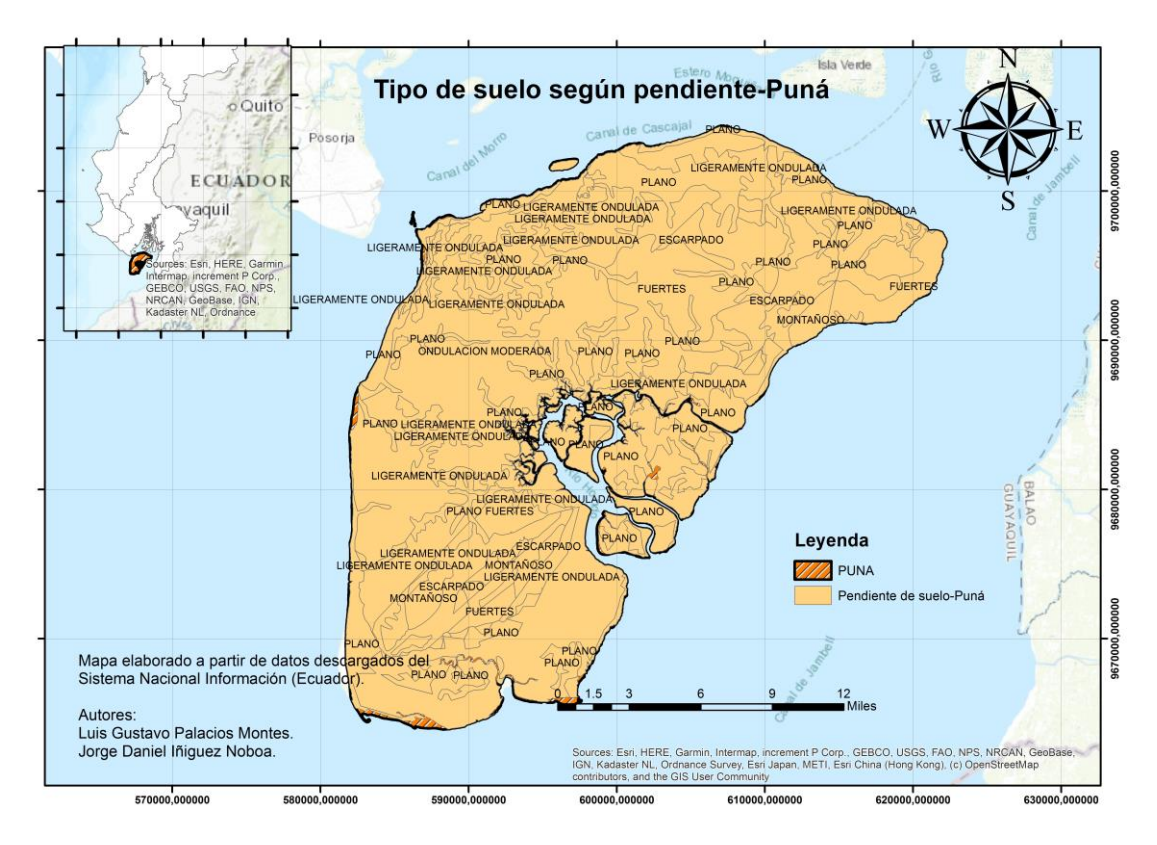

<span id="page-93-0"></span>**Figura A.13 Tipo de suelos según pendiente Puná (Fuente: www.sni.gob.ec).**

### **Topografía**

La topografía se consideró en sobresaliente al tener suelos altos pero planos. De esta manera:

- Pedernales: Aproximadamente el 50% del área es zona montañosa con valores que alcanzan una altura de 815 metros sobre el nivel medio del mar.
	- o Calificación: 2
- Chanduy: Aproximadamente el 40% del área es zona montañosa con valores que alcanzan una altura de 400 metros sobre el nivel medio del mar.
	- o Calificación: 3
- Puná: Aproximadamente el 25% del área es zona montañosa con valores que alcanzan una altura de 285 metros sobre el nivel medio del mar.
	- o Calificación: 4

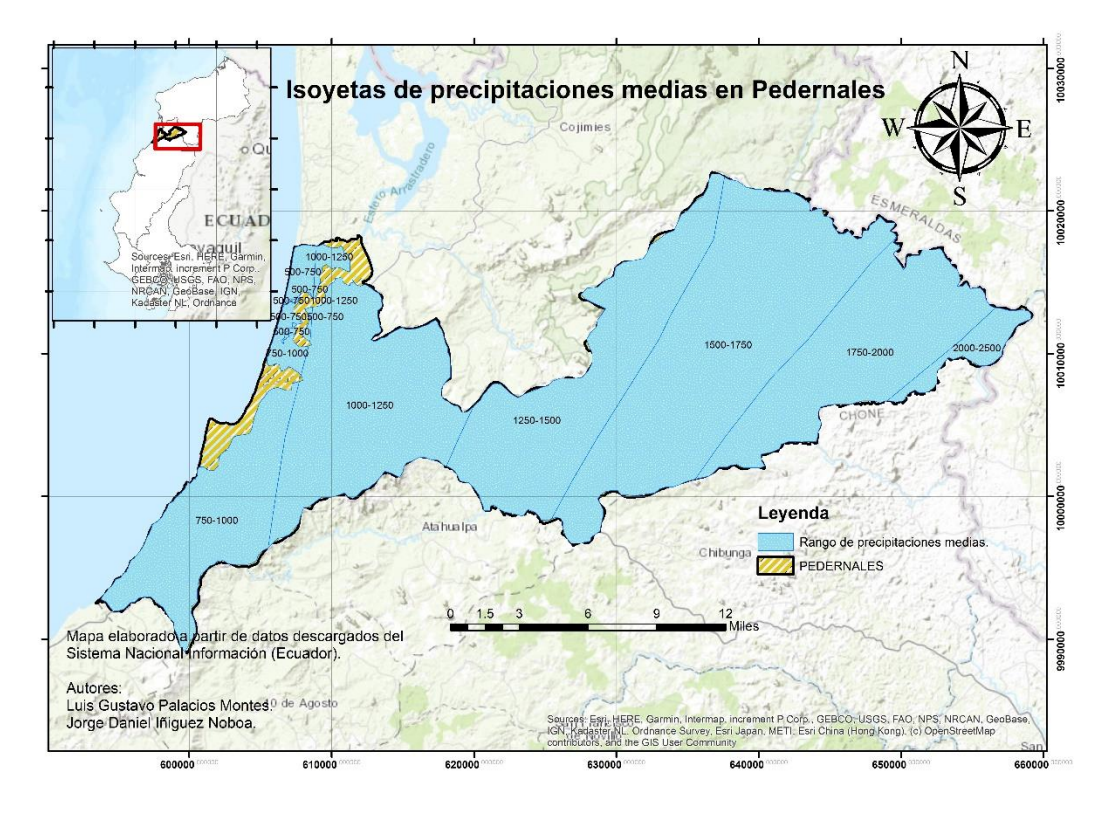

<span id="page-94-0"></span>**Figura A.14 Rango de precipitaciones en Pedernales (Fuente: www.sni.gob.ec).**

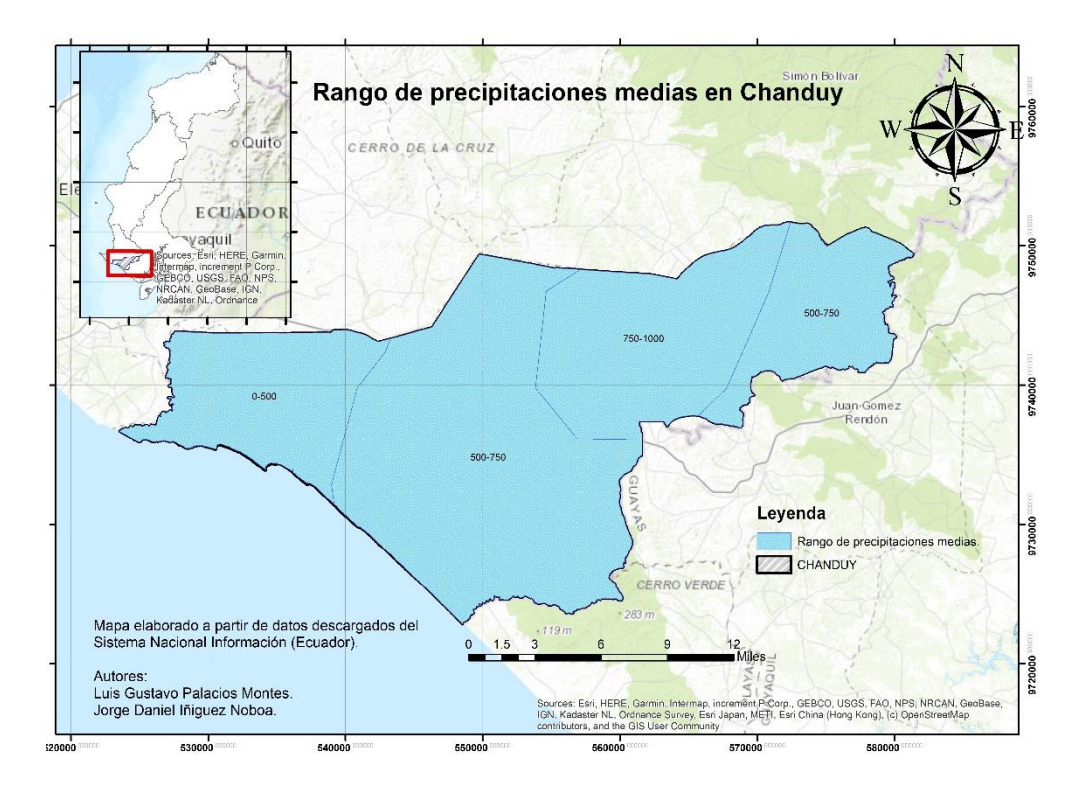

<span id="page-94-1"></span>**Figura A.15 Rango de precipitaciones en Chanduy (Fuente: www.sni.gob.ec).**

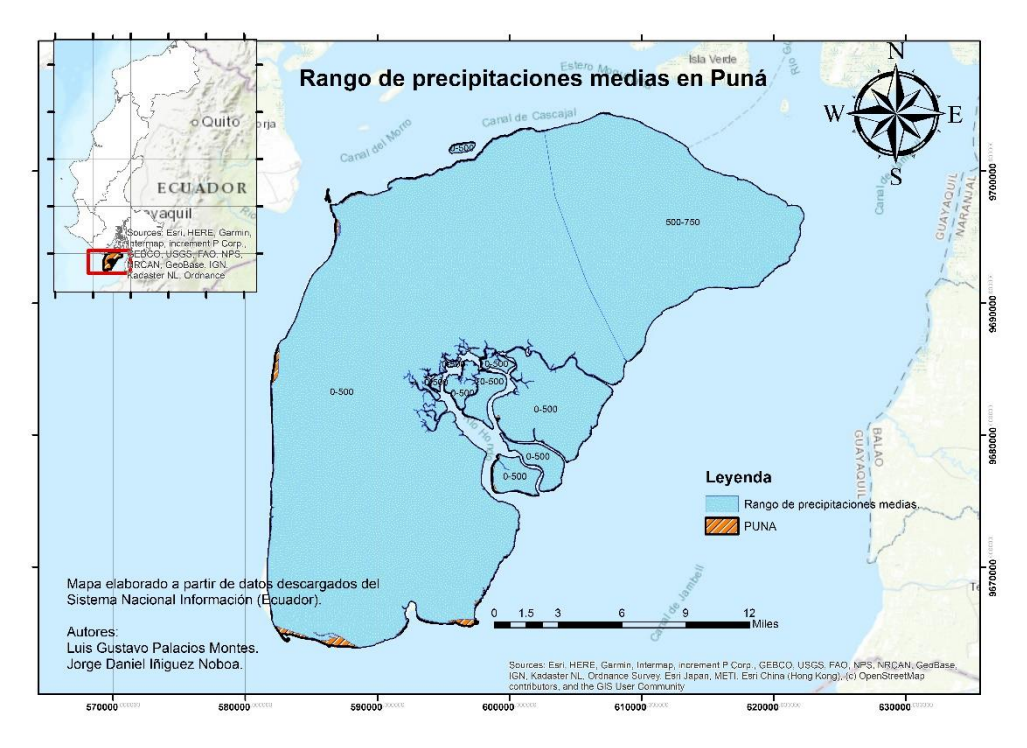

<span id="page-95-0"></span>**Figura A.16 Rango de precipitaciones en Puná (Fuente: www.sni.gob.ec).**

### **Clima y Meteorología**

Para clima y meteorología se consideró con la mayor puntuación a los valores de las isoyetas que tienen el menor rango de precipitaciones.

- Pedernales: Según las isoyetas descargadas del sistema nacional de información, el rango de precipitaciones media es de 500 a 1500.
	- o Calificación: 3
- Chanduy: Según las isoyetas descargadas del sistema nacional de información, el rango de precipitaciones media es de 0 a 750.
	- o Calificación: 4
- Puná: Según las isoyetas descargadas del sistema nacional de información, el rango de precipitaciones media es de 0 a 650.
	- o Calificación: 4

## **APÉNDICE B**

## **ÍNDICE DE FIGURAS**

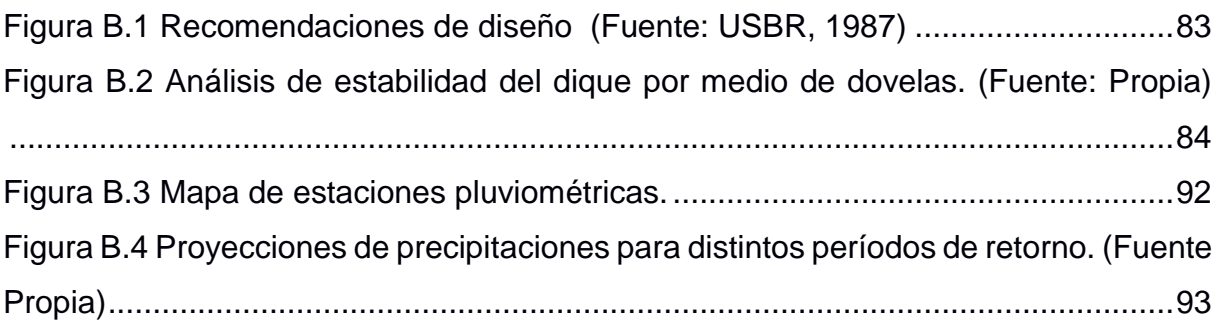

## **ÍNDICE DE TABLAS**

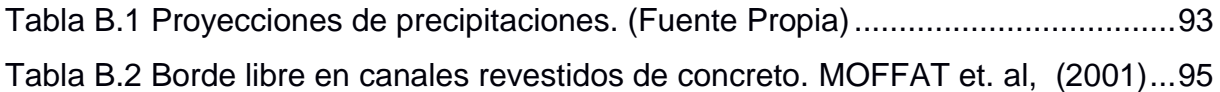

### **Diseño del dique costanero.**

La primera metodología por parte de ingeniería en oceanografía fue encontrar la altura de agua quieta, altura de agua considerando run up y el diseño del enrocado que ayuda a disipar la energía de las olas sobre la estructura.

La segunda metodología por parte de ingeniería civil. Esto consistió en:

- i. El diseño del núcleo para impedir el paso del agua
- ii. El diseño del filtro para impedir pedidas de finos por parte del núcleo,
- iii. El diseño del dentellón de roca para evitar la socavación,
- iv. El diseño del dentellón de arcilla para darle más estabilidad al dique.

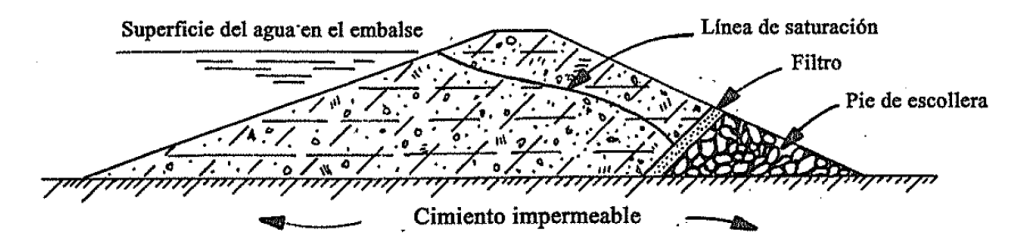

**Figura B.1 Recomendaciones de diseño (Fuente: USBR, 1987)**

<span id="page-98-0"></span>Para el pre dimensionamiento del dique se utilizó las recomendaciones que hace el Bureau of Reclamation de los Estados Unidos (USBR, 1987). Estas dimensiones están en función de la altura de agua que alcance el incremento del nivel del mar dentro de un periodo de retorno de 100 años y adicionalmente se considera un borde libre de 1m por cuestión de seguridad. En la figura 2.6 del capítulo 2 podemos observar estas recomendaciones.

Con el programa Slide se analizó la estabilidad del dique como se puede observar en la figura B.2 y páginas siguientes en cual se describe un informe emitido por el programa.

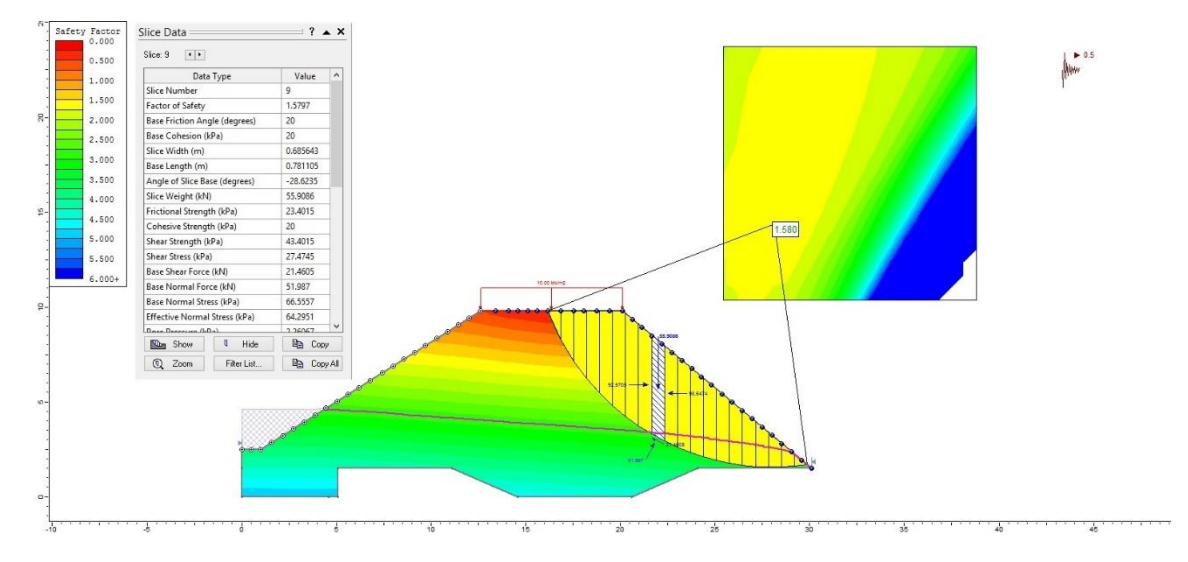

<span id="page-99-0"></span>**Figura B.2 Análisis de estabilidad del dique por medio de dovelas. (Fuente: Propia)**

### **Slide Analysis Information**

### **SLIDE - An Interactive Slope Stability Program**

#### **Project Summary**

File Name: Estabilidad de dique Slide Modeler Version: 6.005 Project Title: SLIDE - An Interactive Slope Stability Program Date Created: 18/08/2019, 18:12:22

#### **General Settings**

**Units of Measurement: Metric Units** Time Units: days Permeability Units: meters/second Failure Direction: Left to Right Data Output: Standard **Maximum Material Properties: 20 Maximum Support Properties: 20** 

#### **Analysis Options**

#### **Analysis Methods Used**

**Bishop simplified** Janbu corrected Lowe-Karafiath Spencer

Number of slices: 20 Tolerance: 0.005 Maximum number of iterations: 50 Check malpha < 0.2: Yes Initial trial value of FS: 1 **Steffensen Iteration: Yes** 

#### **Groundwater Analysis**

Groundwater Method: Steady State FEA Pore Fluid Unit Weight: 9.81 kN/m3 Tolerance: 1e-006 Maximum number of iterations: 500 Advanced Groundwater Method: None Mesh Element Type: 3 noded triangles Number of Elements: 1169

Number of Nodes: 639

#### **Random Numbers**

Pseudo-random Seed: 10116 Random Number Generation Method: Park and Miller v.3

#### **Surface Options**

Surface Type: Circular Search Method: Grid Search Radius Increment: 10 **Composite Surfaces: Disabled** Reverse Curvature: Create Tension Crack Minimum Elevation: Not Defined Minimum Depth: Not Defined

#### **Loading**

Seismic Load Coefficient (Horizontal): 0.5 1 Distributed Load present

#### **Distributed Load 1**

Distribution: Constant Magnitude [kN/m2]: 10 Orientation: Normal to boundary

#### **Material Properties**

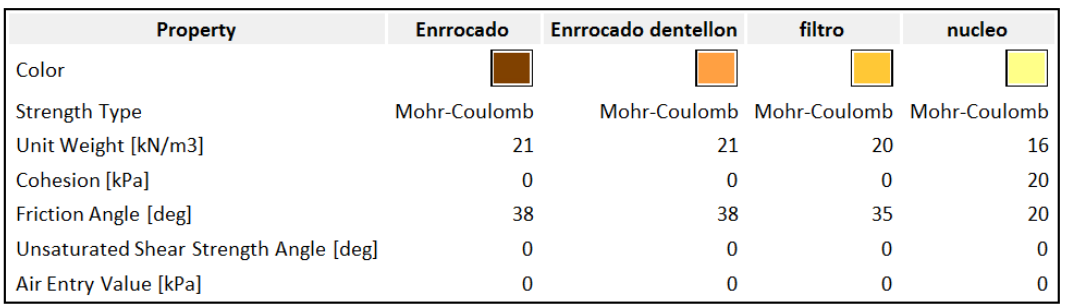

#### **Global Minimums**

#### Method: bishop simplified

FS: 1.579700

Center: 28.116, 14.365 **Radius: 12.798** Left Slip Surface Endpoint: 16.160, 9.800 Right Slip Surface Endpoint: 29.873, 1.688 Resisting Moment=7388.25 kN-m Driving Moment=4676.99 kN-m

#### Method: janbu corrected

FS: 1.590750 Center: 27.448, 16.370 Radius: 14.837 Left Slip Surface Endpoint: 14.145, 9.800 Right Slip Surface Endpoint: 29.828, 1.725 Resisting Horizontal Force=608.241 kN Driving Horizontal Force=382.361 kN

#### **Method: spencer**

FS: 1.576030 Center: 28.116, 13.696 **Radius: 12.145** Left Slip Surface Endpoint: 16.613, 9.800 Right Slip Surface Endpoint: 29.882, 1.681 Resisting Moment=6753.78 kN-m Driving Moment=4285.32 kN-m Resisting Horizontal Force=450.086 kN Driving Horizontal Force=285.583 kN

#### **Method: lowe-karafiath**

FS: 1.609820 Center: 27.448, 17.039 **Radius: 15.488** Left Slip Surface Endpoint: 13.755, 9.800 Right Slip Surface Endpoint: 29.819, 1.733 Resisting Horizontal Force=595.991 kN Driving Horizontal Force=370.222 kN

### **Valid / Invalid Surfaces**

#### **Method: bishop simplified**

Number of Valid Surfaces: 4679 Number of Invalid Surfaces: 172

#### **Error Codes:**

Error Code -103 reported for 70 surfaces Error Code -108 reported for 36 surfaces Error Code -1000 reported for 66 surfaces

#### **Method: janbu corrected**

Number of Valid Surfaces: 4511 Number of Invalid Surfaces: 340

#### **Error Codes:**

Error Code -103 reported for 70 surfaces Error Code -108 reported for 204 surfaces Error Code -1000 reported for 66 surfaces

#### **Method: spencer**

Number of Valid Surfaces: 2466 Number of Invalid Surfaces: 2385

#### **Error Codes:**

Error Code -103 reported for 70 surfaces Error Code -108 reported for 1976 surfaces Error Code -111 reported for 273 surfaces Error Code -1000 reported for 66 surfaces

#### **Method: lowe-karafiath**

Number of Valid Surfaces: 2489 Number of Invalid Surfaces: 2362

#### **Error Codes:**

Error Code -103 reported for 70 surfaces Error Code -108 reported for 1601 surfaces Error Code -111 reported for 625 surfaces Error Code -1000 reported for 66 surfaces

#### **Error Codes**

The following errors were encountered during the computation:

-103 = Two surface / slope intersections, but one or more surface / nonslope external polygon intersections lie between them. This usually occurs when the slip surface extends past the bottom of the soil region, but may also occur on a benched slope model with two sets of Slope Limits. -108 = Total driving moment or total driving force < 0.1. This is to limit the calculation of extremely high safety factors if the driving force is very small (0.1 is an arbitrary number).

-111 = safety factor equation did not converge

-1000 = No valid slip surfaces are generated at a grid center. Unable to draw a surface.

#### **Slice Data**

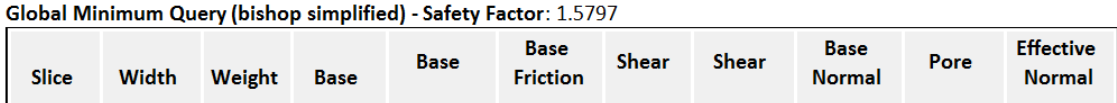

| <b>Number</b> | [m]              | [kN]    | <b>Material</b> | [kPa] | Angle<br>[degrees] | [kPa]   | [kPa]   | <b>Stress</b><br>[kPa] | [kPa]      | <b>Stress</b><br>[kPa] |
|---------------|------------------|---------|-----------------|-------|--------------------|---------|---------|------------------------|------------|------------------------|
| 1.            | 0.685643         | 8.21881 | nucleo          | 20    | 20                 | 11.7922 | 18.6281 | $-3.76922$             | $-50.4284$ | $-3.76922$             |
| 2             | 0.685643         | 22.6377 | nucleo          | 20    | 20                 | 16.3608 | 25.8451 | 16.0593                | $-38.367$  | 16.0593                |
| 3             | 0.685643         | 33.8712 | nucleo          | 20    | 20                 | 20.1397 | 31.8147 | 32.4607                | $-29.1151$ | 32.4607                |
| 4             | 0.685643         | 43.1343 | nucleo          | 20    | 20                 | 23.3994 | 36.964  | 46.6083                | $-21.5697$ | 46.6083                |
| 5             | 0.685643         | 50.9853 | nucleo          | 20    | 20                 | 26.2725 | 41.5026 | 59.0778                | $-15.2547$ | 59.0778                |
| 6             | 0.685643         | 57.5375 | nucleo          | 20    | 20                 | 28.2894 | 44.6888 | 67.8318                | $-9.77587$ | 67.8318                |
| 7             | 0.685643         | 58.8861 | nucleo          | 20    | 20                 | 27.8133 | 43.9367 | 65.7656                | $-5.10619$ | 65.7656                |
| 8             | 0.685643         | 57.7321 | nucleo          | 20    | 20                 | 28.0024 | 44.2354 | 66.5863                | $-1.10922$ | 66.5863                |
| 9             | 0.685643         | 55.9086 | nucleo          | 20    | 20                 | 27.4745 | 43.4015 | 66.5557                | 2.26067    | 64.2951                |
| 10            | 0.685643         | 53.4861 | nucleo          | 20    | 20                 | 26.5872 | 41.9998 | 65.5166                | 5.0725     | 60.4441                |
| 11            | 0.685643         | 50.5175 | nucleo          | 20    | 20                 | 25.5875 | 40.4205 | 63.4353                | 7.33057    | 56.1048                |
| 12            | 0.685643         | 47.0433 | nucleo          | 20    | 20                 | 24.4902 | 38.6871 | 60.3956                | 9.05305    | 51.3425                |
| 13            | 0.685643         | 43.0948 | nucleo          | 20    | 20                 | 23.3108 | 36.824  | 56.4598                | 10.2361    | 46.2237                |
| 14            | 0.685643         | 38.6957 | nucleo          | 20    | 20                 | 22.0434 | 34.822  | 51.6807                | 10.9575    | 40.7232                |
| 15            | 0.685643         | 33.8642 | nucleo          | 20    | 20                 | 20.6897 | 32.6835 | 46.0938                | 11.2462    | 34.8476                |
| 16            | 0.685643         | 28.6134 | nucleo          | 20    | 20                 | 19.2581 | 30.422  | 39.7227                | 11.0884    | 28.6343                |
| 17            | 0.685643         | 22.9522 | nucleo          | 20    | 20                 | 17.7645 | 28.0625 | 32.5823                | 10.4306    | 22.1517                |
| 18            | 0.685643         | 16.8858 | nucleo          | 20    | 20                 | 16.2405 | 25.6551 | 24.6821                | 9.14484    | 15.5373                |
| 19            | 0.685643         | 10.4156 | nucleo          | 20    | 20                 | 14.7675 | 23.3283 | 16.0329                | 6.88861    | 9.14427                |
| 20            | 0.685643 3.53981 |         | nucleo          | 20    | 20                 | 13.5412 | 21.391  | 6.66804                | 2.84621    | 3.82183                |

Global Minimum Query (janbu corrected) - Safety Factor: 1.59075

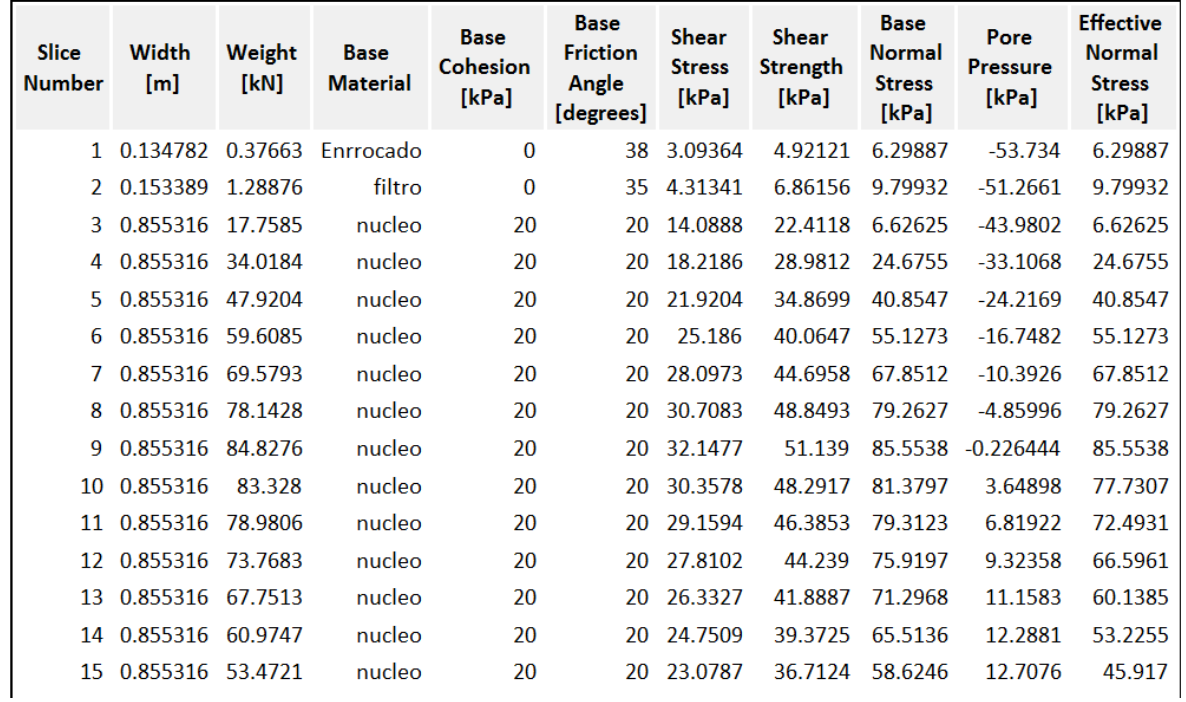

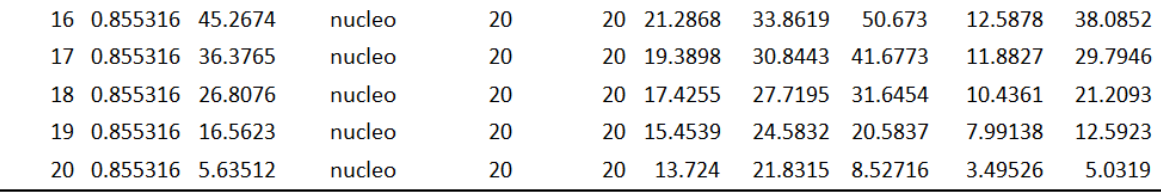

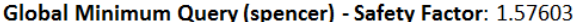

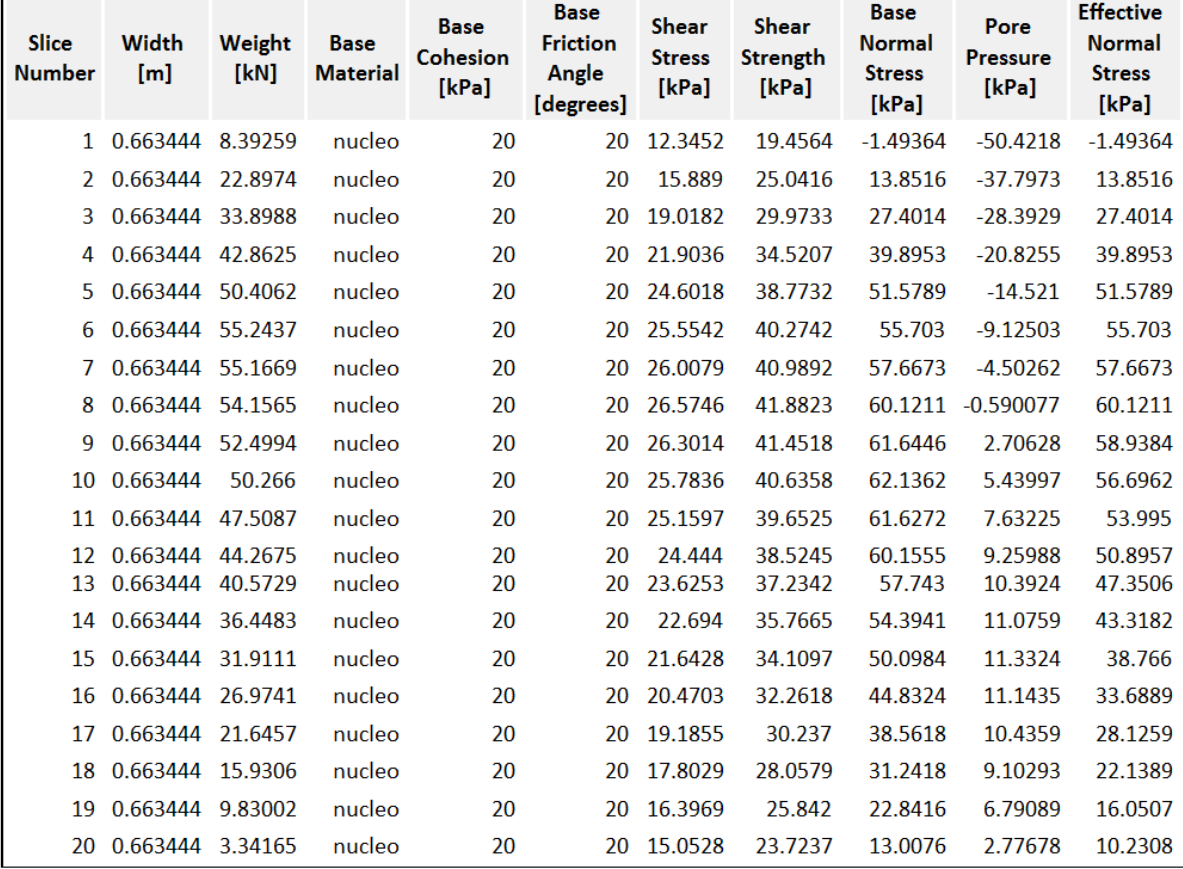

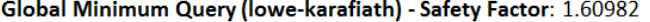

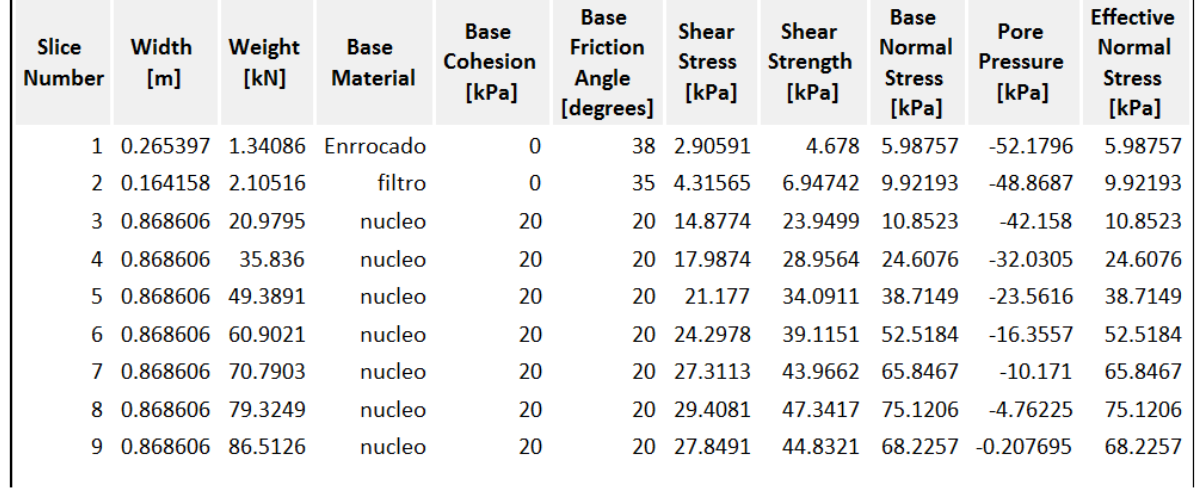

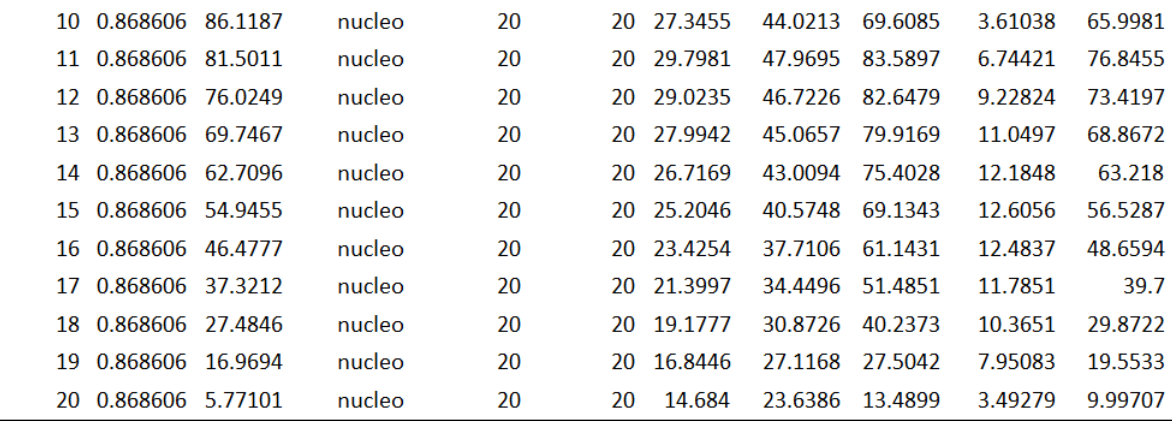

#### **A.2.2 Para el Diseño de los canales:**

Para el diseño de los canales se utilizaron las pendientes recomendadas para un canal trapezoidal, según las nuestras tonadas en Chanduy el material es arcilloso y estos canales serán para transporte de aguas lluvias cuya pendiente recomendada es 1V:1.5H. El canal fue elaborado de hormigón por cuestiones de seguridad se trabaja con la misma pendiente (1V:1.5H).

Para los caudales de diseño se utilizó el método racional para un periodo de retorno de 100 años:

$$
Q = \frac{C* i * A}{360} \quad (2.1)
$$

Donde:

Q = caudal de diseño. [m<sup>3</sup>/seg]

C= coeficiente de escurrimiento.

I= intensidad de lluvia. [mm/h]

A= área de la cuenca. [km²]

En el caso de la intensidad de lluvia, podemos observar en la Figura B.3 las estaciones pluviométricas cercanas a Chanduy cuyo código es M1152 (SubeBaja).

<span id="page-107-0"></span>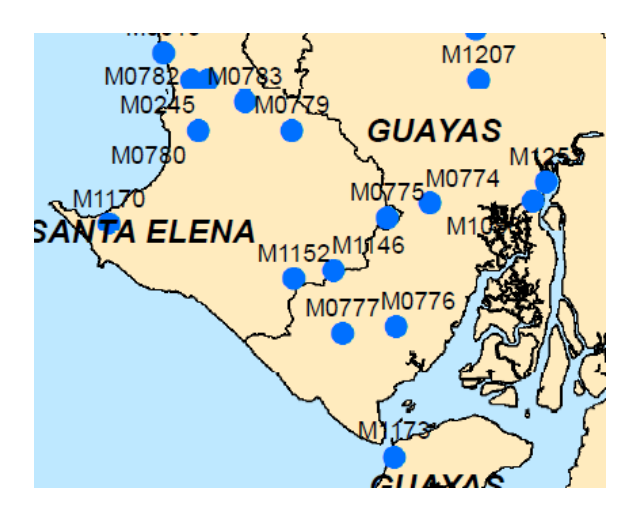

**Figura B.3 Mapa de estaciones pluviométricas.**
Teniendo 18 datos de registros lluvia máximas diaria anual de la estación SubeBaja, y utilizando las distribuciones probabilísticas mencionadas en el capítulo 2, se realizó las respectivas proyecciones de las intensidades para un periodo de retorno de 100 años.

|                     |               |               | Precipitación diaria máxima (mm) |                                |                               |
|---------------------|---------------|---------------|----------------------------------|--------------------------------|-------------------------------|
| <b>Tr</b><br>(años) | <b>Gumbel</b> | Log<br>normal | Pearson<br>tipo III              | <b>Log Pearson</b><br>tipo III | <b>Ln Pearson</b><br>tipo III |
| 2                   | 58.551        | 57.218        | 55.207                           | 51.397                         | 51.397                        |
| 5                   | 88.115        | 83.267        | 80.132                           | 77.355                         | 77.355                        |
| 10                  | 107.690       | 101.309       | 98.288                           | 102.982                        | 102.982                       |
| 25                  | 132.422       | 124.875       | 122.124                          | 148.698                        | 148.698                       |
| 50                  | 150.769       | 142.938       | 140.204                          | 195.621                        | 195.621                       |
| 75                  | 161.434       | 153.685       | 150.829                          | 229.522                        | 229.522                       |
| 100                 | 168.981       | 161.408       | 158.396                          | 257.052                        | 257.052                       |

**Tabla B.1 Proyecciones de precipitaciones. (Fuente Propia)**

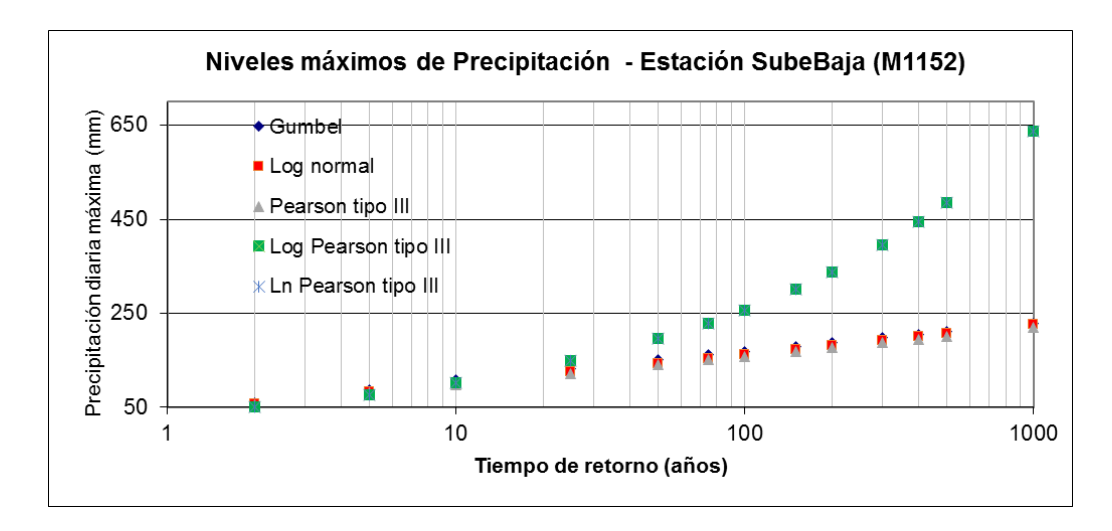

**Figura B.4 Proyecciones de precipitaciones para distintos períodos de retorno. (Fuente Propia)**

De las proyecciones realizadas se pudo observar que las distribuciones Log Pearson tipo III y Ln Pearson tipo III, hacen una proyección exagerada a la realidad debido al crecimiento exponencial, esto provoca un sobredimensionamiento de las estructuras, es por ello que se escogió como mejor opción la distribución Gumbel cuyo valor es de 168.98 mm/día.

Debido a los registros de duración de las precipitaciones en Chanduy es de 3 horas, el valor de intensidad para la zona de estudio fue de 56.33 mm/h, el coeficiente de escorrentía es 0.5 respectivamente.

**Cálculo de los caudales para solución A, B y C**  Datos:  $C = 0.5$  $I = 56.33$  [mm/h] A= 200 [km²]

$$
Q = \frac{0.5 * 56.33 * 200}{360}
$$

$$
Q = 15.65 \text{ m}^3/\text{seg}
$$

### **Tirante y ancho de solera**

El tirante norma fue calculada a partir del método exacto ecuación (2.16). Del cual se asume una pendiente del canal de 0.003 con un coeficiente de manning de 0.014. (Chow, V.T, 1959)

$$
Q = \frac{A * Rh^{2/3} * Sf^{1/2}}{n}
$$
 (2.16)

$$
Q = \frac{(by + zy^{2}) * \left(\frac{by + zy^{2}}{b + 2y\sqrt{1 + z^{2}}}\right)^{2/3} * \text{Sf}^{1/2}}{n}
$$
  
15.65 = 
$$
\frac{(3y + 1.5y^{2}) * \left(\frac{3y + 1.5y^{2}}{3 + 2y\sqrt{1 + 1.5^{2}}}\right)^{2/3} * 0.003^{1/2}}{0.014}
$$

 $Yn = 2.5 m$ 

Entrando con el caudal de diseño de cada una de las soluciones, se pudo calcular el ancho de solera para el diseño los canales, estos valores no dependen del coeficiente de mannig.

Para el canal A, B y C el ancho de solera es de 3 m y el tirante de 2.5 m respectivamente. (Figura 2.8).

### **Borde libre**

| Caudal<br>(m3/s) | <b>Borde libre</b><br>(m) | Sobrebordo<br>(m) |
|------------------|---------------------------|-------------------|
| $0 - 0.5$        | 0.15                      | 0.15              |
| $0.5 - 1$        | 0.2                       | 0.15              |
| $1 - 3$          | 0.25                      | 0.2               |
| $3 - 10$         | 0.3                       | 0.2               |
| $10 - 20$        | 0.35                      | 0.2               |
| $20 - 40$        | 0.4                       | 0.25              |
| 40-60            | 0.5                       | 0.25              |
| 60-100           | 0.6                       | 0.3               |

**Tabla B.2 Borde libre en canales revestidos de concreto. MOFFAT et. al, (2001)**

Considerando el sobrebordo, se tiene un valor para las solución A, B y C de 0.55 m.

## **Cálculo de propiedades hidráulicas del canal.**

Área mojada.

$$
A = by + zy^2 \quad [m^2] \tag{B.1}
$$

Perímetro mojado.

$$
P = b + 2y\sqrt{1 + z^2} [m] \qquad (B.2)
$$

Radio hidráulico.

$$
Rh = \frac{A}{P} [m] \quad (B.3)
$$

Espejo de agua.

$$
T = b + 2zy \ [m] \quad (B.4)
$$

Propiedades hidráulicas del canal. Datos:

Y = 2.5 [m]  
\nb = 3 [m]  
\nz = 1.5  
\nA = 3 \* 2.5 + 1.5 \* 2.5<sup>2</sup> [m<sup>2</sup>]  
\nA = 16.88 [m<sup>2</sup>]  
\nP= 3 + 2 \* 2.5
$$
\sqrt{1 + 1.5^2}
$$
 [m]  
\nP= 12.01 [m]

$$
Rh = \frac{16.88}{12.01} [m]
$$
  
\n
$$
Rh = 1.40 [m]
$$
  
\n
$$
T = 3 + 2 * 1.5 * 2.5 [m]
$$
  
\n
$$
T = 10.5 [m]
$$

Para el refuerzo del diseño del canal se utilizó las recomendaciones que da la Normativa Ecuatoriana de la Construcción (NEC, 2015).

# **APÉNDICE C**

# **ÍNDICE DE TABLAS**

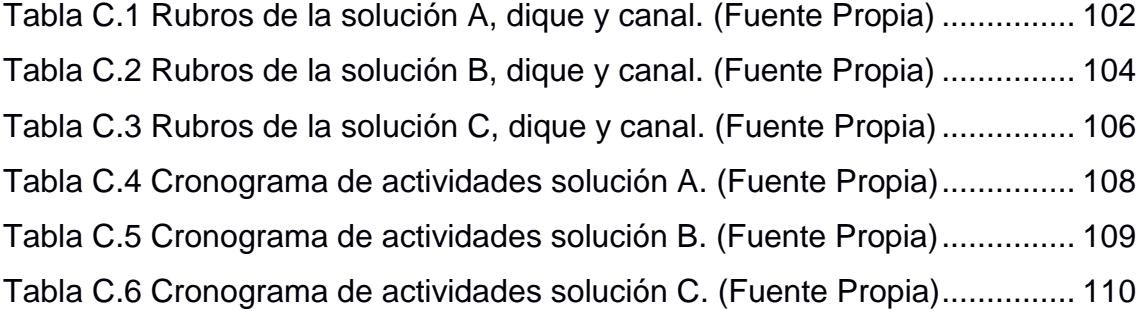

## **Especificaciones técnicas.**

## **Recomendaciones generales (SUIA, 2019).**

## **Fase de diseño.**

- Realizar un análisis de estabilidad del suelo sobre el cual se construirá el dique.
- Considerar realizar un estudio preliminar, de las condiciones el entorno con la finalidad de identificar materiales aptos para la construcción.
- Los trabajadores deben tener equipos de protección personal durante toda la construcción del dique, debe haber señalización de advertencia dependiendo de la actividad.
- En caso de que la construcción se la realice cercana al mar, solicitar los permisos otorgados por la autoridad competente de dicha actividad.

## **Fase de construcción.**

- Revisar la calidad de los materiales que llegan a la zona de construcción, que estén libre de aceites e impurezas.
- Mantener en completo orden la zona donde se reciben los materiales.
- Aprovechar los materiales en su totalidad para reducir desperdicios.
- Dar constante capacitación al personal de la obra, para que sepan cómo proceder ante algún accidente.

## **Especificaciones técnicas del dique.**

## **Construcción del núcleo. (USBR, 1987)**

- Para evitar el paso del agua se recomienda un material arcilloso, no expansivo utilizar partículas inferiores a 2 micras. Realizar los ensayos de Límites de Atterberg para conocer su humedad y la cohesión.
- El grado de compactación del núcleo debe ser por lo menos de 99%, realizar ensayo de Densidad de campo para comprobar que se cumpla este porcentaje por medio del densímetro nuclear.
- Las pendientes recomendadas para el núcleo dependiendo del material en el casi de arcillas 1V:1.5H pudiendo extenderse más dependiendo de las características del material.
- Para la creación del núcleo compactar por capas de 30 cm con rodillo de patas de cabra para arcilla.
- Realizar ensayos para conocer la Cohesión, peso específico y ángulo de fricción interna del material para realizar un análisis de estabilidad.
- La arcilla debe presentar baja permeabilidad para que impida el paso del agua.

## **Geomembrana NT 3000.**

- La geomembrana debe estar libre de aceites e impurezas.
- La zona de traslape con costura considerar 2/3 de su longitud una sobre otra geomembrana.
- Estar libres de la exposición del sol debido a que podría afectar las propiedades del material.
- No debe presentar orificios ni cortes que son realizados accidentalmente.
- El material puede ser de fibra sintética que cumpla la Norma AASHTO M-288-96.

## **Filtro.**

- El material debe ser granular, de forma angular de granulometría variada entre 5-15 cm.
- Debe ser resistente a la abrasión y tener menos de 35% de pérdidas en peso después de 500 revoluciones).
- Debe ser colocado y compactado con una compactadora manual.

## **Enrocado.**

- El material rocoso deberá venir de canteras cercanas, las rocas deben ser sanas, duras y durables. El tamaño del material utilizado dependerá del oleaje en la zona en nuestro caso de 4-5 toneladas cada roca.
- Tendrá un pie colocando rocas horizontales de 1 metro de altura para evitar la erosión de la playa hacia la estructura.
- La pendiente recomendada para el enrocado es de 1v:2H según el oleaje de la zona.
- La colocación de las rocas serán por medio de métodos mecánicos siendo estas grúas.

## **Especificaciones técnicas del canal.**

## **Hormigón**

- Realizar especímenes en moldes de acuerdo a la norma (ASTM C 39).
- Ensayar los especímenes, con la finalidad de obtener la resistencia de diseño (ASTM C 39).
- Conocer el módulo de elasticidad del hormigón.
- El curado del hormigón es importante para evitar perdida de resistencia.

## **Acero**

- Las varillas de acero de sección circular, con resaltes transversales deben cumplir con las norma AWS D1.4 (NEC, 2015).
- Deben estar libre de impurezas y grasas al momento de su colocación.
- Evitar varillas muy oxidadas, lo que reduciría la sección transversal de las mismas.

## **Rubros**

A continuación se presentan los rubros de las distintas soluciones ingenieriles y sus respectivos cronogramas de actividades.

## **Rubro de la solución A, dique y canal.**

<span id="page-117-0"></span>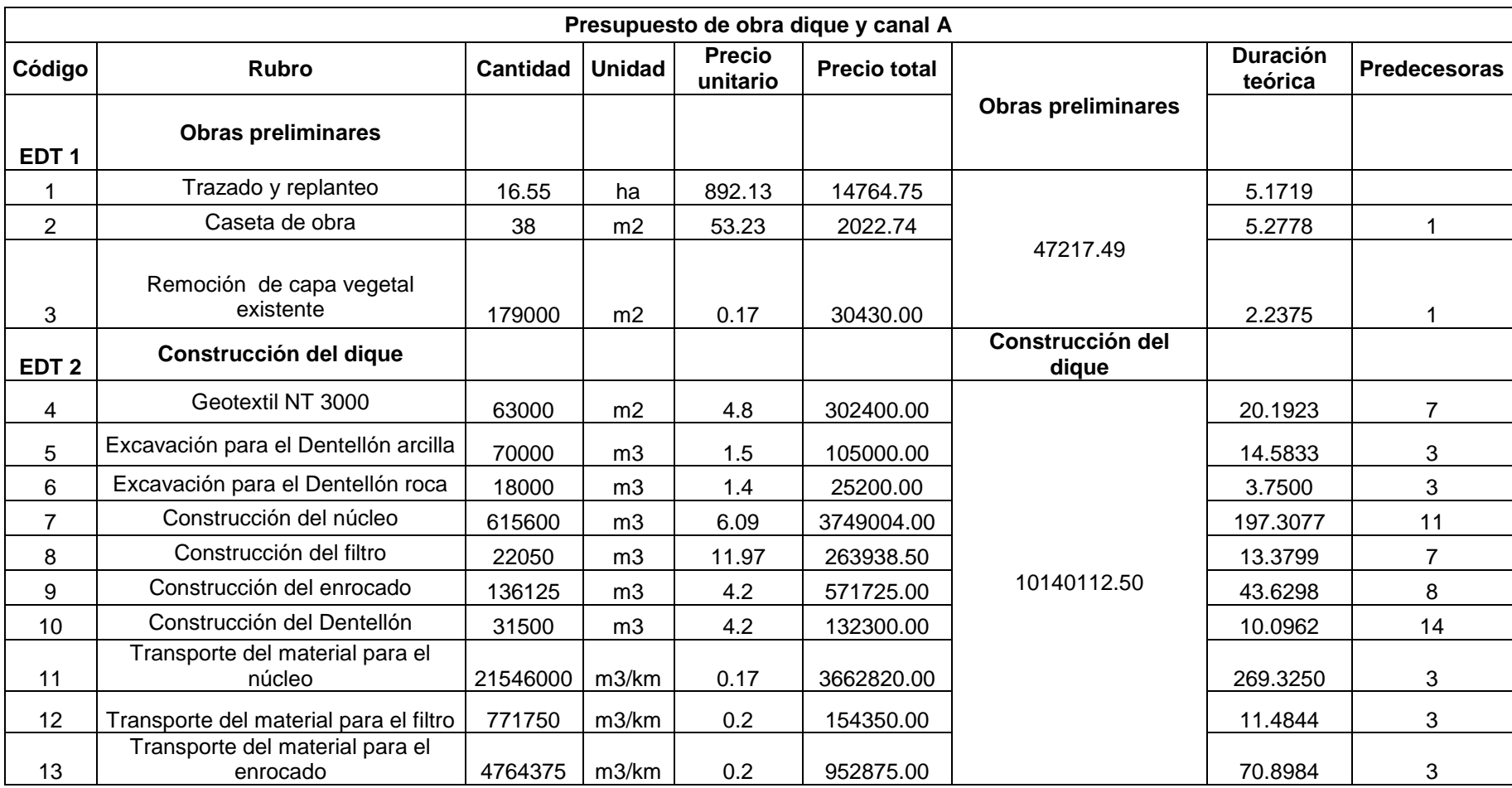

## **Tabla C.1 Rubros de la solución A, dique y canal. (Fuente Propia)**

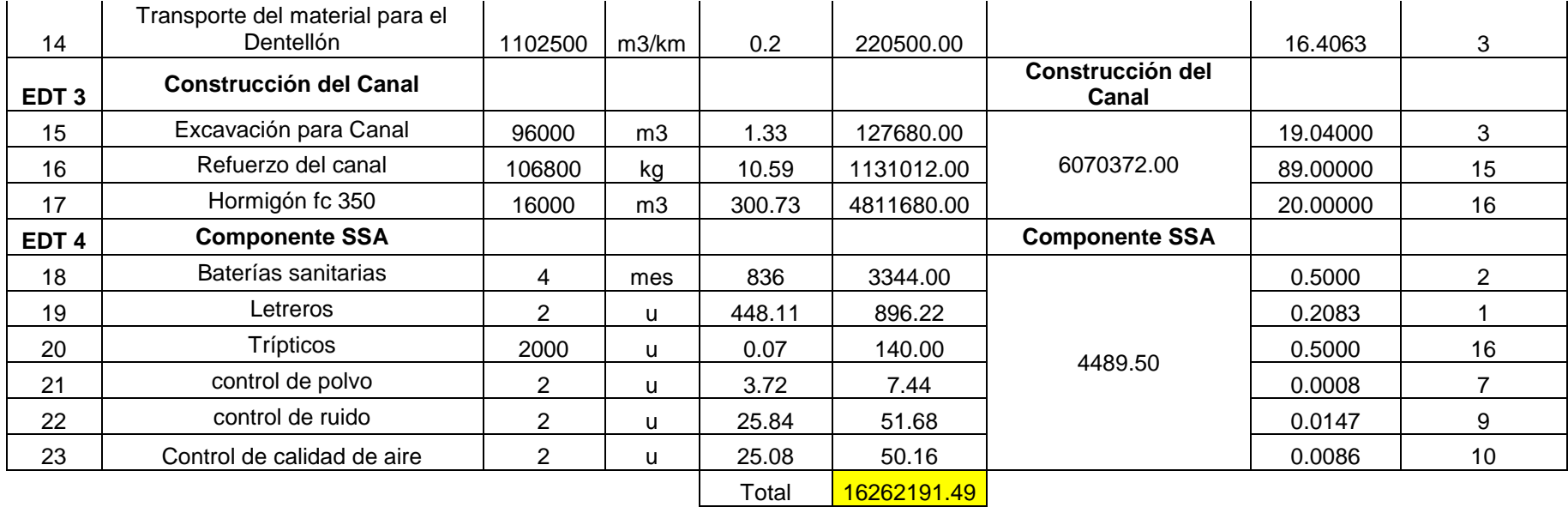

Total <mark>16262191.49</mark>

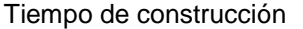

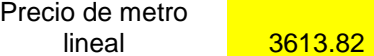

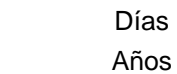

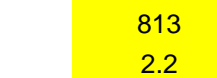

## **Rubro de la solución B, dique y canal.**

<span id="page-119-0"></span>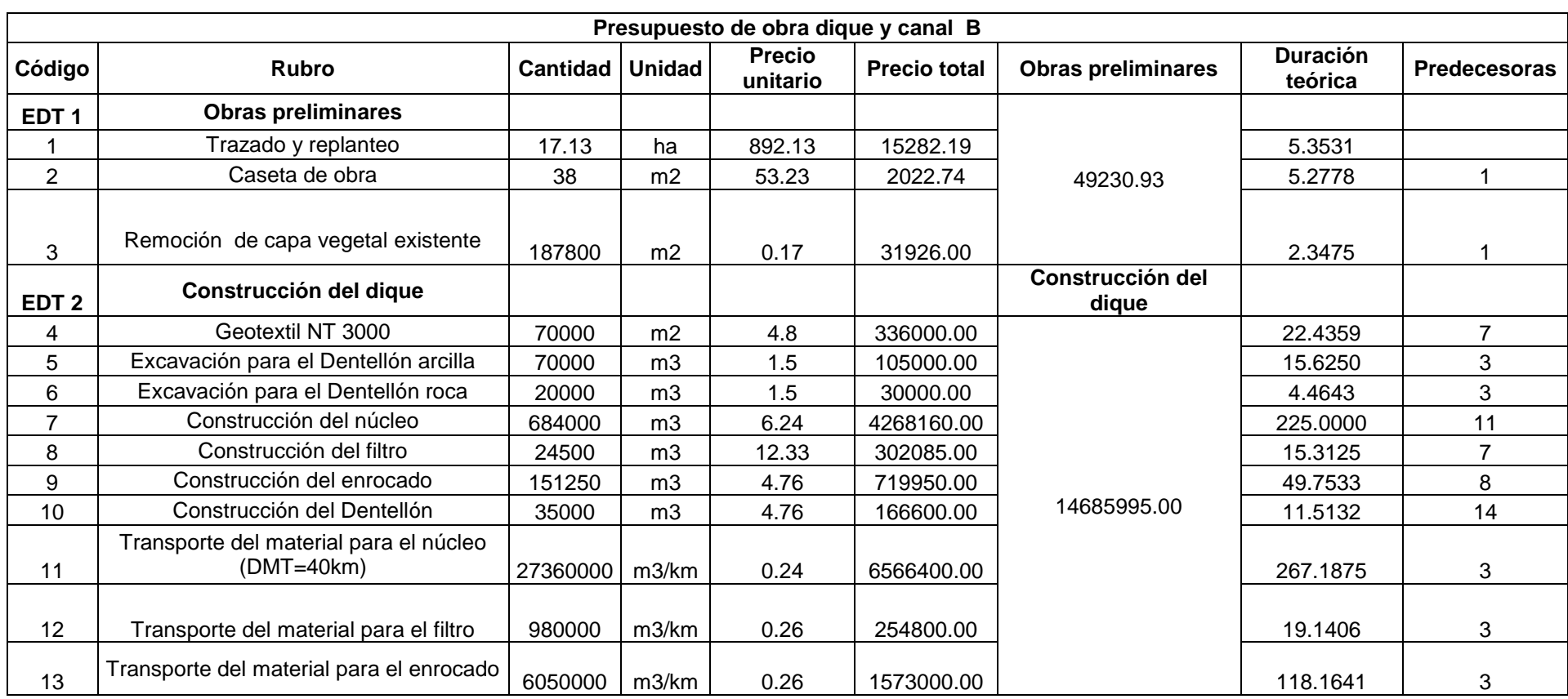

## **Tabla C.2 Rubros de la solución B, dique y canal. (Fuente Propia)**

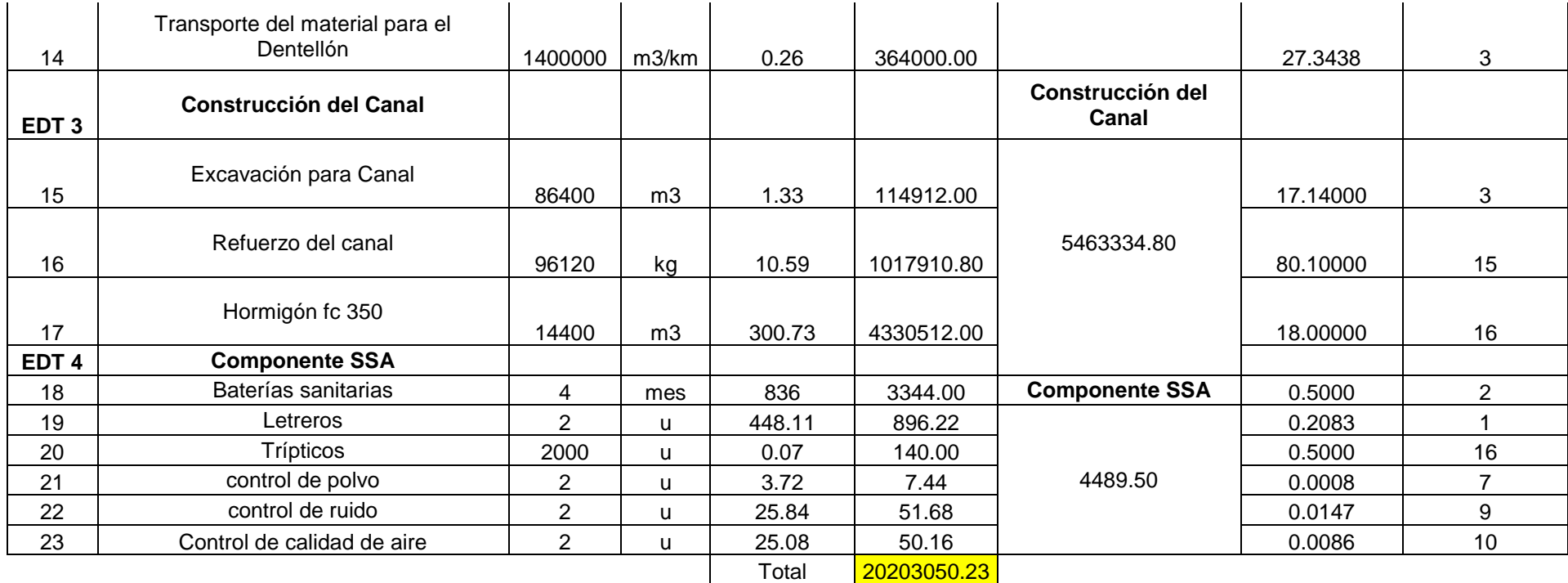

Precio de metro lineal <mark>4040.61</mark> Días<br>Años

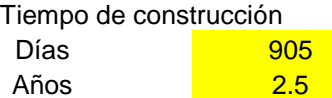

## **Rubro de la solución C, dique y canal.**

<span id="page-121-0"></span>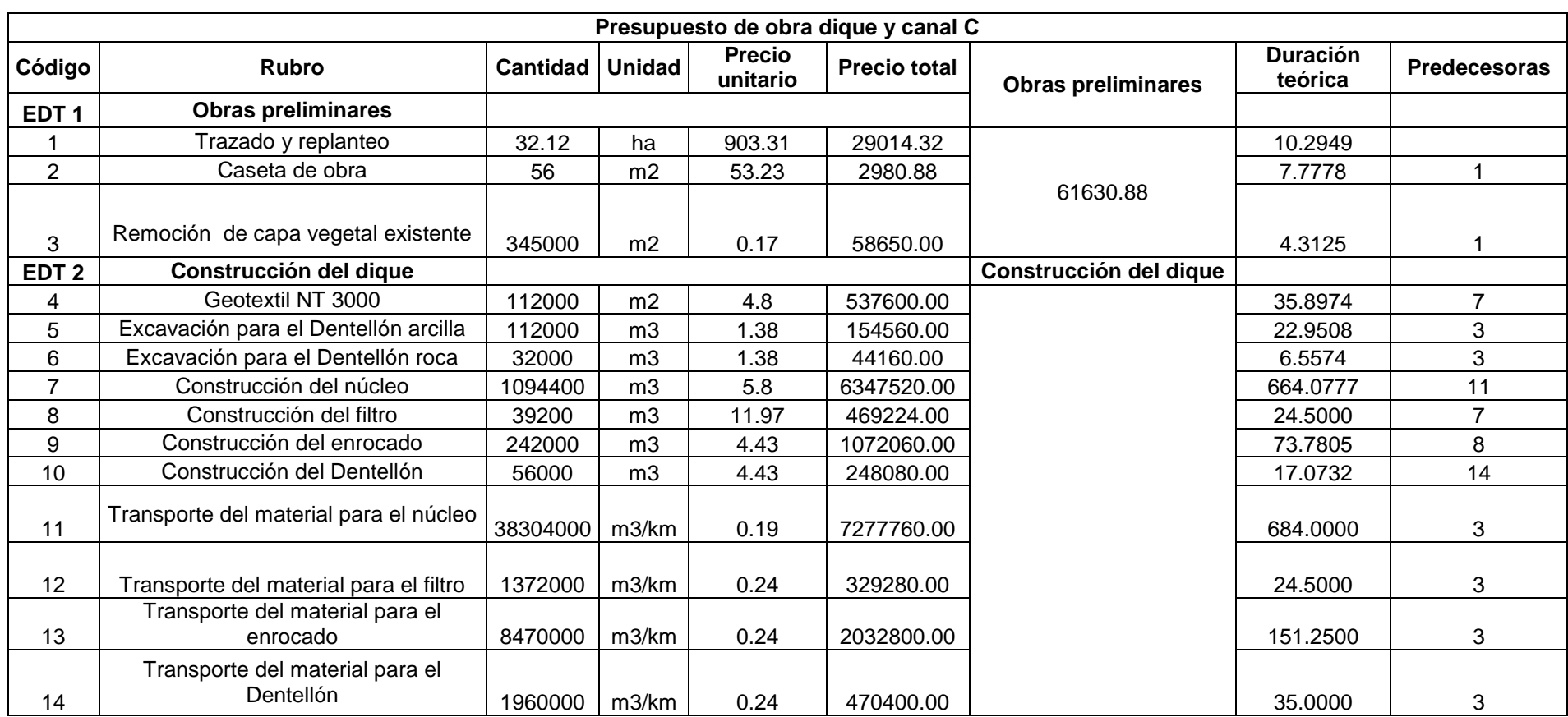

## **Tabla C.3 Rubros de la solución C, dique y canal. (Fuente Propia)**

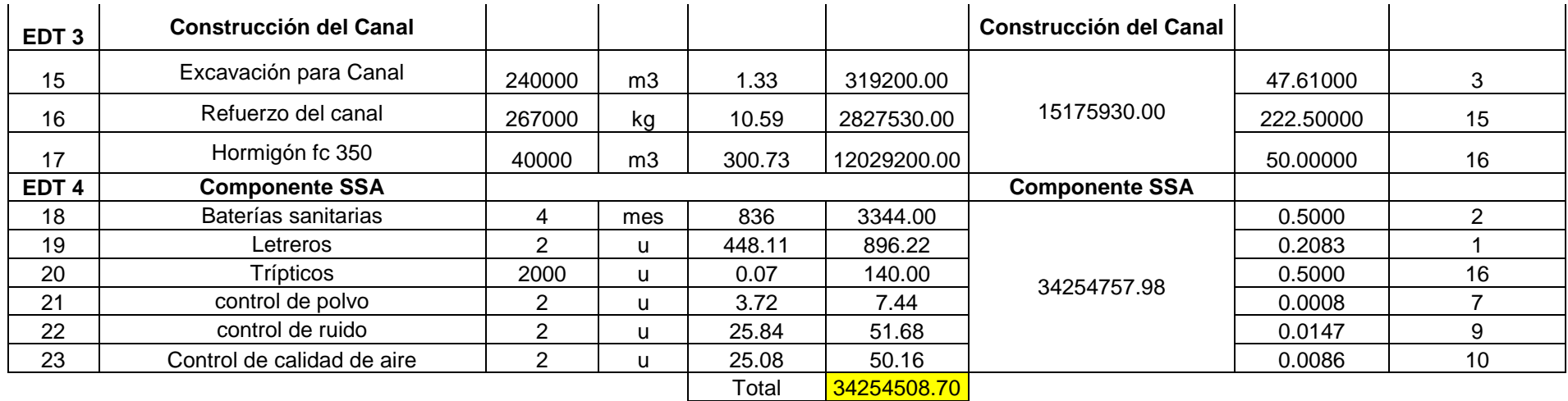

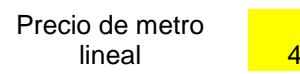

Tiempo de construcción

lineal 4281.81 Días 2083 Años <mark>5.7 - 5.7 - 5.7 - 5.7 - 5.7 - 5.7 - 5.7 - 5.7 - 5.7 - 5.7 - 5.7 - 5.7 - 5.7 - 5.7 - 5.7 - 5.7 - 5.7 - 5.7 - 5.7 - 5.7 - 5.7 - 5.7 - 5.7 - 5.7 - 5.7 - 5.7 - 5.7 - 5.7 - 5.7 - 5.7 - 5.7 - 5.7 - 5.7 - 5.7 - 5.7 - 5.7 - </mark>

107

| <b>Id</b>    | 0    | Modo<br>de                                  | Nombre de tarea                                   | Duración            | Comienzo     | Fin          | Predecesoras              | Semestre 1, 2020<br><b>Semestre 2, 2020</b><br><b>Semestre 1, 2021</b><br><b>Semestre 2, 2021</b><br>EFMAMJ<br>$J$ $A$ $S$ $O$ $N$ $D$<br>EFMAMJ<br>D<br>J A S |
|--------------|------|---------------------------------------------|---------------------------------------------------|---------------------|--------------|--------------|---------------------------|----------------------------------------------------------------------------------------------------|
| $\mathbf{1}$ |      | F.                                          | Solución A Dique y Canal                          | 415 días            | jue 02/01/20 | mié 04/08/21 |                           |                                                                                                    |
| 2            |      | ı.                                          | <b>Obras preliminares</b>                         | 8 días              | jue 02/01/20 | lun 13/01/20 |                           | п                                                                                                    |
| 3            |      | F.                                          | Trazado y replanteo                               | 6 días              | jue 02/01/20 | jue 09/01/20 |                           |                                                                                                    |
| 4            |      | Г.                                          | Caseta de obra                                    | 5 días              | jue 02/01/20 | mié 08/01/20 |                           |                                                                                                    |
| 5            |      | F.                                          | Remoción de capa vegetal existente                | 2 días              | vie 10/01/20 | lun 13/01/20 | в                         |                                                                                                    |
| 6            |      | ь.                                          | Construcción del dique                            | 372 días            | mar 14/01/20 | mié 16/06/21 |                           | ш                                                                                                    |
| 7            |      | H.                                          | Excavación para el Dentellón arcilla              | 15 días             | mar 14/01/20 | lun 03/02/20 | 5                         |                                                                                                    |
| 8            |      | Г.                                          | Excavación para el Dentellón roca                 | 4 días              | mar 14/01/20 | vie 17/01/20 | 5                         |                                                                                                    |
| 9            |      | Г.                                          | Construcción del núcleo                           | 270 días            | mar 04/02/20 | lun 15/02/21 | 8,7                       |                                                                                                    |
| 10           |      | ь,                                          | Geotextil NT 3000                                 | 20 días             | mar 16/02/21 | lun 15/03/21 | 9                         |                                                                                                    |
| 11           |      | H.                                          | Construcción del filtro                           | 13 días             | mar 16/03/21 | jue 01/04/21 | 10                        |                                                                                                    |
| 12           |      | ш.                                          | Construcción del Dentellón                        | 10 días             | vie 02/04/21 | jue 15/04/21 | 11                        |                                                                                                    |
| 13           |      | H.                                          | Construcción del enrocado                         | 44 días             | vie 16/04/21 | mié 16/06/21 | 12                        |                                                                                                    |
| 14           |      | ⊷                                           | Transporte del material para el núcleo            | 270 días            | mar 04/02/20 | lun 15/02/21 | 5,9FF                     |                                                                                                    |
| 15           |      | Г.                                          | Transporte del material para el filtro            | 11 días             | jue 18/03/21 | jue 01/04/21 | 5.11FF                    |                                                                                                    |
| 16           |      | ь,                                          | Transporte del material para el Dentellón 17 días |                     | mié 24/03/21 | jue 15/04/21 | 5,12FF                    |                                                                                                    |
| 17           |      | Г.                                          | Transporte del material para el enrocado 71 días  |                     | mié 10/03/21 | mié 16/06/21 | 5,13FF                    |                                                                                                    |
|              |      |                                             |                                                   |                     |              |              |                           |                                                                                                    |
| 18           |      | Г.                                          | <b>Construcción del Canal</b>                     | 409 días            | vie 10/01/20 | mié 04/08/21 |                           |                                                                                                    |
| 19           |      | Г.                                          | Excavación para Canal                             | 19 días             | vie 10/01/20 | mié 05/02/20 | 3                         | ┶                                                                                                    |
| 20           |      | H.                                          | Refuerzo del canal                                | 89 días             | vie 02/04/21 | mié 04/08/21 | 15                        |                                                                                                    |
| 21           |      | ь,                                          | Hormigón fc 350                                   | 20 días             | jue 17/06/21 | mié 14/07/21 | 17                        |                                                                                                    |
| 22           |      | ۳.                                          | <b>Componente SSA</b>                             | 415 días            | jue 02/01/20 | mié 04/08/21 |                           |                                                                                                    |
| 23           |      | ш.                                          | <b>Baterías sanitarias</b>                        | 1 día               | mié 04/08/21 | mié 04/08/21 | 20FF                      |                                                                                                    |
| 24           | ∣ਾ⊫ਤ |                                             | Letreros                                          | 327 días            | jue 02/01/20 | vie 02/04/21 |                           |                                                                                                    |
| 41           | ⊙⊬⊨द |                                             | <b>Tríticos</b>                                   | 327 días            | jue 02/01/20 | vie 02/04/21 |                           |                                                                                                    |
| 58           |      | F.                                          | control de polvo                                  | 400 días            | jue 23/01/20 | mié 04/08/21 | 20FF                      |                                                                                                    |
| 59           |      | ×,                                          | control de ruido                                  | 400 días            | jue 23/01/20 | mié 04/08/21 | 20FF                      |                                                                                                    |
| 60           |      | H.                                          | Control de calidad de aire                        | 400 días            | jue 23/01/20 | mié 04/08/21 | 20FF                      |                                                                                                    |
|              |      |                                             |                                                   |                     |              |              |                           |                                                                                                    |
|              |      |                                             | Tarea                                             | Tarea inactiva      |              |              | Informe de resumen manual | ÷<br>Hito externo<br>Progreso manual                                                                                                    |
|              |      |                                             | División<br>management of the Hito inactivo       |                     | Ò.           |              | Resumen manual            | ÷<br>Fecha límite                                                                                                    |
|              |      | Proyecto: Solución A<br>Fecha: sáb 31/08/19 | Hito<br>۰                                         | Resumen inactivo    |              | 1            | solo el comienzo          | E.<br><b>Tareas críticas</b>                                                                                                    |
|              |      |                                             | Resumen                                           | <b>Tarea</b> manual |              |              | solo fin                  | П<br>División crítica                                                                                                    |
|              |      |                                             | Resumen del proyecto                              | solo duración       |              |              | <b>Tareas externas</b>    | m.<br>Progreso                                                                                                    |
|              |      |                                             |                                                   |                     |              |              | Página 1                  |                                                                                                    |

<span id="page-123-0"></span>**Tabla C.4 Cronograma de actividades solución A. (Fuente Propia)** 

| Id             | A    | tarea                | Modo de Nombre de tarea                      | Duración                       | Comienzo                 | Fin          | Predecesoras              | D | Semestre 1, 2020<br>EFMAMJ |                        | Semestre 2, 2020<br>J A S O N D |   |                 | <b>Semestre 1, 2021</b> | EFMAMJ     | <b>J</b> | Semestre 2, 2021<br>$A$ S |
|----------------|------|----------------------|----------------------------------------------|--------------------------------|--------------------------|--------------|---------------------------|---|----------------------------|------------------------|---------------------------------|---|-----------------|-------------------------|------------|----------|---------------------------|
| $\mathbf{1}$   |      | Г.                   | Solución B Dique y Canal                     | 416 días                       | jue 02/01/20             | jue 05/08/21 |                           |   |                            |                        |                                 |   |                 |                         |            |          |                           |
| $\overline{2}$ |      | шa,                  | <b>Obras preliminares</b>                    | 9 días                         | jue 02/01/20             | mar 14/01/20 |                           |   | n                          |                        |                                 |   |                 |                         |            |          |                           |
| 3              |      | ш.                   | Trazado y replanteo                          | 6 días                         | jue 02/01/20             | jue 09/01/20 |                           |   |                            |                        |                                 |   |                 |                         |            |          |                           |
| 4              |      | ш.                   | Caseta de obra                               | 6 días                         | jue 02/01/20             | jue 09/01/20 |                           |   |                            |                        |                                 |   |                 |                         |            |          |                           |
| 5              |      | ш.                   | Remoción de capa vegetal<br>existente        | 3 días                         | vie 10/01/20             | mar 14/01/20 | в                         |   |                            |                        |                                 |   |                 |                         |            |          |                           |
| 6              |      | ш.                   | Construcción del dique                       | 388 días                       | mié 15/01/20             | vie 09/07/21 |                           |   |                            |                        |                                 |   |                 |                         |            |          |                           |
| $\overline{7}$ |      | ш.                   | Excavación para el Dentellón arcilla 16 días |                                | mié 15/01/20             | mié 05/02/20 | 5                         |   |                            |                        |                                 |   |                 |                         |            |          |                           |
| 8              |      | ш.                   | Excavación para el Dentellón roca 5 días     |                                | mié 15/01/20             | mar 21/01/20 | 5                         |   |                            |                        |                                 |   |                 |                         |            |          |                           |
| 9              |      | ш.                   | Construcción del núcleo                      | 267 días                       | jue 06/02/20             | vie 12/02/21 | 7.8                       |   |                            |                        |                                 |   |                 |                         |            |          |                           |
| 10             |      | ш.                   | Geotextil NT 3000                            | 23 días                        | lun 15/02/21             | mié 17/03/21 | 9                         |   |                            |                        |                                 |   |                 |                         |            |          |                           |
| 11             |      | ш.                   | Construcción del filtro                      | 20 días                        | jue 18/03/21             | mié 14/04/21 | 10                        |   |                            |                        |                                 |   |                 |                         |            |          |                           |
| 12             |      | ш.                   | Construcción del Dentellón                   | 12 días                        | jue 15/04/21             | vie 30/04/21 | 11                        |   |                            |                        |                                 |   |                 |                         |            |          |                           |
| 13             |      | ш.                   | Construcción del enrocado                    | 50 días                        | lun 03/05/21             | vie 09/07/21 | 12                        |   |                            |                        |                                 |   |                 |                         |            |          |                           |
| 14             |      | ш.                   | Transporte del material para el<br>núcleo    | 267 días                       | jue 06/02/20             | vie 12/02/21 | 5,9FF                     |   |                            |                        |                                 |   |                 |                         |            |          |                           |
| 15             |      | ш.                   | Transporte del material para el<br>filtro    | 20 días                        | jue 18/03/21             | mié 14/04/21 | 5,11FF                    |   |                            |                        |                                 |   |                 |                         |            |          |                           |
| 16             |      | ma.                  | Transporte del material para el<br>Dentellón | 28 días                        | mié 24/03/21             | vie 30/04/21 | 5.12FF                    |   |                            |                        |                                 |   |                 |                         |            |          |                           |
| 17             |      | ш.                   | Transporte del material para el<br>enrocado  | 150 días                       | lun 21/09/20             | vie 09/07/21 | 5.13FF                    |   |                            |                        |                                 |   |                 |                         | mandanan d |          |                           |
| 18             |      | Г.                   | <b>Construcción del Canal</b>                | 410 días                       | vie 10/01/20             | jue 05/08/21 |                           |   |                            |                        |                                 |   |                 |                         |            |          |                           |
| 19             |      | ш.                   | Excavación para Canal                        | 18 días                        | vie 10/01/20             | mar 04/02/20 | в                         |   | ⋤                          |                        |                                 |   |                 |                         |            |          |                           |
| 20             |      | ш.                   | Refuerzo del canal                           | 81 días                        | jue 15/04/21             | jue 05/08/21 | 15                        |   |                            |                        |                                 |   |                 |                         |            |          |                           |
| 21             |      | ш.                   | Hormigón fc 350                              | 18 días                        | lun 12/07/21             | mié 04/08/21 | 17                        |   |                            |                        |                                 |   |                 |                         |            |          |                           |
| 22             |      | ш.                   | <b>Componente SSA</b>                        | 416 días                       | jue 02/01/20             | jue 05/08/21 |                           |   |                            |                        |                                 |   |                 |                         |            |          |                           |
| 23             |      | ш.                   | <b>Baterías sanitarias</b>                   | 397 días                       | mié 29/01/20             | jue 05/08/21 | 20FF                      |   |                            |                        |                                 |   |                 |                         |            |          |                           |
| 24             | ામા≎ |                      | Letreros                                     |                                | 412.88 días jue 02/01/20 | lun 02/08/21 |                           |   |                            |                        |                                 |   |                 |                         |            |          |                           |
| 45             | 08 R |                      | <b>Tripticos</b>                             | 412.88 días                    | jue 02/01/20             | lun 02/08/21 |                           |   |                            |                        |                                 |   |                 |                         |            |          |                           |
| 66             |      | ш.                   | control de polvo                             | 397 días                       | mié 29/01/20             | jue 05/08/21 | 20FF                      |   |                            |                        |                                 |   |                 |                         |            |          |                           |
| 67             |      | ш.                   | control de ruido                             | 397 días                       | mié 29/01/20             | jue 05/08/21 | 20FF                      |   |                            |                        |                                 |   |                 |                         |            |          |                           |
| 68             |      | ш.                   | Control de calidad de aire                   | 397 días                       | mié 29/01/20             | jue 05/08/21 | 20FF                      |   |                            |                        |                                 |   |                 |                         |            |          |                           |
|                |      |                      |                                              |                                |                          |              |                           |   |                            |                        |                                 |   |                 |                         |            |          |                           |
|                |      |                      | Tarea                                        | <b>Tarea</b> inactiva          |                          |              | Informe de resumen manual |   |                            | Hito externo           | Ó                               |   | Progreso manual |                         |            |          |                           |
|                |      |                      | División                                     | manufacturers in Hito inactivo | $\Diamond$               |              | <b>Regimen manual</b>     |   |                            | Fecha limite           | a.                              |   |                 |                         |            |          |                           |
|                |      | Proyecto: Solución B | Hito                                         | Resumen inactivo               |                          | T.           | solo el comienzo          | E |                            | <b>Tareas</b> críticas |                                 |   |                 |                         |            |          |                           |
|                |      | Fecha: sáb 31/08/19  |                                              |                                |                          |              |                           | Þ |                            | División crítica       |                                 |   |                 |                         |            |          |                           |
|                |      |                      | Resumen                                      | Tarea manual                   |                          | solo fin     |                           |   |                            |                        |                                 | . |                 |                         |            |          |                           |
|                |      |                      | Resumen del proyecto                         | solo duración                  |                          |              | <b>Tareas externas</b>    |   |                            | Progreso               |                                 |   |                 |                         |            |          |                           |
|                |      |                      |                                              |                                |                          |              | Página 1                  |   |                            |                        |                                 |   |                 |                         |            |          |                           |

<span id="page-124-0"></span>**Tabla C.5 Cronograma de actividades solución B. (Fuente Propia)** 

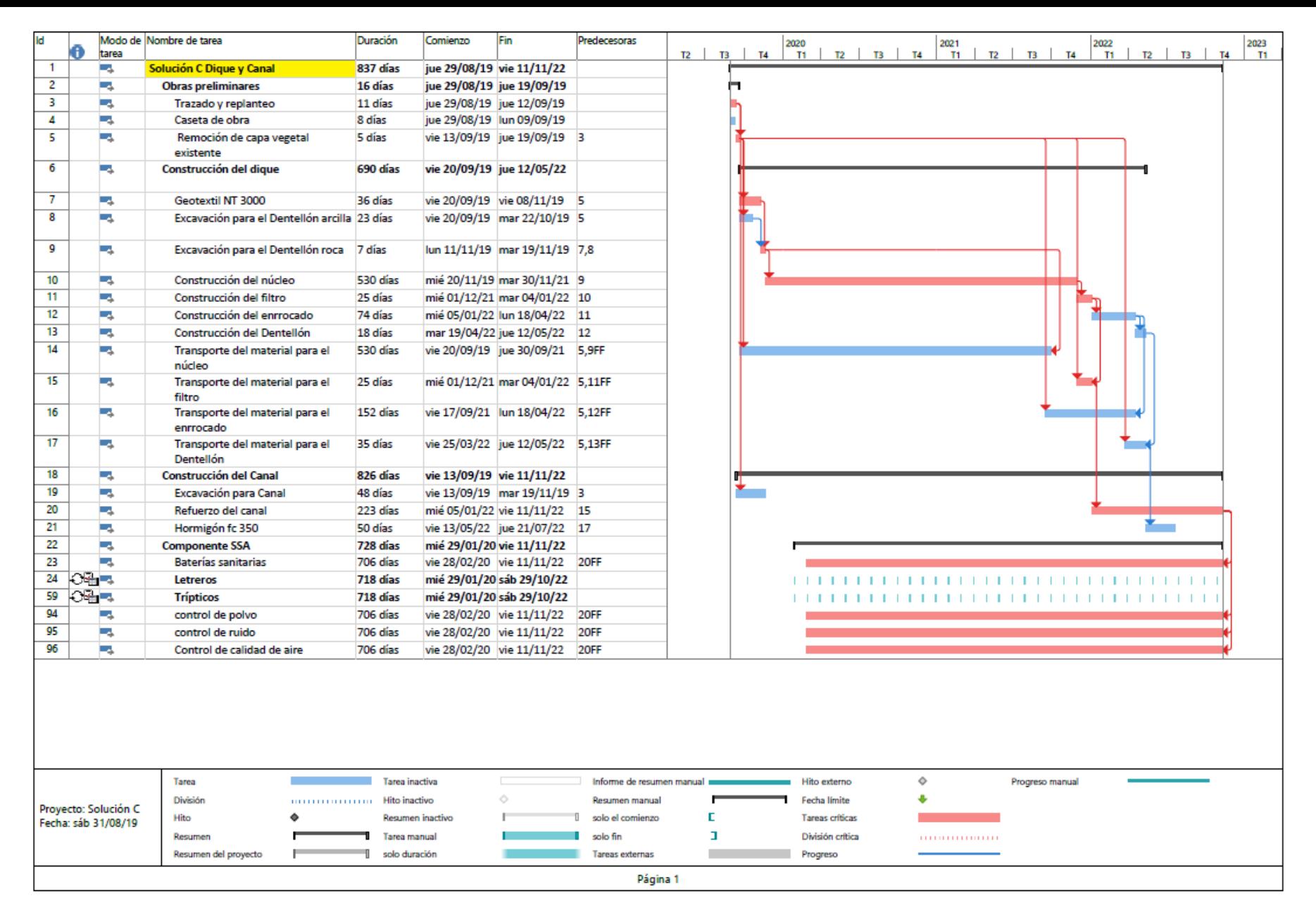

<span id="page-125-0"></span>**Tabla C.6 Cronograma de actividades solución C. (Fuente Propia)**

# **APÉNDICE D**

# **ÍNDICE DE FIGURAS**

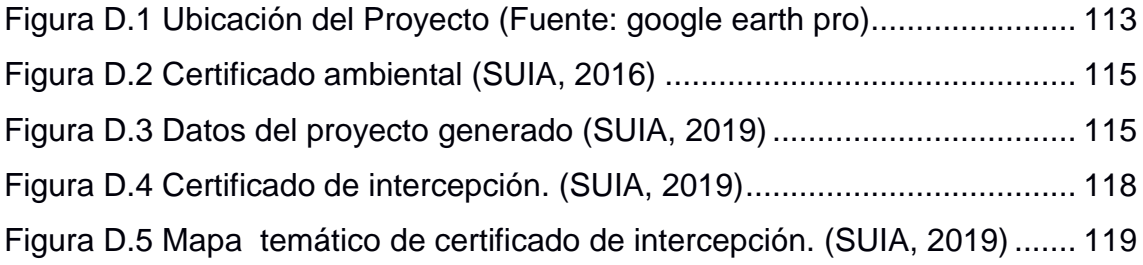

# **ÍNDICE DE TABLAS**

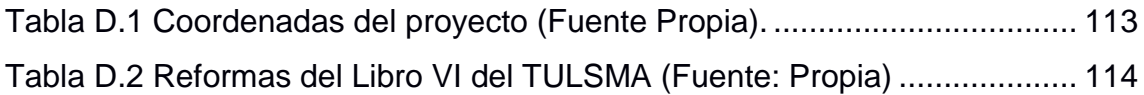

## **Antecedentes**

El proyecto se encuentra ubicado en la Provincia de Santa Elena, Parroquia Rural Chanduy, de manera referencial estará ubicado donde actualmente existen camaroneras como podemos apreciar en la figura 1.

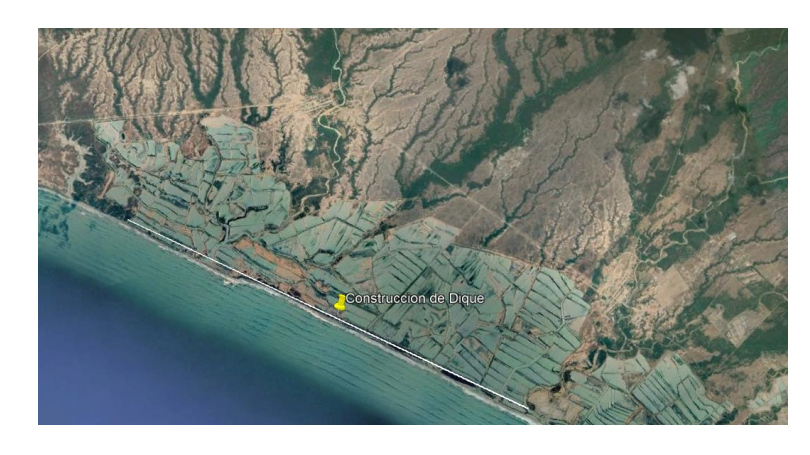

**Figura D.1 Ubicación del Proyecto (Fuente: google earth pro)**

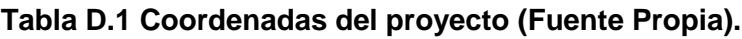

<span id="page-128-1"></span><span id="page-128-0"></span>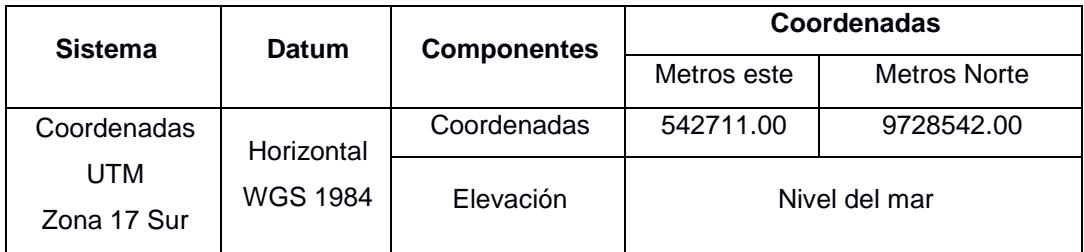

Según la ley de gestión ambiental, el Art. 19 Capitulo II DE LA EVALUACION DE IMPACTO Y CONTROL AMBIENTAL, establece que los proyectos de inversión pública o privada y las obras públicas, privadas o mixtas que ocasionen impactos ambientales. Se los calificará previamente a su ejecución, por organismos descentralizados de control, como lo amerita el SUIA.

También es importante considerar el Libro VI del TULSMA con los acuerdos ministerial 028 y 061, el cual nos indica los pasos a seguir por parte de la persona que realiza el trámite de acuerdo a la siguiente tabla:

| <b>Acuerdo Ministerial</b> | <b>Acuerdo Ministerial</b> |                                                 |
|----------------------------|----------------------------|-------------------------------------------------|
| (Art. 028)                 | (Art. 061)                 | Pasos a seguir                                  |
|                            | Certificado Ambiental      | Emisión del Certificado Ambiental<br>$1_{-}$    |
| Categoría I                |                            | Descarga de la Guía Buenas Prácticas<br>2.      |
|                            |                            | Ambiental                                       |
|                            |                            | $1_{-}$<br>Certificado de intersección          |
| Categoría II               | Registro Ambiental         | 2.<br>Descarga del Plan de Manejo Ambiental     |
|                            |                            | 3.<br>Pago de servicios administrativos         |
|                            |                            | Emisión de Rechisto Ambiental<br>4.             |
|                            |                            | Certificado de intersección<br>1 <sub>1</sub>   |
|                            |                            | Descarga de Términos de Referencia<br>2.        |
| Categoría III              |                            | 3.<br>Estudio de Impacto Ambiental              |
|                            | Licencia Ambiental         | Proceso de Participación Social.<br>4.          |
|                            |                            | 5.<br>Plan de Manejo Ambiental                  |
|                            |                            | Pago de servicios administrativos y<br>6.       |
|                            |                            | presentación de pólizas de fiel                 |
| Categoría IV               |                            | cumplimiento                                    |
|                            |                            | Emisión de Licencia Ambiental<br>7 <sub>1</sub> |

**Tabla D.2 Reformas del Libro VI del TULSMA (Fuente: Propia)**

<span id="page-129-0"></span>El siguiente proyecto consiste en la construcción de un dique Rompeolas, con su respectivo canal, en la Costa de Chanduy (Santa Elena), cuya área de construcción es de 240000 m<sup>2</sup>. Tratando de aprovechar la arcilla presente en la zona lo cual no existirá un gran impacto ambiental, por esta razón el proyecto se ubica en la Categoría I según el Acuerdo Ministerial 028, sin ser de carácter obligatorio. Pero se requiere que una persona encargada llene el formulario de registro en la página oficial del SUIA.

A continuación se presenta el registro en la página del SUIA en el cual nos muestra el trámite correspondiente a nuestra actividad:

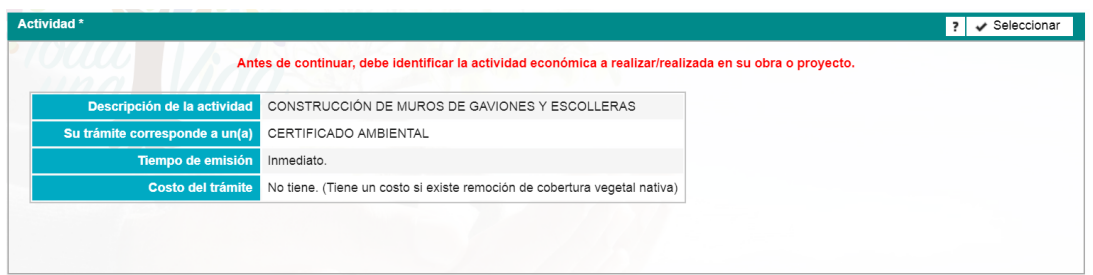

**Figura D.2 Certificado ambiental (SUIA, 2016)**

<span id="page-130-0"></span>Según el trámite realizado nuestro proyecto corresponde a un Certificado Ambiental sin embargo este presenta un área de 240000 m², por esta razón nuestro proyecto está catalogado como categoría 1 según el Art. 25, el cual se recomienda uso de la Guía de buenas prácticas ambientales.

La imagen que se presenta a continuación detalla las características del proyecto como la actividad a realizar, ubicación geográfica, dirección del proyecto y coordenadas.

| <b>Detalles del Proyecto</b>                                           |                                                           |                                                                           |                                        |                                                                                                    |                                      |
|------------------------------------------------------------------------|-----------------------------------------------------------|---------------------------------------------------------------------------|----------------------------------------|----------------------------------------------------------------------------------------------------|--------------------------------------|
| Código                                                                 | MAE-RA-2019-436079                                        |                                                                           |                                        | <b>Sector</b>                                                                                                    | Otros Sectores                       |
| Fecha de                                                               |                                                           |                                                                           |                                        | <b>Superficie</b>                                                                                                    | 240000.0 m2                          |
| 29/08/2019<br>registro                                                 |                                                           |                                                                           |                                        | Remoción Cobertura Vegetal Nativa                                                                                                    | SI.                                  |
| Proponente                                                             | PALACIOS MONTES LUIS GUSTAVO                              |                                                                           |                                        |                                                                                                    |                                      |
| Ente<br>responsable<br>SANTA ELENA                                     |                                                           | GOBIERNO AUTONOMO DESCENTRALIZADO PROVINCIAL DE                           |                                        |                                                                                                    |                                      |
| Nombre del Provecto, obra o actividad                                  |                                                           |                                                                           | Resumen del Provecto, obra o actividad |                                                                                                    |                                      |
|                                                                        | Construcción de Dique Rompeolas en la Costa de Chanduy.   |                                                                           |                                        | El siguiente provecto tiene cono finalidad la construcción de un Dique Rompeolas,<br>en la localidad de Chanduy, para la protección de un Puerto Espacial ante el | $\Delta$<br>$\overline{\phantom{a}}$ |
| Actividad                                                              |                                                           |                                                                           |                                        |                                                                                                    |                                      |
|                                                                        |                                                           |                                                                           |                                        |                                                                                                    |                                      |
| Descripción de la actividad                                            |                                                           | CONSTRUCCIÓN DE MUROS DE GAVIONES Y ESCOLLERAS                            |                                        |                                                                                                    |                                      |
| Su tràmite corresponde a un(a)                                         | CERTIFICADO AMBIENTAL                                     |                                                                           |                                        |                                                                                                    |                                      |
| <b>Tiempo de emisión</b>                                               | Inmediato.                                                |                                                                           |                                        |                                                                                                    |                                      |
| Costo del tràmite                                                      |                                                           | No tiene. (Tiene un costo si existe remoción de cobertura vegetal nativa) |                                        |                                                                                                    |                                      |
|                                                                        |                                                           |                                                                           |                                        |                                                                                                    |                                      |
|                                                                        |                                                           |                                                                           |                                        |                                                                                                    |                                      |
| <b>Ubicación geográfica</b>                                            |                                                           |                                                                           |                                        |                                                                                                    |                                      |
|                                                                        | Tipo de zona                                              | Rural                                                                     |                                        |                                                                                                    |                                      |
|                                                                        | Provincia                                                 |                                                                           | Cantón                                 | Parroquia                                                                                                    |                                      |
| SANTA ELENA                                                            |                                                           | SANTA ELENA                                                               |                                        | CHANDUY                                                                                                    |                                      |
|                                                                        |                                                           |                                                                           |                                        |                                                                                                    |                                      |
|                                                                        |                                                           |                                                                           |                                        |                                                                                                    |                                      |
|                                                                        |                                                           |                                                                           |                                        |                                                                                                    |                                      |
|                                                                        |                                                           |                                                                           |                                        |                                                                                                    |                                      |
|                                                                        |                                                           |                                                                           |                                        |                                                                                                    |                                      |
|                                                                        | Slatema de referencias (Formato: slatema WGS84, zona 17S) |                                                                           |                                        |                                                                                                    |                                      |
|                                                                        | Formato de Coordenadas:                                   | WGS84                                                                     |                                        |                                                                                                    |                                      |
|                                                                        |                                                           |                                                                           | Grupo de coordenadas 1 (Pollgono)      |                                                                                                    |                                      |
| <b>Shape</b>                                                           | $\mathbf{x}$                                              | Y                                                                         | Tipo                                   | <b>Descripción</b>                                                                                                    | Zona                                 |
| $\mathbf{1}$                                                           | 539160                                                    | 9731627                                                                   | Pollgono                               | Inicio del levantamiento                                                                                                    | <b>17S</b>                           |
| $\overline{2}$                                                         | 539170                                                    | 9731639                                                                   | Polloono                               |                                                                                                    | 175                                  |
| 3                                                                      | 545936                                                    | 9725607                                                                   | Pollgono                               |                                                                                                    | <b>17S</b>                           |
| Dirección del proyecto, obra o actividad<br>Chanduy (Santa Elena)<br>4 | 545916                                                    | 9725585                                                                   | Polloono                               |                                                                                                    | <b>17S</b>                           |

<span id="page-130-1"></span>**Figura D.3 Datos del proyecto generado (SUIA, 2019)**

Con lo que le compete a la ley, se pudo obtener la Guía de Buenas Prácticas y el Certificado Ambiental, también pudimos corroborar que nuestro proyecto no intersecta ningún área protegida de acuerdo a MAE-SUIA-RA-DPASE-2019- 204280 según el mapa generado. A continuación se detallan las actividades recomendadas por la Guía de Buenas Practicas:

Durante la construcción se deben tomar en cuenta las siguientes recomendaciones para la construcción de muros de gaviones y escolleras.

## **Respecto a los materiales**

- Con la finalidad de preservar la calidad de los materiales en todas sus fases, es necesario realizar inspecciones visuales.
- La zona de recepción y acopio siempre debe permanecer ordenada.
- Utilizar lonas y elementos separadores del suelo para proteger los materiales y herramientas de parámetros meteorológicos (sol, lluvia, humedad).
- Reducir la cantidad de residuos al aprovechar al máximo todos los materiales.
- Administrar de manera adecuada, todos los elementos potencialmente reutilizables.
- En caso de accidente, los trabajadores deberán conocer el procedimiento a seguir.

## **Respecto a uso de suelos y ocupación**

- Efectuar un correcto acopio de los materiales para garantizar una correcta gestión de uso del suelo.
- Conservar los manifiestos de entrega a los estores ambientales autorizados de elementos como aceites y líquidos. Se deberá evitar el derrame de estos.
- Preservar la flora que pudiera ser afectada por el uso de la maquinaria.

## **Respecto a emisiones**

- Monitorear la dirección del viento para prevenir las exposiciones de ruido y polvo.
- Evitar las actividades que generen ruidos molestosos, sobre todo en el horario nocturno.
- Administrar horarios fijos de recepción n de materiales de construcción y trabajo de maquinaria.
- Apagar los motores de la maquinaria que no se encuentre en funcionamiento o en proceso de descarga de materiales.
- Los trabajadores deberán utilizar sus Equipos de Protección Personal para mitigar la contaminación por ruido.
- Evitar la generación de partículas de polvo y el uso no adecuado de equipos de comunicación.

## **Respecto a Energía**

- Realizar la jornada laboral durante el día para aprovechar la luz natural.
- Apagar los equipos que no se estén utilizando.

Para el caso de los canales el SUIA no especifica la actividad específica a realizarse por lo que no se pudo determinar el tipo de permiso necesario para la construcción de los canales.

A continuación se detalla que certificado emitido por el SUIA, y mapa temático que indica que no interseca ningún área protegida para la construcción del dique.

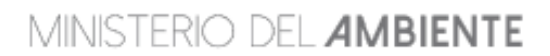

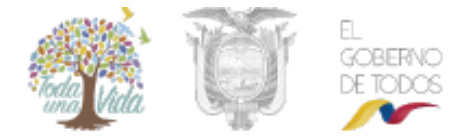

MAE-SUIA-RA-DPASE-2019-204280 SANTA ELENA, Jueves 29 de agosto de 2019

Sr. Proponente PALACIOS MONTES LUIS GUSTAVO En su despacho

#### CERTIFICADO DE INTERSECCIÓN CON EL SISTEMA NACIONAL DE ÁREAS PROTEGIDAS (SNAP), PATRIMONIO FORESTAL DEL ESTADO (PFE), BOSQUES Y VEGETACIÓN PROTECTORA (BVP), PARA EL PROYECTO:<br>"CONSTRUCCIÓN DE DIQUE ROMPEOLAS EN LA COSTA DE CHANDUY., UBICADO EN LAIS PROVINCIAIS DE (SANTA ELENA)"

#### 1-ANTECEDENTES

Con la finalidad de obtener el Certificado de Intersección con el Sistema Nacional de Áreas Protegidas (SNAP), Patrimonio Forestal del Estado (PFE), Bosques y Vegetación Protectora (BVP), el/la Sr. PALACIOS MONTES LUIS GUSTAVO como Proponente del proyecto obra o actividad, solicita a esta Carlera de Estado, emitir el Certificado de Intersección para el Proyecto: CONSTRUCCIÓN DE DIQUE ROMPEOLAS EN LA COSTA DE CHANDUY... ublicado en la/s provincia/s de (SANTA ELENA).

#### 2 -ANÁLISIS DE LA DOCUMENTACIÓN PRESENTADA

e Santiano de La Dodomina Francesco Francesco de actividad en coordenadas UTM en el sistema de referencia DATUM: WGS-84 Zona<br>17 Sur, la misma que es sobrepuesta automáticamente por el Sistema Único de información Ambiental Amhlanta

Del análisis automático de la información a través del Sistema SUIA, se obtiene que el proyecto, obra o actividad CONSTRUCCIÓN DE DIQUE<br>ROMPEOLAS EN LA COSTA DE CHANDUY.. ubicado en la/s provincia/s de (SANTA ELENA), NO IN Protegidas (SNAP), Patrimonio Forestal del Estado (PFE), Bosques y Vegetación Protectora (BVP).

#### 3-CERTIFICADO DE INTERSECCIÓN AUTOMÁTICO

En base al Acuerdo Ministerial No. 389 del 08 de diciembre de 2014, en el cual se establece que el Director Nacional de Prevención de la Contaminación Ambiental suscribirá a Nivel Nacional los Certificados de Intersección.

#### 4 -CATÁLOGO DE PROYECTOS, OBRAS O ACTIVIDADES:

De la Información remitida por, Sr. PALACIOS MONTES LUIS GUSTAVO como Proponente del proyecto, obra o actividad; y de acuerdo al Catálogo de Proyectos, Obras o Actividades emitido mediante acuerdo Ministerial No. 061 del 04 de mayo del 2015, publicado en el Registro Oficial No. 316 del<br>Junes 04 de mayo del 2015, se determina:

41.03.08 CONSTRUCCIÓN DE MUROS DE GAVIONES Y ESCOLLERAS, corresponde a: CERTIFICADO AMBIENTAL.

#### 5.-CÓDIGO DE PROYECTO: MAE-RA-2019-436023

El trámite de Regularización Ambiental de su proyecto debe continuar en GOBIERNO AUTONOMO DESCENTRALIZADO PROVINCIAL DE SANTA<br>ELENA, localizado en la Jurisdicción Territorial de la Provincia

Atentamente

Ing. ROBERTO ENRIQUE GAVILANEZ TORRES DIRECTOR NACIONAL DE PREVENCIÓN DE LA CONTAMINACIÓN AMBIENTAL, SUBROGANTE

Yo, PALACIOS MONTES LUIS GUSTAVO con cédula de Identidad 0940523749, declaro bajo juramento que toda la información Ingresada corresponde a la realidad y reconozco la responsabilidad que genera la falsedad u ocultamiento de proporcionar datos falsos o errados, en atención a lo que establece el artículo 255 del Código Orgánico Integral Penal, que señala: Falsedad u ocultamiento de Información ambiental.- La persona que emita o proporcione información falsa u oculte información que sea de sustento para la emisión y otorgamiento de permisos ambientales, estudios de impactos ambientales, auditorias y diagnósticos ambientales, permisos o licencias de aprovechamiento forestal, que<br>provoquen el cometimiento de un error por parte de la autoridad ambiental, será sa

> Atentamente PALACIOS MONTES LUIS GUSTAVO 0940523749

### <span id="page-133-0"></span>**Figura D.4 Certificado de intercepción. (SUIA, 2019)**

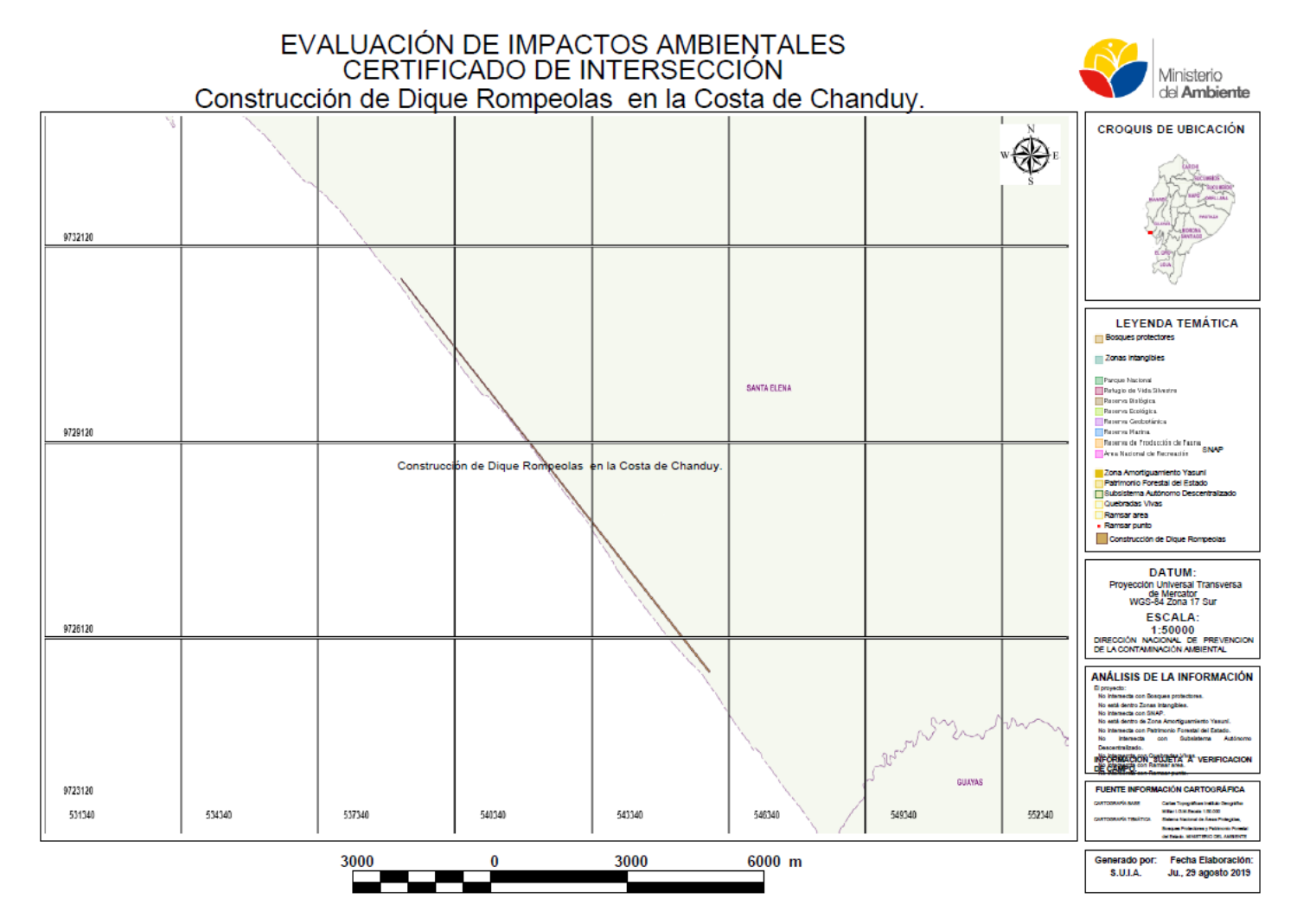

<span id="page-134-0"></span>**Figura D.5 Mapa temático de certificado de intercepción. (SUIA, 2019)**

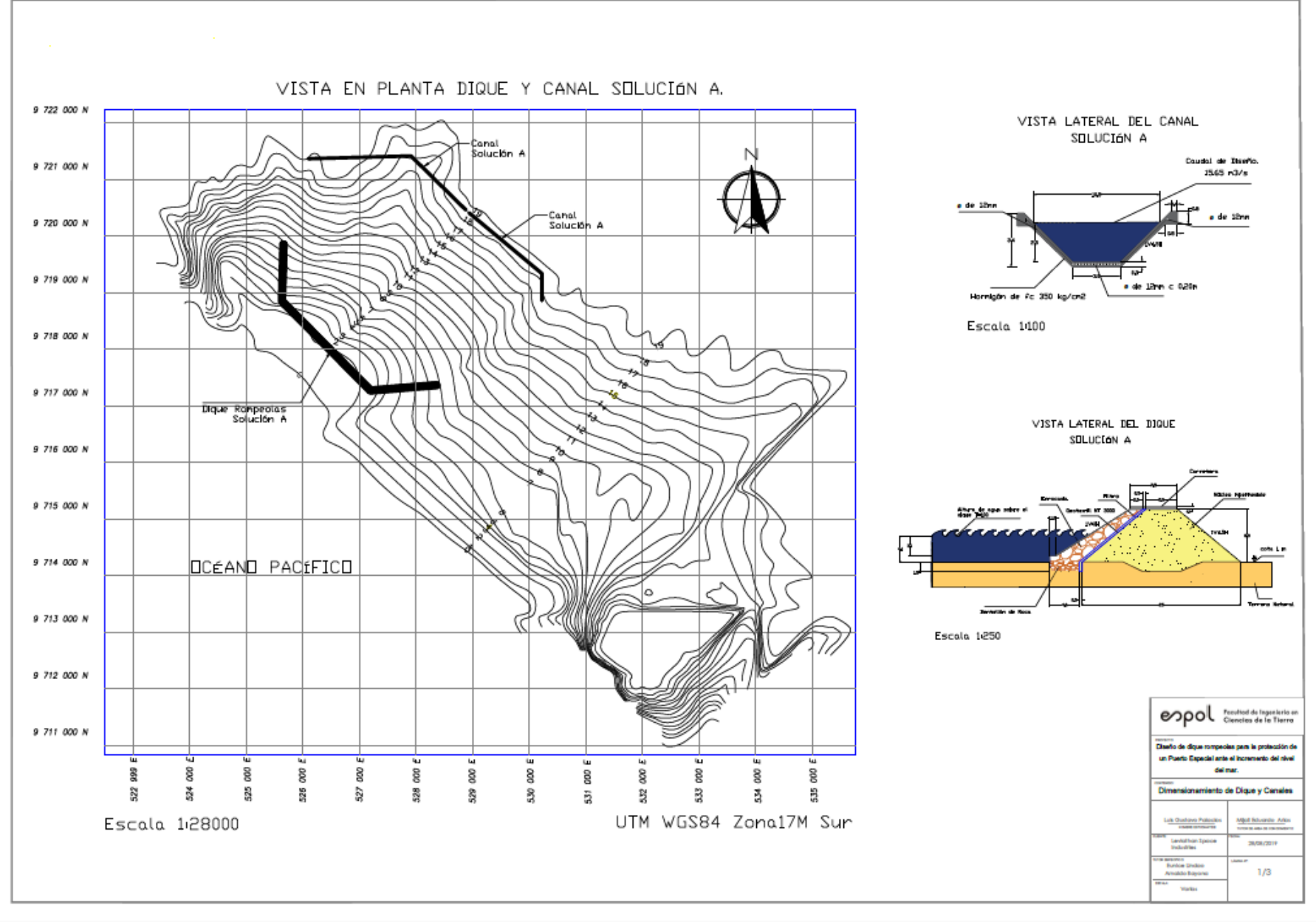

**Plano 1. Vista transversal y en planta de la solución A.**

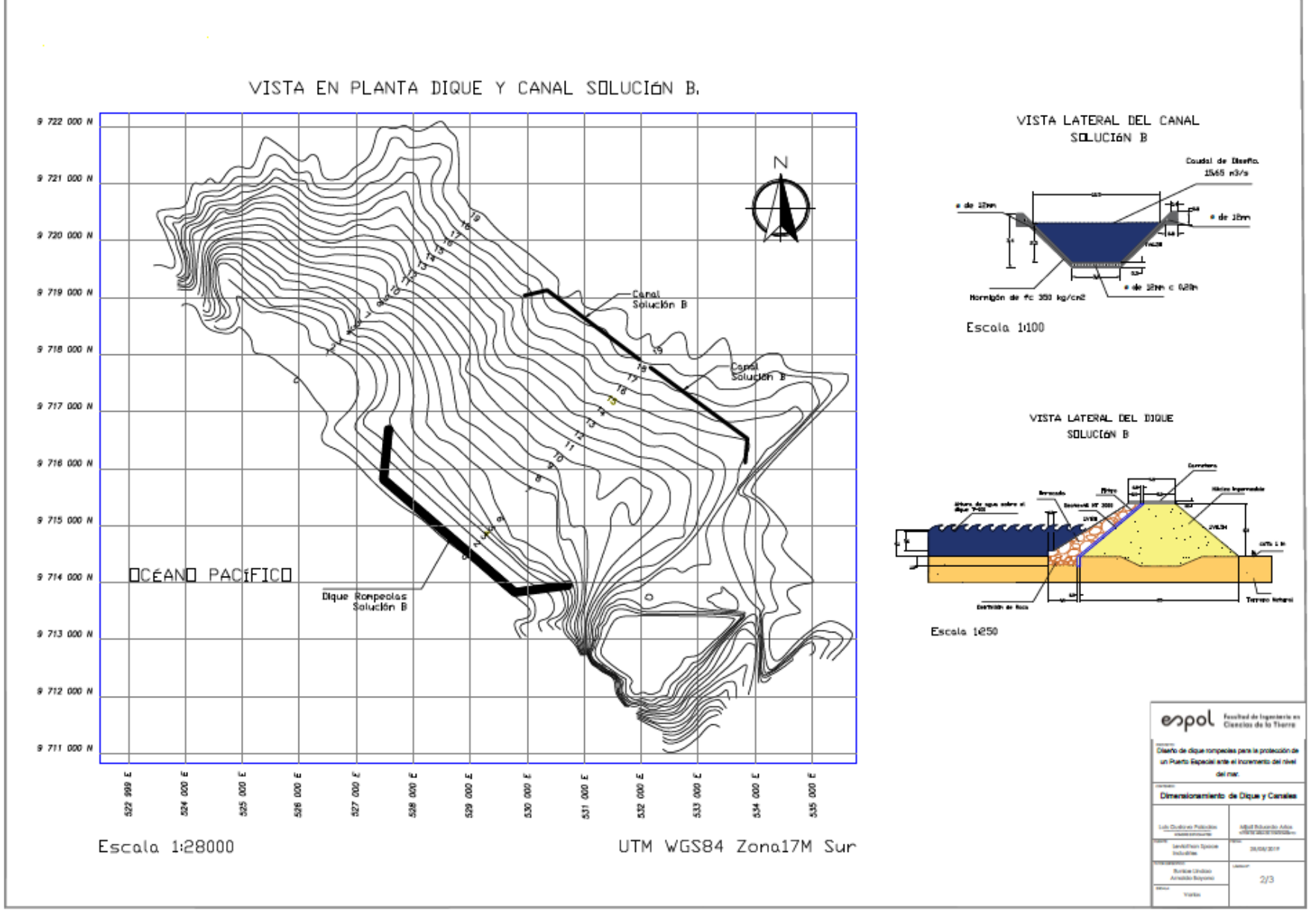

**Plano 2. Vista transversal y en planta de la solución B.**

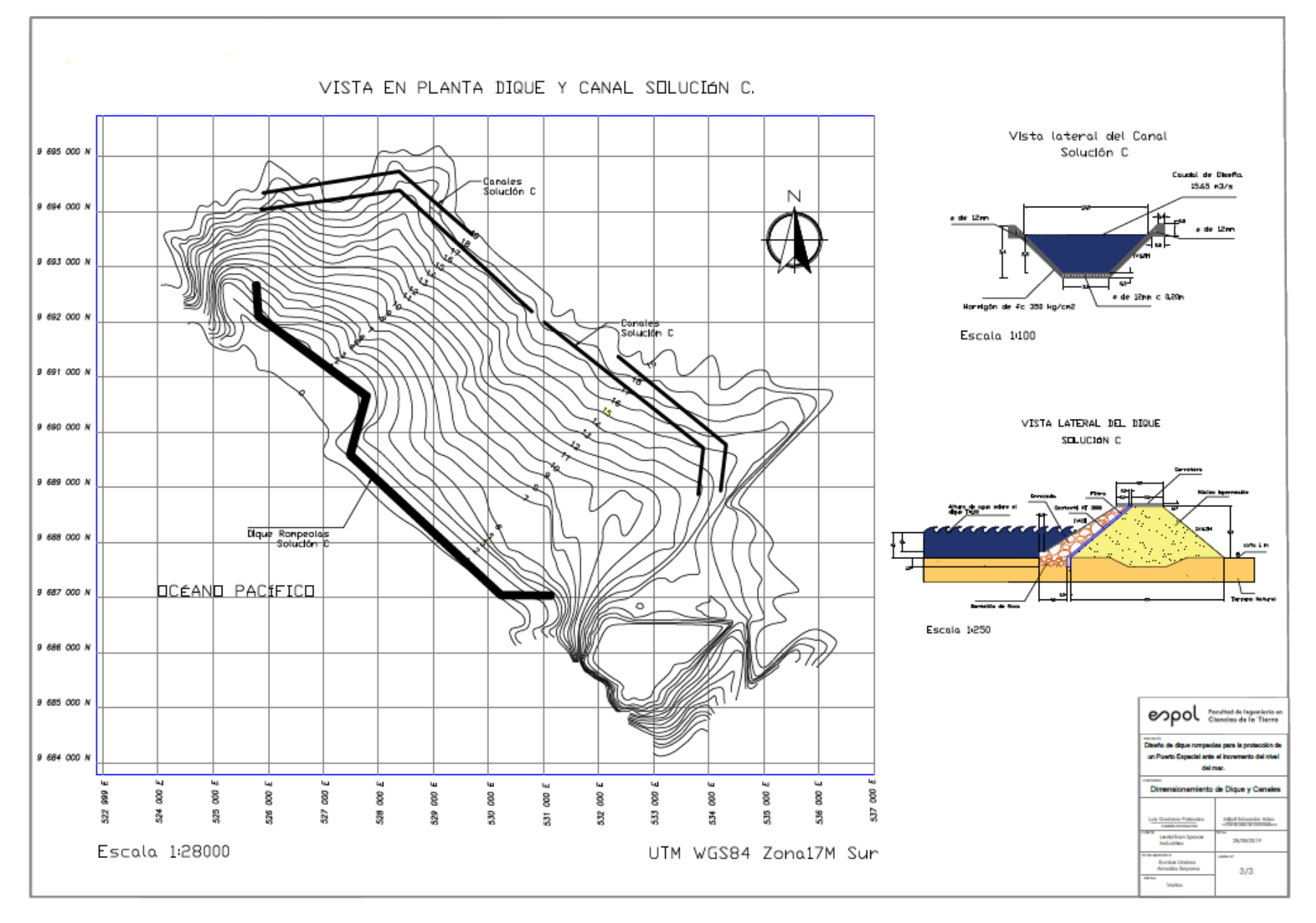

**Plano 3. Vista transversal y en planta de la solución C**